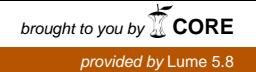

**UNIVERSIDADE FEDERAL DO RIO GRANDE DO SUL CENTRO ESTADUAL DE PESQUISAS EM SENSOMENTO REMOTO E METEOROLOGIA PROGRAMA DE PÓS-GRADUAÇÃO EM SENSORIAMENTO REMOTO**

**DISSERTAÇÃO DE MESTRADO**

**MATHEUS PEREIRA GUZATTO**

# **PLANEJAMENTO DE REDES HORIZONTAIS POR SIMULAÇÕES NUMÉRICAS**

**ORIENTADOR: PROF. Dr. MARCELO TOMIO MATSUOKA CO-ORIENTADOR: PROF. Dr. IVANDRO KLEIN**

> **PORTO ALEGRE 2017**

### MATHEUS PEREIRA GUZATTO

# **PLANEJAMENTO DE REDES HORIZONTAIS POR SIMULAÇÕES NUMÉRICAS**

Dissertação apresentada ao Programa de Pósgraduação em Sensoriamento Remoto da Universidade Federal do Rio Grande do Sul, como requisito parcial para obtenção do título de Mestre em Sensoriamento Remoto. Área de Concentração: Sensoriamento Remoto e Geoprocessamento.

Linha de Pesquisa: Geodésia por Satélite

Orientador: Prof. Dr. Marcelo Tomio Matsuoka Co-Orientador: Prof. Dr. Ivandro Klein

Porto Alegre 2017

# BANCA EXAMINADORA:

Prof. Dr. Mauricio Roberto Veronez

\_\_\_\_\_\_\_\_\_\_\_\_\_\_\_\_\_\_\_\_\_\_\_\_\_\_\_\_\_\_\_\_\_\_\_\_\_\_\_\_\_\_\_\_\_\_\_\_\_\_\_\_

Prof. Dr. Felipe Geremia Nievinski

\_\_\_\_\_\_\_\_\_\_\_\_\_\_\_\_\_\_\_\_\_\_\_\_\_\_\_\_\_\_\_\_\_\_\_\_\_\_\_\_\_\_\_\_\_\_\_\_\_\_\_\_

Prof. Dr. Sergio Florencio de Souza

\_\_\_\_\_\_\_\_\_\_\_\_\_\_\_\_\_\_\_\_\_\_\_\_\_\_\_\_\_\_\_\_\_\_\_\_\_\_\_\_\_\_\_\_\_\_\_\_\_\_\_\_

Dissertação defendida e aprovada em 31 de 05 de 2017.

### **AGRADECIMENTOS**

À Universidade Federal do Rio Grande do Sul (UFRGS) e ao Centro Estadual de Pesquisas em Sensoriamento Remoto e Meteorologia (CEPSRM), pela disponibilização dos equipamentos, recursos, e todos os anos de ensino que tornaram possíveis a execução deste trabalho e a formação acadêmica.

Aos professores Ivandro Klein e Marcelo Tomio Matsuoka, pelas orientações e contribuições no ambiente acadêmico e nas atividades envolvidas nessa dissertação.

Ao Laboratório de Pesquisas em Geodésia (LAGEO) onde foi realizada boa parte dos trabalhos.

Ao Técnico Administrativo do Instituto de Geociências Éder Luís Rodrigues pela sua prontidão, quase imediata, em organizar o ambiente computacional para a execução dos experimentos.

Aos colegas professores do Curso Técnico de Agrimensura do Instituto Federal de Santa Catarina pelo incentivo e colaboração.

Por último, porém mais importante, minha família: Elizabeth, Ari, Laura, Arlete, Paulo (mãe, pai, esposa, sogra e sogro respectivamente) que incentivaram e acompanharam não só o desenvolvimento dessa dissertação, mas também a formação pessoal e acadêmica.

"É necessário sempre acreditar que o sonho é possível Que o céu é o limite e você, truta, é imbatível Que o tempo ruim vai passar, é só uma fase E o sofrimento alimenta mais a sua coragem" (A vida é desafio, Racionais Mc's)

### **RESUMO**

Embora o tema planejamento de redes geodésicas seja largamente investigado, especialmente a partir da segunda metade da década de 70, no âmbito nacional, poucos estudos são encontrados relativos ao planejamento de redes geodésicas, especialmente por meio de simulações numéricas. Recentemente, KLEIN (2014) propôs um método para o planejamento de redes geodésicas (denominado aqui de Método Klein – MK), solucionado por meio de tentativa e erro. Dentro desse contexto objetivo deste trabalho é propor melhorias e adaptar o MK para redes horizontais por meio de simulações numéricas, algo que ainda não é encontrado na Literatura aplicado à otimização de redes. No referido método, cada vez que a rede é reprovada em algum dos critérios considerados, necessita-se de um incremento feito com base na expertise do usuário. Neste trabalho foi desenvolvido um programa (em código aberto) para tornar o método independente de decisões por parte do usuário com o objetivo de tornar o MK viável. Enquanto o geodesista testa decisões em um espaço limitado de opções (por tentativa e erro), a proposta desenvolvida nessa pesquisa testa à exaustão todas as possibilidades do problema por simulações numéricas. Para isso, o usuário deve informar, além dos parâmetros considerados no MK, as seguintes informações: as coordenadas dos pontos de controle (suas precisões e direção(ões) do(os) azimute(es)); as coordenadas aproximadas dos pontos desconhecidos; quais observações serão usadas inicialmente; possíveis novas observações e, por fim, os equipamentos disponíveis. Foram implementadas três estratégias visando minimizar o custo na etapa de planejamento, em ordem crescente de custo, são elas: repetição das observações originalmente propostas (E1); adição de novas visadas (E2) e troca de equipamento por outro de maior precisão (E3). O programa desenvolvido foi testado em três experimentos usando dados provenientes de uma rede real implantada no entorno do *campus* Florianópolis do Instituto Federal de Santa Catarina e simulando o uso de três equipamentos distintos. Os resultados obtidos mostram que as adaptações tornaram o MK viável do ponto de vista prático e os objetivos propostos foram concluídos com sucesso. Entre as conclusões obtidas deve-se citar: existe uma limitação para incerteza final da rede em função do equipamento utilizado; as visadas adicionais devem ser combinadas de forma a diminuir o número de estações entre os pontos de controle e os vértices desconhecidos da rede; a melhor maneira de aumentar consideravelmente o nível de confiabilidade de uma observação é repetindo-a. Por fim, são feitas considerações sobre as limitações do método proposto: dificuldade do usuário em encontrar valores ideais para a incerteza final da rede; interface visual pouco amigável; método limitado a redes horizontais; e ausência da variável custo de maneira quantitativa na etapa de planejamento.

**Palavras-chave:** Método Klein; planejamento de redes; redes horizontais; simulação

numérica; incerteza posicional; múltiplos *outliers*.

### **ABSTRACT**

Although the topic of geodetic network planning has been extensively investigated, especially since the second half of the 1970s, at the national level, few studies have been carried out regarding the planning of geodetic networks, especially through numerical simulations. Recently, KLEIN (2014) proposed a method for the planning of geodesic networks (here called Klein - MK Method), solved by trial and error. Within this context, the objective of this work is to propose improvements and to adapt the MK to horizontal networks through numerical simulations, something that is not yet found in Literature applied to network optimization. In Klein's work, each time the network is disapproved in any of the considered criteria, an increment is necessary based on the user's expertise. In this work, a program (open source) was developed to make the method independent of user's decisions with the objective of disseminating the Klein Method (MK) in the related community. While the geodesist tests decisions in a limited range of options (by trial and error), the proposal developed in this paper exhausts all possibilities of the problem by numerical simulations. For this, the user must inform, in addition to the parameters considered in the MK, the following information: coordinates control points (their precisions and direction (s) of the azimuth (s)); approximate coordinates of the unknown points; which observations will be used initially; new possible observations and, finally, the available equipments. Three strategies were implemented in order to minimize the cost of the designing step, in order of increasing cost, they are: repetition of the originally proposed observations (E1); Addition of new sights (E2) and exchange of equipment for another one of better precision (E3). The developed program was tested in three experiments using data from a real network implanted in the surroundings of Florianópolis *campus* of the Federal Institute of Santa Catarina and simulating the use of three different equipments. Satisfactory results were obtained and the proposed objectives were successfully completed. Among the conclusions obtained should be mentioned: there is a limitation for the final accuracy of the network according to the equipment used; additional sights must be combined in such a way to reduce the number of stations between control points and unknown vertices of the network; The best way to greatly increase the level of reliability of an observation is by repeating it. Finally, considerations are made about the limitations of the proposed method: the difficulty of the user to find ideal values for the final uncertainty of the network; Unfriendly visual interface; Method limited to horizontal networks and absence of quantitative cost analysis in the planning step.

**Keywords:** Klein Method; network design; horizontal networks; numerical simulation; positional uncertainty; multiple outliers

### **LISTA DE FIGURAS**

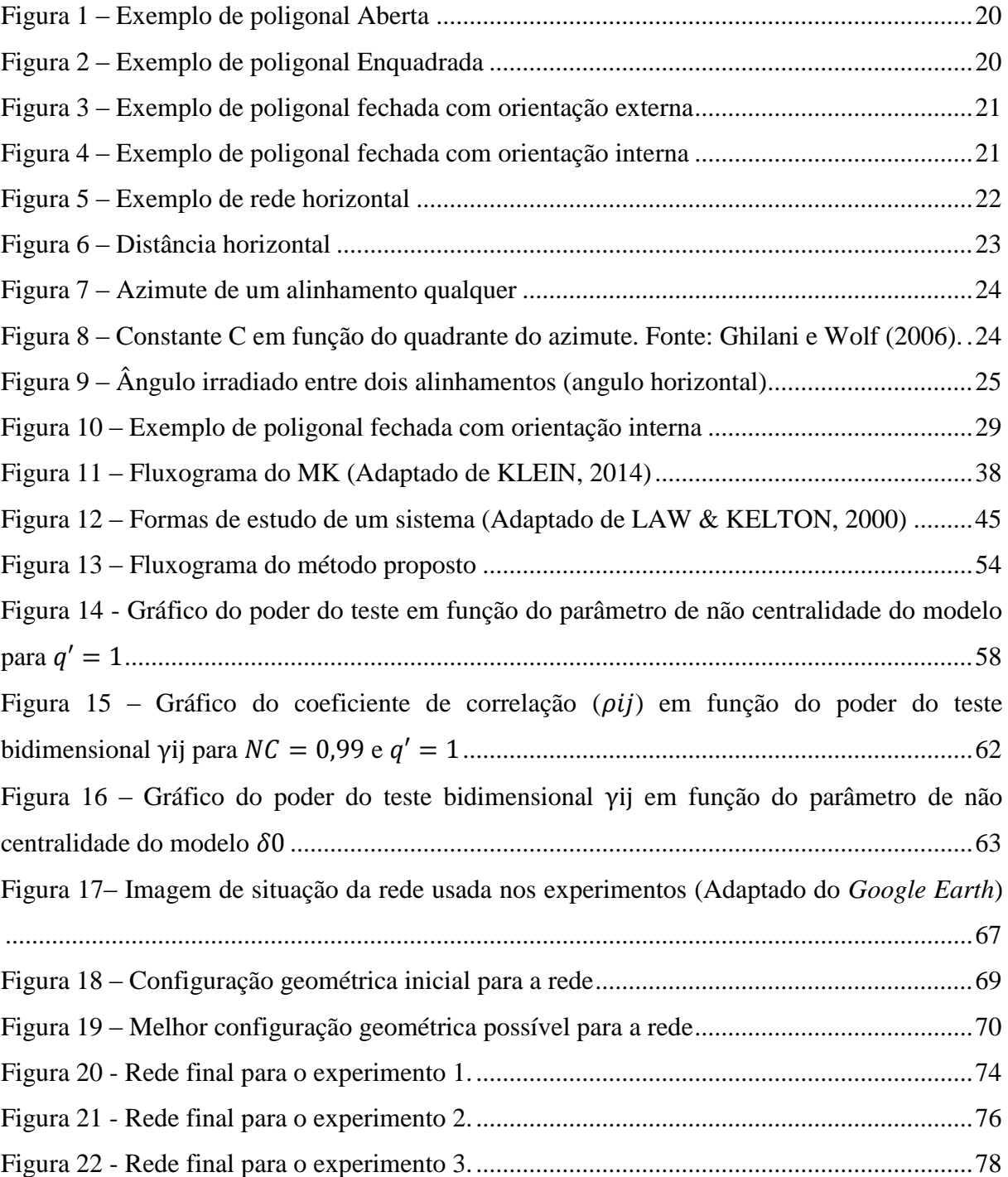

# **LISTA DE TABELAS**

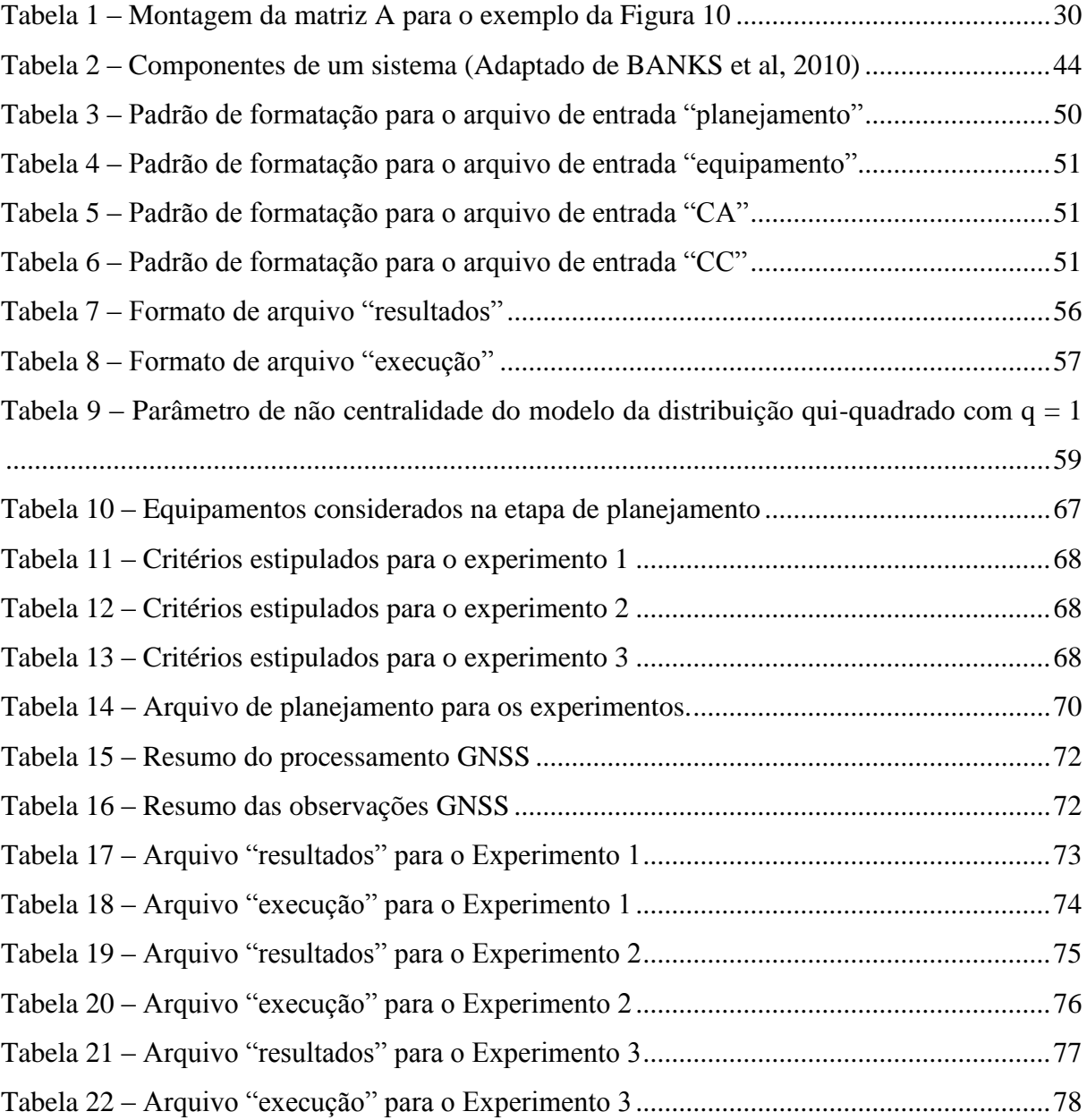

### **LISTA DE ABREVIATURAS E SIGLAS**

ABNT - Associação Brasileira de Normas Técnicas;

DS - Data Snooping;

- GNSS Global Navigation Satellite System;
- IBGE Instituto Brasileiro de Geografia e Estatística;
- MED Medidor Eletrônico de Distância;
- MMQ Método dos Mínimos Quadrados;
- MVC Matriz variância-covariância;
- NBR Norma Brasileira Regulamentadora;
- RBMC Rede Brasileira de Monitoramento Contínuo;
- RRCM Rede de Referência Cadastral Municipal;
- SGB Sistema Geodésico Brasileiro;
- SIRGAS Sistema de Referência Geocêntrico para as Américas;
- UFRGS Universidade Federal do Rio Grande do Sul;
- UTM Universal Transversa de Mercator;
- WGS84 World Geodetic System 1984;
- MK Método Klein;
- RTCM Radio Technical Commission for Maritime Services;
- PPP Precise Point Positioning;
- ITRF International Terrestrial Reference Frame;

# **SUMÁRIO**

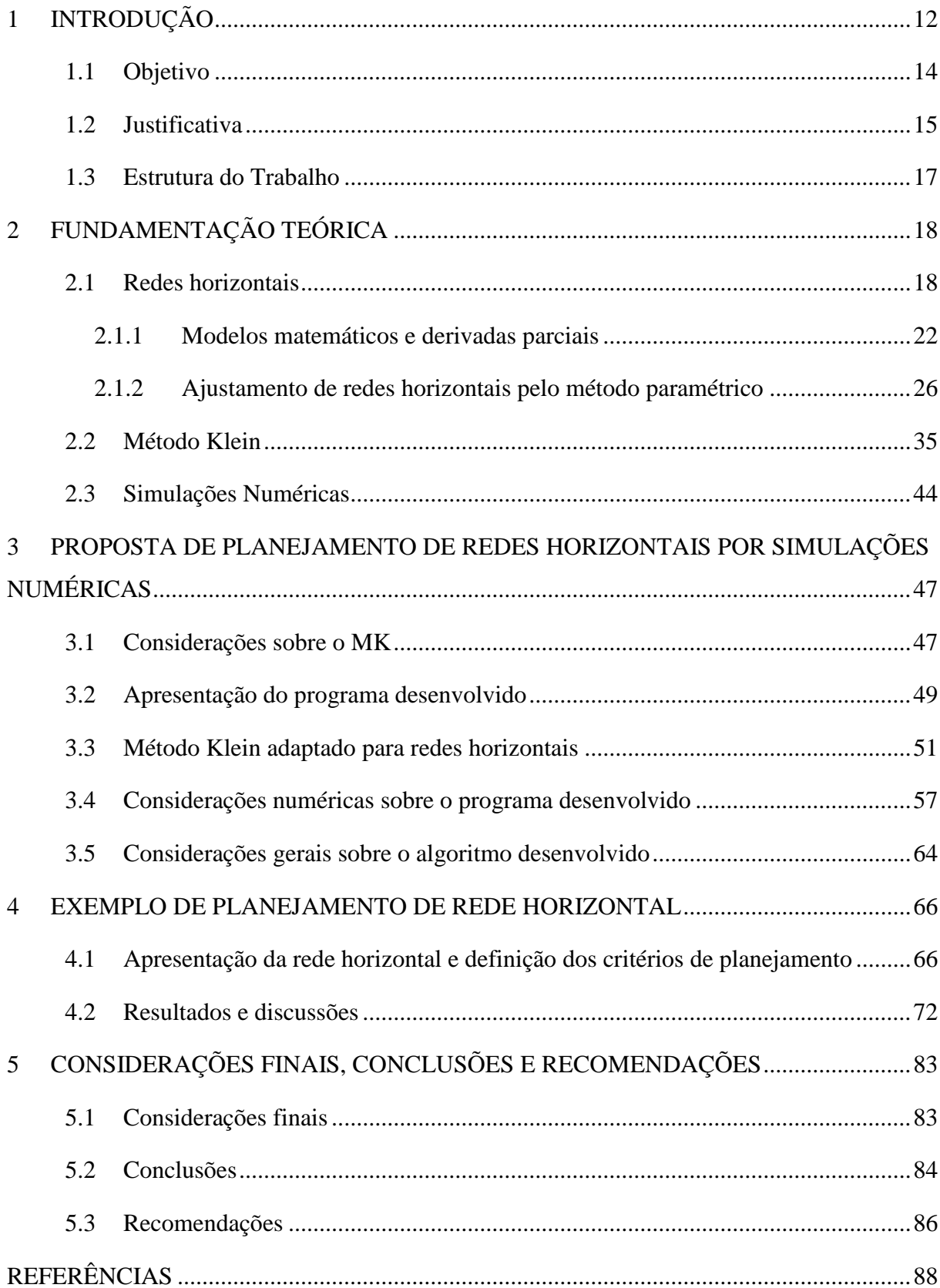

# <span id="page-11-0"></span>**1 INTRODUÇÃO**

Uma rede geodésica é formada por um conjunto de pontos materializados no terreno (denominados marcos ou vértices), sendo necessário determinar as suas coordenadas unidimensionais (altimétricas), bidimensionais (planimétricas ou horizontais) ou tridimensionais (planialtimétricas ou espaciais), vinculadas a um sistema geodésico de referência. As coordenadas dos vértices são determinadas por meio de observações na superfície terrestre como desníveis, direções e distâncias ou por métodos de posicionamento utilizando sistemas GNSS (*Global Navigation Satellite System*), ou ainda empregando outra técnica geodésica espacial.

As redes geodésicas têm grande importância para a correta representação, administração e monitoramento da superfície terrestre e, com isso, valor geoestratégico (IBGE, 2016). Dessa forma, uma rede geodésica tem por objetivo servir como apoio geométrico para diversos projetos científicos e de engenharia, como por exemplo: no monitoramento de deslizamentos (RHADAMEK, 2008; CARVALHO, 2014); na geodinâmica (MONICO, 2000; AZAMBUJA, 2015); na locação e monitoramento de obras de engenharia (SILVA, 2014; PINTO, 2000); nas redes de referência cadastral municipal (AMORIM 2004; BLACHUT 1979); nos sistemas de aumento GNSS (SABATINI, MOORE & HILL, 2013; ROCHA, 2010), nos projetos de mapeamento aerofotogramétrico de larga extensão (SMITH & ATKINSON, 2001); na Rede Brasileira de Monitoramento Contínuo – RBMC (IBGE, 2016); no posicionamento GNSS com NTRIP (*Networked Transport of RTCM – Radio Technical Commission for Maritime Services) via Internet Protocol*) (WEBER, et al., 2005); no posicionamento por ponto preciso em tempo real (GENG et al., 2011); na realização de referenciais globais (ALTAMIMI, SILLARD & BOUCHER , 2002), dentre outras aplicações.

Normalmente, as redes geodésicas de caráter planimétrico (isto é, horizontal) são utilizadas para mapeamentos em grandes escalas para cadastro e projetos urbanos, locação e monitoramento de obras de engenharia, georreferenciamento de imóveis rurais e densificação de Redes de Referencia Cadastral Municipal (RRCM), dentre outros. No caso de uma RRCM, uma vez que se tem uma rede geodésica de 1ª ordem, por exemplo, vinculada ao Sistema Geodésico Brasileiro (SGB) e determinada por posicionamento GNSS, é necessário densificála para áreas onde não se tem horizonte favorável para o posicionamento pelo GNSS, como cânions urbanos (ver MONTILLET et al., 2008). Outro exemplo de aplicação de redes

horizontais é na topografia industrial em ambientes *indoor* (ver, por exemplo, WILSON, MARTIN & BELL, 2006).

O projeto de uma rede geodésica consiste em quatro etapas, sendo elas: planejamento; levantamento de campo; ajustamento das observações e controle de qualidade. O planejamento consiste na elaboração do projeto da rede; a etapa de levantamento é a execução do planejamento em campo, por meio da coleta de observações; já na etapa de ajustamento são calculadas as coordenadas dos vértices que foram levantados e suas respectivas precisões; e, por ultimo, deve se efetuar o controle de qualidade a fim de validar os resultados obtidos, por exemplo, por meio da aplicação de testes estatísticos que detectam e identificam possíveis erros durante as etapas anteriores (KLEIN, 2014).

No planejamento, busca-se otimizar a rede geodésica, de modo que a mesma atenda a critérios de qualidade pré-estabelecidos de acordo com os objetivos do projeto, como precisão, confiabilidade e custos (KUANG, 1991). A precisão está relacionada com a propagação de erros aleatórios das observações sobre as coordenadas dos vértices; a confiabilidade está relacionada com a correta identificação de erros grosseiros e/ou sistemáticos nas observações, bem como a sua influência nas coordenadas dos vértices (quando não detectados); enquanto os custos dizem respeito ao tempo total de execução do projeto e a todos os dispêndios envolvidos (KLEIN, 2014).

Matematicamente, os problemas de pré-análise de redes geodésicas podem ser resolvidos por métodos analíticos (ver, por exemplo, KUANG, 1991; 1996); por métodos de tentativa e erro (ver, por exemplo, GRAFAREND & SANSO, 1985; KLEIN, 2014); ou ainda, por algoritmos meta-heurísticos (ver, por exemplo, DAREH & SALE, 2000; BERNÉ & BASELGA, 2004). Mais recentes "métodos inteligentes"

Recentemente, KLEIN (2014) propôs um método para o planejamento de redes geodésicas (denominado aqui de Método Klein – MK), solucionado por meio de tentativa e erro, cujos critérios a serem considerados na etapa de planejamento são: os níveis de confiabilidade e homogeneidade mínimos aceitáveis para as observações, isto é, todas as observações devem apresentar uma confiabilidade mínima e relativamente semelhante na identificação de erros grosseiros; a incerteza ou exatidão posicional dos vértices, considerando tanto os efeitos de precisão quanto os possíveis efeitos de tendência; o número de *outliers* (erros grosseiros) não detectados máximo admissível nas observações; e o poder do teste mínimo, isto é, a probabilidade mínima de identificar (corretamente) uma observação contaminada por erro grosseiro, por meio do procedimento estatístico *Data Snooping* (DS) no

cenário com múltiplas hipóteses alternativas, isto é, considerando todas as *n* observações da rede geodésica, testadas individualmente pelo DS.

A heurística (tentativa e erro) é empregada quando têm-se que tomar uma série de decisões entre várias possibilidades, onde não se tem informações suficientes para saber qual delas escolher; cada decisão leva a um novo conjunto complexo de escolhas; alguma sequencia de escolhas (entre as várias possibilidades) pode ser a melhor solução para o problema. O método da tentativa e erro é uma técnica de solução para problemas onde não se conhece a solução de forma analítica (ZIVIANI, 2010).

Embora o tema planejamento de redes geodésicas seja largamente investigado, especialmente a partir da segunda metade da década de 70, no âmbito nacional, poucos estudos são encontrados relativos ao planejamento de redes geodésicas, especialmente por meio de simulações numéricas. É importante ressaltar que simulações numéricas já são investigadas em outras áreas da Geodésia no contexto internacional, especialmente na validação do controle de qualidade do ajustamento, podendo-se citar, por exemplo, os estudos de LEHMANN (2012), YANG et al (2013) e KLEIN et al. (2015).

Simulação é um processo de criar um modelo computacional de um fenômeno real e conduzir experimentos com este modelo computacional com a finalidade de entender seu comportamento e/ou avaliar estratégias para o seu funcionamento. Desta forma, entende-se simulação numérica como sendo um processo que envolve não apenas a construção do modelo, mas todo o método experimental que busca descrever o comportamento do sistema; formular teorias e hipóteses (considerando os resultados obtidos); usar o modelo criado para prever o comportamento futuro, isto é, os efeitos produzidos por alterações no sistema inicialmente proposto (PEGDEN, 1990). No caso do planejamento de redes geodésicas, a simulação numérica pode ser empregada para determinar qual configuração de rede geodésica, dentre as diversas possíveis, atende as finalidades do projeto ao menor custo.

### <span id="page-13-0"></span>**1.1 Objetivo**

Dentro deste contexto, o objetivo desta pesquisa é propor uma solução autônoma para o problema de planejamento de redes geodésicas horizontais utilizando o MK por meio de simulações numéricas. Para alcançar esse objetivo geral, algumas hipóteses são formuladas:

- 1) É possível tornar a solução do MK autônoma, ou seja, o usuário não toma decisões sobre como melhorar a rede, quando necessário, substituindo as decisões do usuário por simulações numéricas.
- 2) A solução otimizada deve minimizar a etapa de campo e maximizar a qualidade dos resultados obtidos após o processamento dos dados de forma a atingir aos critérios previamente estipulados de acordo com a finalidade do projeto;
- 3) Enquanto o geodesista toma uma decisão por vez e testa um espaço limitado de soluções, baseada em sua experiência e conhecimento, a simulação numérica testa diversas combinações possíveis, ou seja, deve apresentar uma solução de menor custo uma vez que mais cenários são considerados.
- 4) O método desenvolvido por KLEIN (2014) também pode ser aplicado para redes geodésicas horizontais, que neste caso, se trata de um modelo matemático heterogêneo, formado por observações de diferentes unidades e variâncias (isto é, ângulos e distâncias), além do modelo funcional (sistema de equações) envolvido ser inicialmente não linear, isto é, necessitando de prévia linearização por Série de Taylor;

### <span id="page-14-0"></span>**1.2 Justificativa**

O tema planejamento de redes geodésicas, apesar de sua importância, evidenciada pelas diversas publicações cientificas encontradas a nível internacional, ainda é pouco investigado no âmbito nacional, a exceção dos referidos trabalhos (KLEIN et al.,2012; KLEIN, 2014; MONICO et al., 2006; SÁ, 1985; DALMOLIN & OLIVEIRA, 2004; OLIVEIRA & DALMOLIN, 2003); entre outros. Inclusive, documentos de órgãos oficiais como a ABNT e o IBGE, como a NBR13133 (1994) e a NBR14166 (1998), abordam de maneira superficial o tema, sendo que o mesmo ocorre nas "Recomendações para Levantamentos Relativos Estáticos – GPS" (IBGE, 2008).

É importante destacar que uma rede mal planejada pode causar impacto para os usuários, pois no momento em que se utilizam os vértices da rede como pontos de controle (ou pontos de referência), todas as coordenadas referentes ao levantamento serão diretamente afetadas por possíveis erros nestes vértices. Esses possíveis erros nas coordenadas ou precisão equivocada (superestimada ou subestimada), propagados aos pontos do levantamento, podem resultar na invalidação dos produtos gerados, por exemplo, no levantamento de divisas legais, o que pode resultar até mesmo em processos de ordem judicial. Além disso, uma rede superdimensionada, isto é, com uma qualidade muito superior as finalidades do projeto, resulta em grande dispêndio financeiro e baixo custo-benefício.

O método proposto em KLEIN (2014) demonstrou grande potencial de aplicação para o planejamento de redes GNSS. Entretanto, por ser uma abordagem nova, este deve ser melhor investigado e aplicado em outros cenários, como por exemplo, no planejamento de redes altimétricas ou planimétricas (objeto de estudo dessa pesquisa).

Além disso, na proposta inicial do MK, quando necessário melhorar as características como a configuração geométrica da rede e/ou a precisão das observações, visando atender aos critérios de qualidade pré-estabelecidos, isto é realizado de forma subjetiva por parte do profissional, e nem sempre as soluções obtidas, baseadas na experiência deste, são as mais adequadas para o problema em questão. Desta forma, nas recomendações para trabalhos futuros, na questão de como melhorar a rede geodésica, KLEIN (2014) sugere a substituição das decisões tomadas pelo geodesista, baseadas em sua experiência, por soluções baseadas em simulações numéricas, que é justamente a metodologia aplicada neste trabalho.

Outra problemática é relativa à aplicação do MK, sendo necessário conhecimento específico dos conceitos utilizados durante a aplicação do método, o que torna a sua aplicação restrita aos usuários mais familiarizados com o controle de qualidade do ajustamento de observações. Neste trabalho, será desenvolvido um programa computacional onde serão implementados todos os cálculos e propostas de melhoria da rede horizontal de modo automatizado. Desta forma, o usuário deve apenas definir os critérios de qualidade desejados, a configuração inicial da rede, coordenadas aproximadas dos pontos e a precisão inicial dos equipamentos que serão utilizados, e o programa desenvolvido irá buscar soluções de modo automatizado por simulações numéricas, apresentando os resultados finais.

### <span id="page-16-0"></span>**1.3 Estrutura do Trabalho**

O presente trabalho está dividido em cinco capítulos. No primeiro capítulo constam a introdução, os objetivos e a justificativa desta Dissertação. No segundo capítulo, é apresentada uma revisão teórica sobre os principais temas abordados (redes horizontais; ajustamento de redes horizontais; Método Klein e simulações numéricas). O terceiro capítulo apresenta o planejamento de redes horizontais por simulações numéricas aqui proposto, com base nas fundamentações teóricas e discussões expostas nos capítulos anteriores. O quarto capítulo apresenta um exemplo numérico de planejamento de rede horizontal. Por fim, no quinto capítulo constam as considerações finais, as conclusões e as recomendações resultantes da realização desta pesquisa.

# <span id="page-17-0"></span>**2 FUNDAMENTAÇÃO TEÓRICA**

Neste capítulo, é apresentada uma revisão teórica sobre os principais temas envolvidos nesta Dissertação, sendo estes relativos a redes horizontais, ajustamento de redes horizontais pelo Método dos Mínimos Quadrados – MMQ, Método Klein para planejamento de redes geodésicas e simulações numéricas.

### <span id="page-17-1"></span>**2.1 Redes horizontais**

Para a realização de um levantamento geodésico são necessários pontos com coordenadas conhecidas no referencial desejado, nos quais o trabalho deverá se apoiar direta (por exemplo: ocupação do(os) ponto(os) de coordenadas conhecidas) ou indiretamente (por exemplo: métodos de estação livre). Estes pontos normalmente são denominados de marcos geodésicos e um conjunto desses, devidamente materializados sobre a superfície, formam uma rede geodésica (KLEIN, 2014). O escopo deste trabalho são as redes horizontais.

A finalidade do levantamento definirá se os marcos geodésicos de apoio pertencerão a uma rede com referencial local, normalmente utilizadas em topografia industrial, controle e locação de obras e demais levantamentos topográficos onde em geral não é exigido o georreferenciamento (ver, por exemplo, WILSON et al. 2006; NBR14645-1; NBR13133); ou uma rede com referencial global para levantamentos onde é exigido o georreferenciamento (ver, por exemplo, PEREIRA & MOEMA, 2004; NBR14166; SOUZA, 2001; D'alge, 1999).

Para a determinação das coordenadas dos pontos de apoio da rede de referência ou dos pontos de interesse, levantados com base nos pontos de apoio, é necessário a seleção de uma técnica de levantamento cuja precisão esteja de acordo com a necessidade do projeto. A precisão é dada, normalmente, em função da precisão do equipamento utilizado; das técnicas de medições empregadas; da configuração geométrica da rede geodésica, das condições de observação (mensuração), dentre outros fatores. Além disso, idealmente, deve ser analisada ainda a confiabilidade e robustez da rede implantada (VANÍCEK et al, 1990).

No caso de redes horizontais, atualmente, os principais métodos de determinação são poligonação eletrônica (medidas de ângulos e distâncias por instrumentos denominados estações totais), estacionamento livre (método de Pothenot, ressecção espacial, interseção à ré, transformação de Helmert e etc.) e posicionamento planimétrico por sistemas GNSS.

De acordo com MAIA (1999), as poligonais se dividem basicamente em três tipos: aberta (iniciando em um marco geodésico de coordenadas e orientação conhecidos e não finalizando em um marco geodésico, ver a [Figura 1\)](#page-19-0); enquadrada (iniciando em dois marcos geodésicos e finalizando em dois marcos geodésicos, ver a [Figura 2\)](#page-19-1); ou fechada (iniciando e finalizando no mesmo marco geodésico).

Sobre as poligonais fechadas, é possível classifica-las ainda em relação à orientação: interna (quando os dois pontos determinantes da orientação são ocupados, ver a [Figura 4\)](#page-20-1) e externa (quando somente um dos pontos relativo à determinação da orientação é ocupado, ver a [Figura 3\)](#page-20-0). As redes horizontais ou planimétricas [\(Figura 5\)](#page-21-0) são figuras geométricas fechadas onde alguns ou todos os vértices se conectam em mais de dois pontos, o que não ocorre nas poligonais, onde são feitas apenas duas conexões em cada vértice (ré e vante).

Na coleta de dados (medições de ângulos e distâncias com estações totais), deve-se ter atenção às fontes de erros de forma a evitar, minimizar ou parametrizar os mesmos, como por exemplo: erro de centragem; erro de verticalização do instrumento; erro do medidor eletrônico de distância – MED; erro do medidor eletrônico angular; influência da refração atmosférica; constante, centragem e verticalização do prisma/alvo refletor; erro de colimação; dentre outros. Detalhes sobre os tipos de erros envolvidos em mensurações com estação total podem ser obtidos em GHILANI; WOLF (2006); NADAL (2000); HARVEY et al (1992); FAGGION (2001); RÜEGUER (1996).

Uma maneira de controlar e minimizar erros no processo de medição é por meio de leituras na posição direta e inversa da luneta. Em geral, quanto maior a distância entre os vértices, maior o erro linear (nas medidas de distância), porém, menor o erro angular (nas medidas de ângulos), sendo, em geral, o erro angular mais crítico do que o erro linear (SILVA & SEGANTINE, 2015).

As grandezas mensuradas (distâncias e direções angulares) se relacionam com as coordenadas planimétricas dos marcos geodésicos por meio de relações matemáticas considerando a geometria plana, apresentadas na próxima seção.

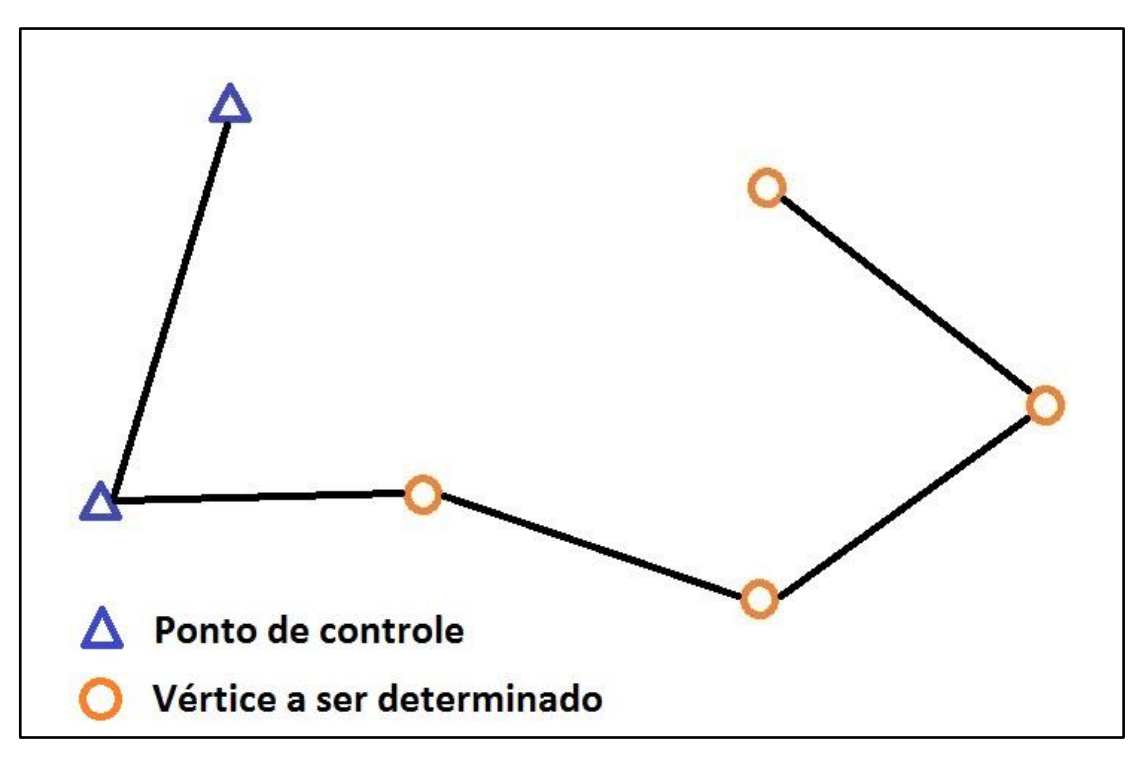

Figura 1 – Exemplo de poligonal Aberta

<span id="page-19-0"></span>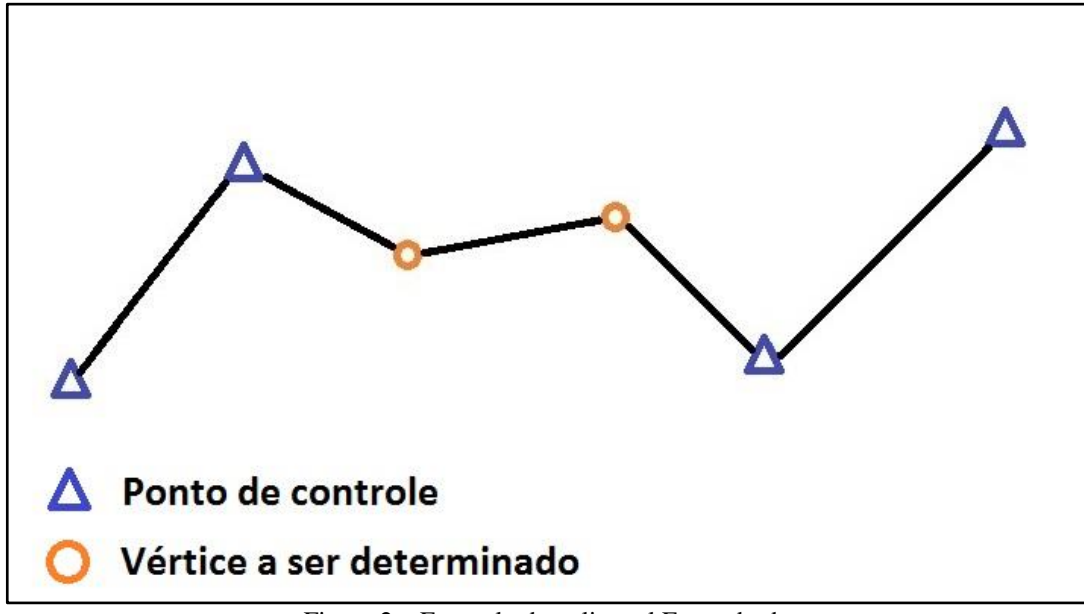

<span id="page-19-1"></span>Figura 2 – Exemplo de poligonal Enquadrada

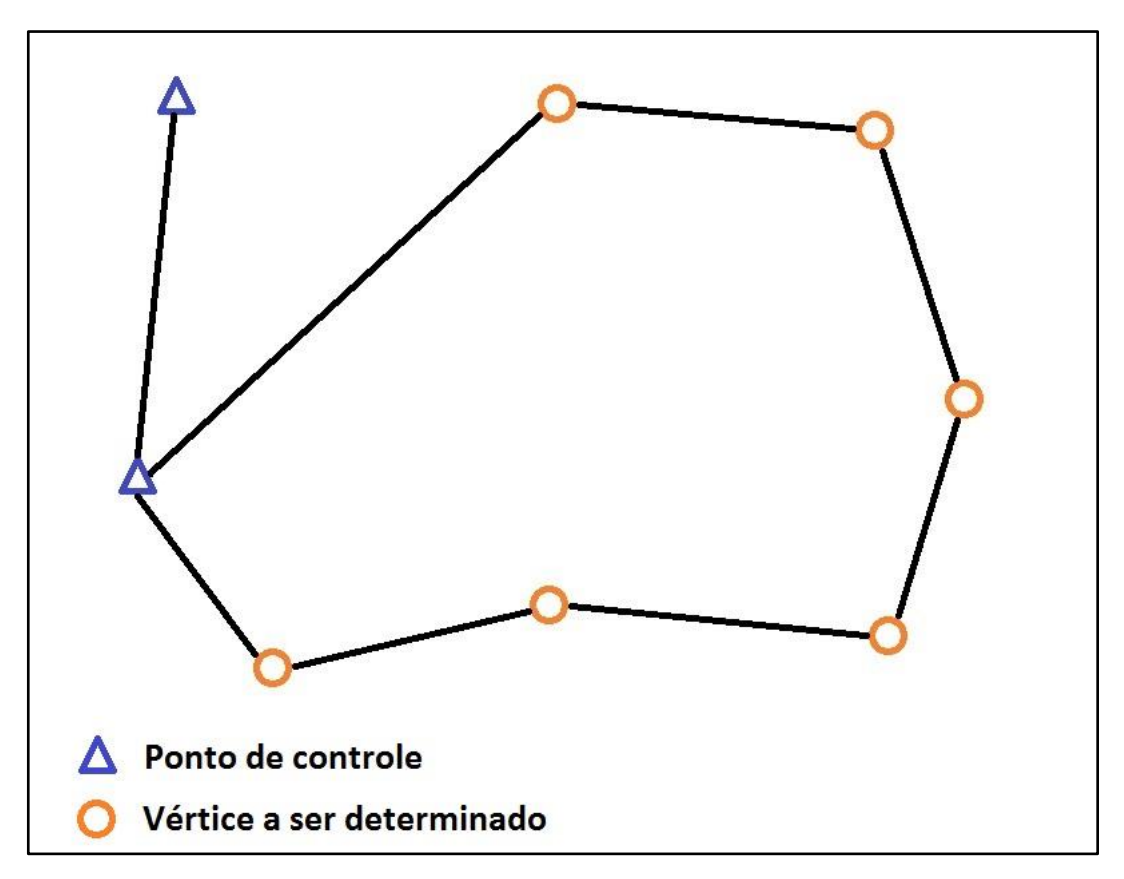

Figura 3 – Exemplo de poligonal fechada com orientação externa

<span id="page-20-0"></span>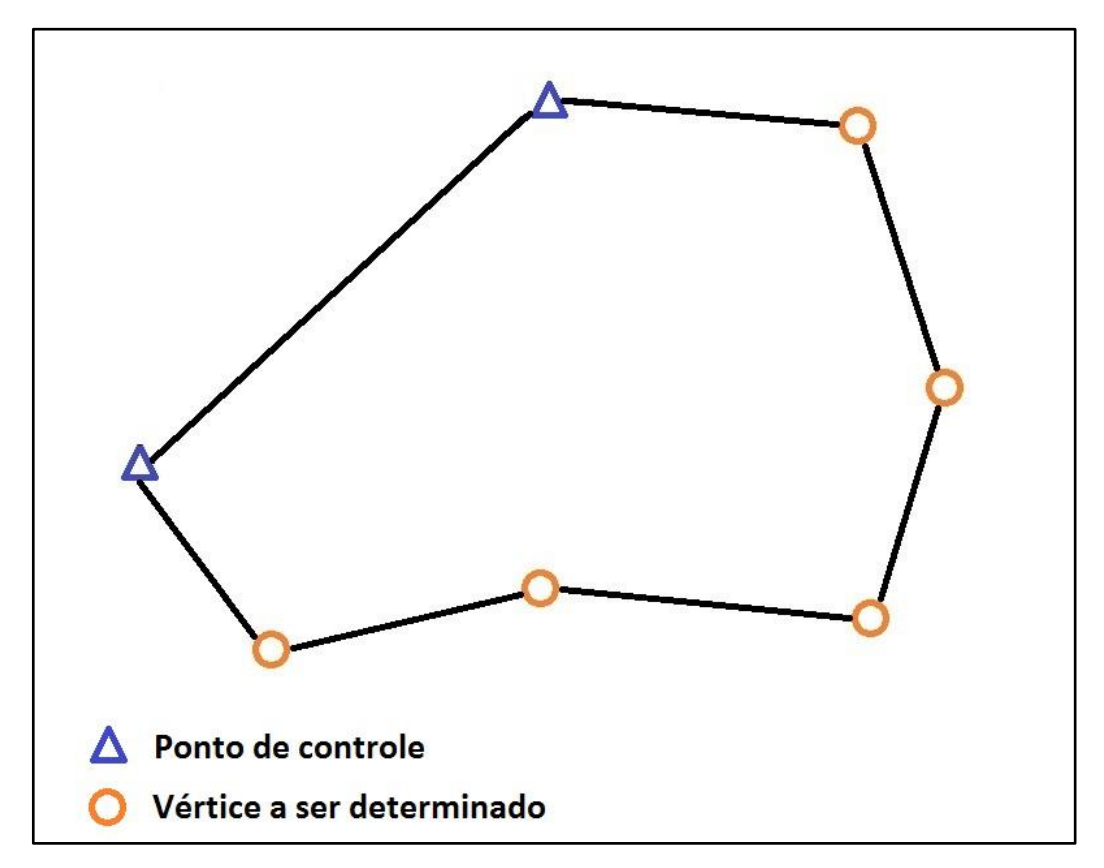

<span id="page-20-1"></span>Figura 4 – Exemplo de poligonal fechada com orientação interna

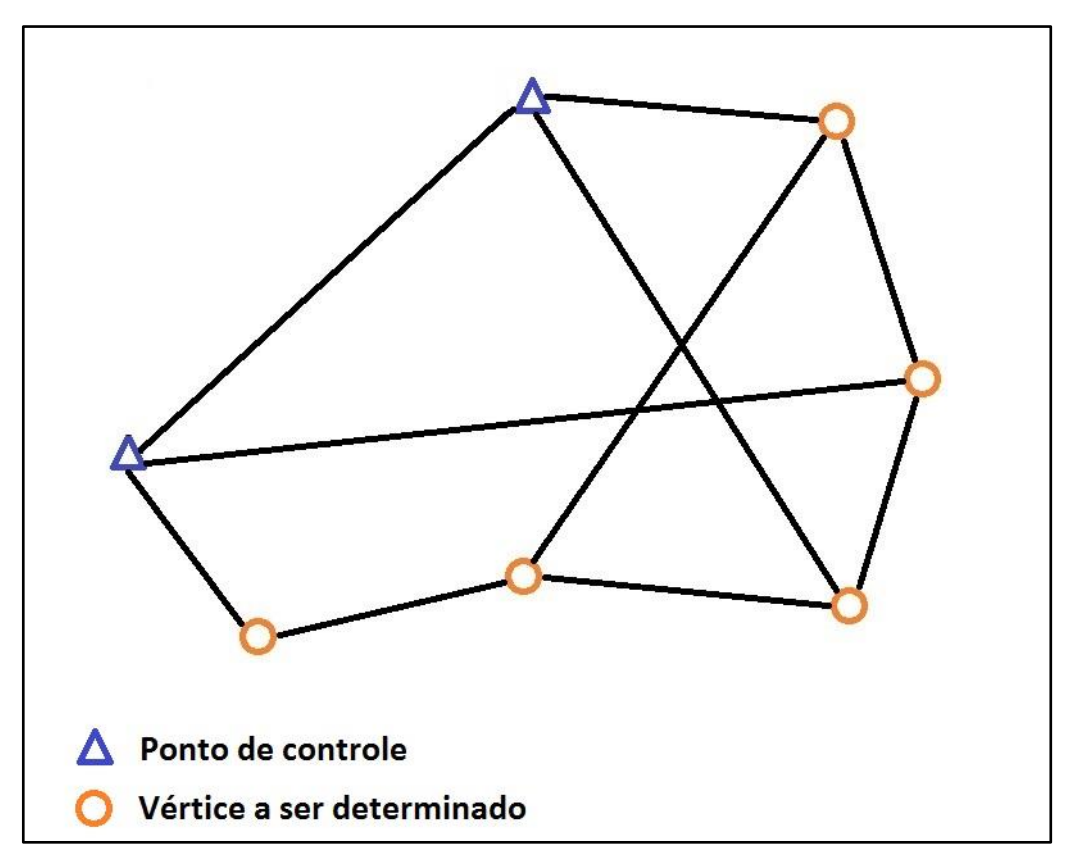

Figura 5 – Exemplo de rede horizontal

### <span id="page-21-1"></span><span id="page-21-0"></span>2.1.1 Modelos matemáticos e derivadas parciais

Os modelos matemáticos para redes horizontais se resumem a três tipos de equações (distância horizontal, azimute e ângulo irradiado), conforme apresentados a seguir:

Distância horizontal: distância plana entre dois pontos [\(Figura 6\)](#page-22-0). O plano considerado pode ser, por exemplo, o plano topográfico local (DAL'FORNO, 2010) ou o plano do sistema de projeção cartográfica adotado (GALO, 2003). A relação entre a distância horizontal e as coordenadas planimétricas dos dois pontos é dada por:

$$
D_{ij} = \sqrt{(x_j - x_i)^2 + (y_j - y_i)^2}
$$
 (2.1)

Onde:

 $D_{ij}$  = distância horizontal entre os pontos i e j;

 $x_i$  e  $x_j$  = coordenada x dos pontos i e j, respectivamente;

 $y_i$  e  $y_j$  = coordenada y dos pontos i e j, respectivamente.

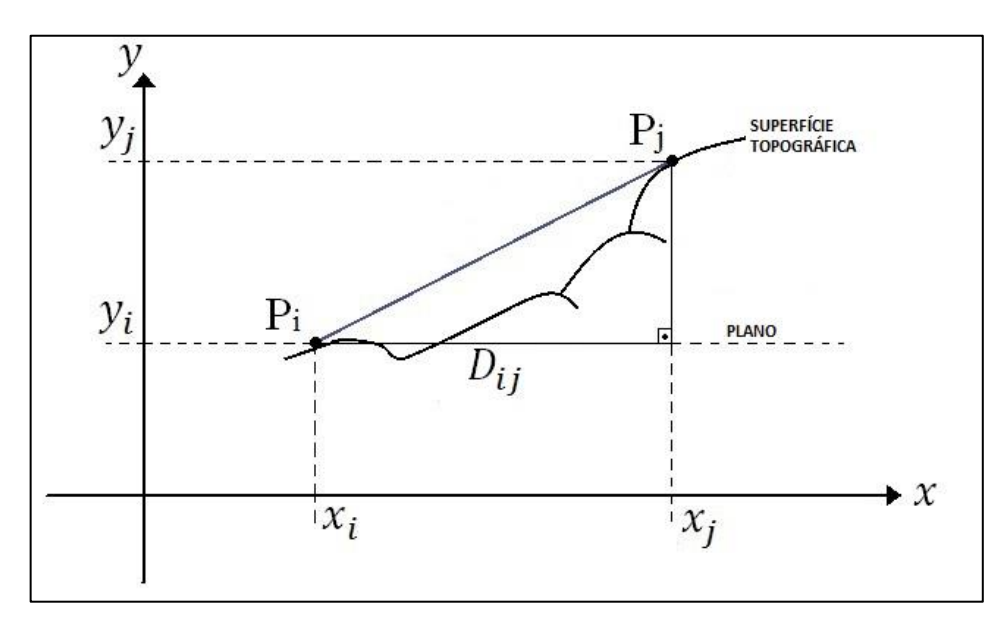

Figura 6 – Distância horizontal

<span id="page-22-0"></span>Azimute: ângulo horizontal entre a direção do norte adotado e o alinhamento entre dois pontos, contado no sentido horário, segundo a [Figura 7](#page-23-0) (MCCORMAC, 2013). A relação entre o azimute de um alinhamento e as coordenadas planimétricas dos dois pontos deste alinhamento é dada por:

$$
Az_{ij} = \tan^{-1}\left(\frac{x_j - x_i}{y_j - y_i}\right) \pm C
$$
\n(2.2)

Onde:

 $Az_{ij}$  = Azimute do alinhamento entre o ponto i e o ponto j;

 $x_i$  e  $x_j$  = coordenada x dos pontos i e j, respectivamente;

 $y_i$  e  $y_j$  = coordenada y dos pontos i e j, respectivamente;

 $C =$ constante que varia conforme o quadrante do azimute, conforme [Figura 8.](#page-23-1)

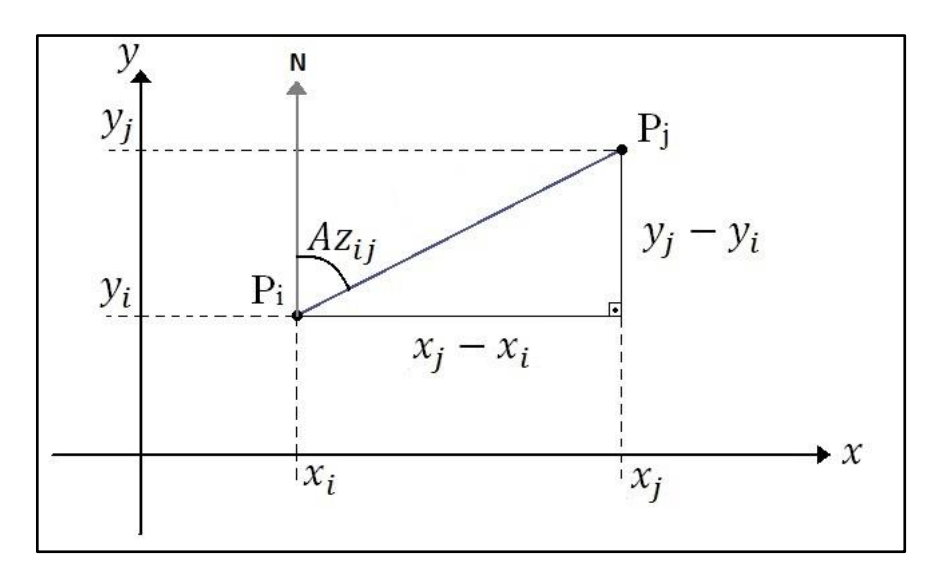

Figura 7 – Azimute de um alinhamento qualquer

<span id="page-23-0"></span>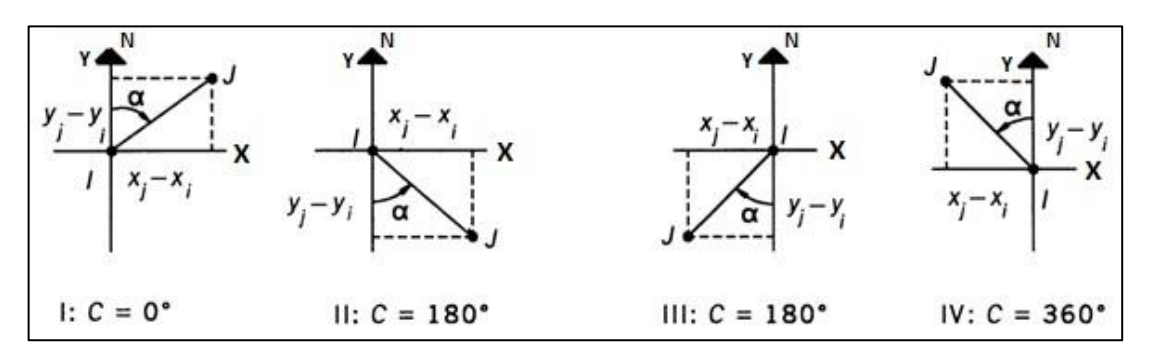

Figura 8 – Constante C em função do quadrante do azimute. Fonte: Ghilani e Wolf (2006).

<span id="page-23-1"></span>Ângulo irradiado: ângulo horizontal entre dois alinhamentos com um marco geodésico comum, contado no sentido horário [\(Figura 9\)](#page-24-0). A relação entre o ângulo irradiado e as coordenadas planimétricas dos marcos geodésicos dos dois alinhamentos é dada por:

$$
\alpha_{R\bar{E}V} = (Az_{EV} - Az_{ER}) = \tan^{-1}\left(\frac{x_V - x_E}{y_V - y_E}\right) - \tan^{-1}\left(\frac{x_R - x_E}{y_R - y_E}\right) \pm C
$$
 (2.3)

Onde:

 $\alpha_{R\hat{E}V}$  = Ângulo irradiado entre os alinhamentos ER e EV;  $Az_{\hat{E}R}$  = Azimute do alinhamento entre o ponto E (estação) e o ponto R (ré);  $Az_{\hat{E}V}$  = Azimute do alinhamento entre o ponto E (estação) e o ponto V (vante);  $C =$ Constante para evitar valores negativos ou maiores que 360 $^{\circ}$ .

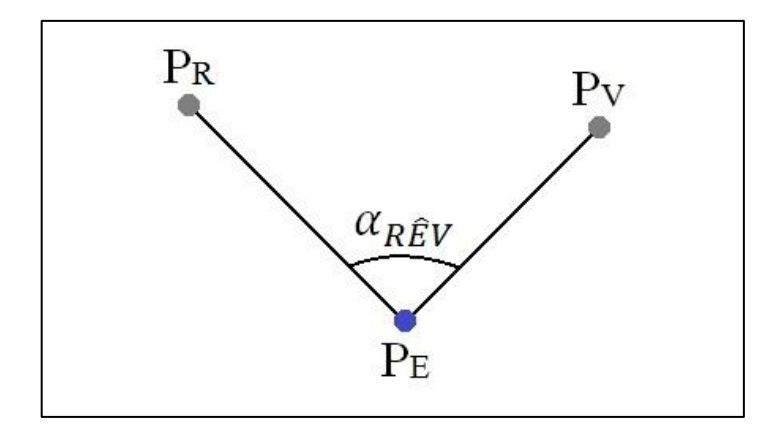

Figura 9 – Ângulo irradiado entre dois alinhamentos (angulo horizontal)

<span id="page-24-0"></span>Para o cálculo da matriz Jacobiana, que será abordado na seção [2.1.2,](#page-25-0) são necessárias as derivadas parciais das equações de azimute, distancia e ângulo irradiado em relação às coordenadas dos pontos envolvidos. Por conveniência, serão apresentadas nesta seção. As derivadas parciais da equação de azimute de um alinhamento são dadas por (GHILANI & WOLF, 2006):

$$
\frac{\partial Az_{ij}}{\partial x_i} = -\frac{y_j - y_i}{D_{ij}^2} \tag{2.4}
$$

$$
\frac{\partial Az_{ij}}{\partial y_i} = \frac{x_j - x_i}{D_{ij}^2}
$$
 (2.5)

$$
\frac{\partial Az_{ij}}{\partial x_j} = \frac{y_j - y_i}{D_{ij}^2}
$$
 (2.6)

$$
\frac{\partial Az_{ij}}{\partial y_j} = -\frac{x_j - x_i}{D_{ij}^2} \tag{2.7}
$$

Derivadas parciais da equação de distancia entre dois pontos (GHILANI e WOLF, 2006):

$$
\frac{\partial D_{ij}}{\partial x_i} = -\frac{x_j - x_i}{D_{ij}}\tag{2.8}
$$

$$
\frac{\partial D_{ij}}{\partial y_i} = -\frac{y_j - y_i}{D_{ij}}\tag{2.9}
$$

$$
\frac{\partial D_{ij}}{\partial x_j} = \frac{x_j - x_i}{D_{ij}}\tag{2.10}
$$

$$
\frac{\partial D_{ij}}{\partial y_j} = \frac{y_j - y_i}{D_{ij}}\tag{2.11}
$$

Derivadas parciais da equação do ângulo irradiado entre dois alinhamentos (angulo horizontal) (GHILANI e WOLF, 2006):

$$
\frac{\partial \alpha_{R\hat{E}V}}{\partial x_E} = \frac{y_R - y_E}{D_{ER}^2} - \frac{y_V - y_E}{D_{EF}^2}
$$
(2.12)

$$
\frac{\partial \alpha_{R\hat{E}V}}{\partial y_E} = \frac{x_E - x_R}{D_{ER}^2} - \frac{x_E - x_V}{D_{EF}^2}
$$
(2.13)

$$
\frac{\partial \alpha_{R\hat{E}V}}{\partial x_R} = \frac{y_E - y_R}{D_{ER}^2}
$$
 (2.14)

$$
\frac{\partial \alpha_{R\hat{E}V}}{\partial y_R} = \frac{x_R - x_E}{D_{ER}^2}
$$
 (2.15)

$$
\frac{\partial \alpha_{R\hat{E}V}}{\partial x_V} = \frac{y_V - y_E}{D_{EV}^2}
$$
 (2.16)

$$
\frac{\partial \alpha_{R\hat{E}V}}{\partial y_V} = \frac{x_E - x_V}{D_{EV}^2}
$$
\n(2.17)

# <span id="page-25-0"></span>2.1.2 Ajustamento de redes horizontais pelo método paramétrico

Todo o tipo de dado experimental carrega consigo um erro aleatório e esse por sua vez é impossível de ser eliminado devido à própria restrição da medida (precisão) do equipamento e o método de medida utilizado. Para que se tenham dados com alta qualidade

medem-se mais observações (sendo "n" o número de observações) do que o mínimo necessário para a solução matemática do problema (cálculo dos "m" parâmetros incógnitos, onde "m" é o número de incógnitas), tornando o sistema de equações redundante. Essa redundância faz com que o sistema matemático gerado seja inconsistente devido aos erros nos valores observados. Então, para tornar esse sistema, inicialmente inconsistente, em um sistema consistente e com solução única assume se que existe um erro aleatório em cada medida efetuada (expresso na forma matricial na Expressão [\(2.18\)\)](#page-26-0), desta forma pode se aplicar o Ajustamento pelo Método dos Mínimos Quadrados – MMQ (DALMOLIN, 2002). Para detalhes sobre o MMQ consultar: (TEUNISSEN, 2003; MIKHAIL & ACKERMAN, 1976; GEMAEL et al. 2015; KLEIN, 2012).

<span id="page-26-0"></span>
$$
y_{nx1} = A_{nxm} x_{mx1} + e_{nx1}
$$
 (2.18)

Onde:

 $y_{n \times 1}$  é o vetor das observações, ou seja, as medidas realizadas em campo;

 $A_{n x m}$  é a matriz dos coeficientes das equações lineares (matriz design) ou, para casos não lineares, é a matriz das derivadas parciais das equações de observação (mostradas na seção [2.1.1\)](#page-21-1) em função dos parâmetros incógnitos, para maiores detalhes ver (GHILANI & WOLF, 2006);

 $x_{m}$  é o vetor dos parâmetros incógnitos a serem estimados pelo modelo, neste caso, as coordenadas planimétricas dos pontos;

 $e_{nx1}$  é o vetor dos erros aleatórios, admitindo a inconsistência do sistema, ou seja, para cada observação tem se um erro.

Para aplicação do MMQ considera-se que o modelo matemático é linear (ou linearizado) e o modelo estocástico está bem definido (i.e. estão de acordo com a realidade do problema), além disso, somente erros aleatórios contaminam as observações. O MMQ busca uma única solução (dentre as infinitas possibilidades) para os parâmetros incógnitos a qual minimiza a soma do quadrado dos resíduos, ponderados pelos respectivos pesos das observações, sendo essa metodologia a mais adotada nas ciências geodésicas (GHILANI & WOLF, 2006).

A solução do ajustamento pelo MMQ, ou seja, o vetor dos parâmetros ajustados  $\hat{x}_{m}$  cujo vetor dos resíduos ajustados  $\hat{v}$  correspondente minimiza a soma do quadrado dos resíduos é dado por (TEUNISSEN, 2003):

<span id="page-27-0"></span>
$$
\hat{x} = x_0 + x \tag{2.19}
$$

Onde:

 $\hat{x}$  é o vetor dos parâmetros ajustados (coordenadas ajustadas dos pontos);

 $x_0$  é o vetor dos parâmetros aproximados (coordenadas aproximadas dos pontos);

 $x$  é o vetor de correção para os parâmetros aproximados  $x_0$  que é calculado segundo à Expressão [\(2.20\);](#page-27-0)

$$
x_{mx1} = (A_{nxm}^T W_{nxn} A_{nxm})^{-1} A_{nxm}^T W_{nxn} l_{nx1}
$$
 (2.20)

Onde:

 $x_{m}$  é o vetor de correção aos parâmetros iniciais;

é a matriz *design* ou Jacobiana (no caso de sistemas linearizados);

 $W_{n \times n}$  é a matriz peso das observações;

 $l_{nx1}$  é a diferença entre os vetores  $y_{nx1}$  (vetor das observações) e  $y_{0nx1}$  (aplicação do vetor  $x_0$  nas equações de observação);

Tendo em vista que para a aplicação do MMQ o modelo matemático deve ser linear em relação aos parâmetros, o que não acontece para as equações dos modelos funcionais vistos anteriormente, deve se proceder à linearização dos modelos matemáticos por série de Taylor em torno de um vetor dos parâmetros aproximados  $x_{o_{m}x1}$ , tomando os dois primeiros termos da série. Além disso, o ajustamento deve ser feito de forma iterativa (GHILANI & WOLF, 2006). Para a linearização do modelo funcional, e consequentemente da matriz A (matriz Jacobiana) deve se aplicar o vetor dos parâmetros aproximados  $x_0$  na matriz com as derivadas parciais do modelo matemático em relação aos parâmetros incógnitos, para mais detalhes ver: (GHILANI & WOLF, 2006; DALMOLIN, 2002; GEMAEL et al., 2015).

O fato de se usar um vetor de parâmetros aproximados aplicado a uma função linearizada causa um erro de aproximação e o mesmo é proporcional a precisão da aproximação inicial, ou seja, quanto mais próximo o vetor dos parâmetros iniciais for dos parâmetros ajustados, menor vai ser o erro de aproximação e consequentemente a solução irá convergir mais rapidamente, segundo algum critério que encerre o processo iterativo (DALMOLIN, 2002).

A matriz jacobiana é formada pelas derivadas parciais das equações de observação em função dos parâmetros incógnitos (coordenadas dos pontos desconhecidos). Para ilustrar a montagem da matriz A [\(Tabela 1\)](#page-29-0), matriz peso  $W$  e vetor coluna  $l$ , considera-se o exemplo mostrado na [Figura 10](#page-28-0) de uma poligonal fechada com orientação interna onde foram feitas as medidas conforme apresentadas na primeira coluna da [Tabela 1](#page-29-0) e são conhecidas às coordenadas planimétricas do ponto A e o azimute do alinhamento de A para B.

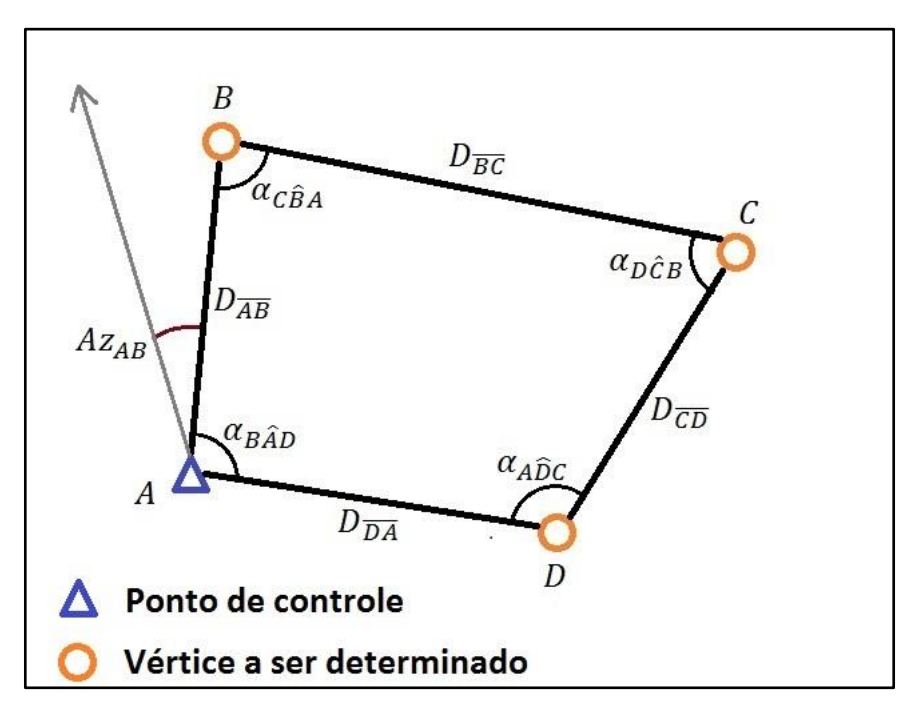

<span id="page-28-0"></span>Figura 10 – Exemplo de poligonal fechada com orientação interna

| EQUAÇÕES DE<br>OBSERVAÇÃO | PARÂMETEROS INCÓGNITOS                                     |                                                 |                                                            |                                                                 |                                                            |                                                           |
|---------------------------|------------------------------------------------------------|-------------------------------------------------|------------------------------------------------------------|-----------------------------------------------------------------|------------------------------------------------------------|-----------------------------------------------------------|
|                           | $\mathcal{X}_B$                                            | $\mathcal{Y}_B$                                 | $x_{\mathcal{C}}$                                          | $y_{\mathcal{C}}$                                               | $x_{\scriptscriptstyle D}$                                 | $\mathcal{Y}_D$                                           |
| $D_{\overline{AB}}$       | $\partial D_{\overline{AB}}$<br>$\overline{\partial} x_B$  | $\partial D_{\overline{AB}}$<br>$\partial y_B$  | $\boldsymbol{0}$                                           | $\boldsymbol{0}$                                                | $\boldsymbol{0}$                                           | $\boldsymbol{0}$                                          |
| $D_{\overline{DA}}$       | $\boldsymbol{0}$                                           | $\boldsymbol{0}$                                | $\boldsymbol{0}$                                           | $\boldsymbol{0}$                                                | $\partial D_{\overline{DA}}$<br>$\partial x_D$             | $\partial D_{DA}$<br>$\partial y_D$                       |
| $D_{\overline{CD}}$       | $\boldsymbol{0}$                                           | $\boldsymbol{0}$                                | $\partial D_{\overline{CD}}$<br>$\overline{\partial x_C}$  | $\partial D_{\overline{CD}}$<br>$\overline{\partial} y_c$       | $\partial D_{\overline{CD}}$<br>$\overline{\partial x_D}$  | $\partial D_{\overline{CD}}$<br>$\overline{\partial} y_D$ |
| $D_{\overline{BC}}$       | $\partial D_{\overline{BC}}$<br>$\overline{\partial} x_B$  | $\partial D_{\overline{BC}}$<br>$\partial y_B$  | $\partial D_{\overline{BC}}$<br>$\partial x_c$             | $\partial D_{\overline{BC}}$<br>$\partial y_c$                  | $\boldsymbol{0}$                                           | $\boldsymbol{0}$                                          |
| $\alpha_{B\hat{A}D}$      | $\partial \alpha_{B\hat{A}D}$<br>$\partial x_B$            | $\partial \alpha_{B\hat{A}D}$<br>$\partial y_B$ | $\boldsymbol{0}$                                           | $\boldsymbol{0}$                                                | $\partial \alpha_{B\hat{A}D}$<br>$\overline{\partial} x_D$ | $\partial \alpha_{B\hat{A}D}$<br>$\partial y_D$           |
| $\alpha_{A\widehat{D}C}$  | $\boldsymbol{0}$                                           | $\boldsymbol{0}$                                | $\partial \alpha_{A\bar D C}$<br>$\overline{\partial x_c}$ | $\partial \alpha_{A\widehat{D}C}$<br>$\partial y_{\mathcal{C}}$ | $\partial \alpha_{A\bar D C}$<br>$\overline{\partial} x_D$ | $\partial \alpha_{A\widehat{D}C}$<br>$\partial y_D$       |
| $\alpha_{D\hat{C}B}$      | $\partial \alpha_{D\hat{C}B}$<br>$\partial x_B$            | $\partial \alpha_{D\hat{C}B}$<br>$\partial y_B$ | $\partial \alpha_{D\hat{C}B}$<br>$\overline{\partial} x_C$ | $\partial \alpha_{D\hat{C}B}$<br>$\partial y_c$                 | $\partial \alpha_{D\hat{C}B}$<br>$\overline{\partial} x_D$ | $\partial \alpha_{D\hat{C}B}$<br>$\partial y_D$           |
| $\alpha_{C\hat{B}A}$      | $\partial \alpha_{C\hat{B}A}$<br>$\overline{\partial} x_B$ | $\partial \alpha_{C\hat{B}A}$<br>$\partial y_B$ | $\partial \alpha_{C\hat{B}A}$<br>$\overline{\partial} x_C$ | $\partial \alpha_{C\hat{B}A}$<br>$\partial y_c$                 | $\boldsymbol{0}$                                           | $\boldsymbol{0}$                                          |
| $\mathcal{A}z_{AB}$       | $\partial Az_{AB}$<br>$\partial x_B$                       | $\partial Az_{AB}$<br>$\overline{\partial} y_B$ | $\boldsymbol{0}$                                           | $\boldsymbol{0}$                                                | $\boldsymbol{0}$                                           | $\boldsymbol{0}$                                          |

Tabela 1 – Montagem da matriz A para o exemplo da Figura 10

<span id="page-29-0"></span>Neste caso a matriz  $A_{nxm}$  (destacada na [Tabela 1\)](#page-29-0), após a substituição das equações das derivadas parciais apresentadas no subcapítulo [2.1.1](#page-21-1) está pronta, mas na forma algébrica. Para a realização do ajustamento é necessário substituir as coordenadas aproximadas (vetor  $x<sub>0</sub>$ ) dos pontos desconhecidos e as coordenadas dos pontos de controle nas equações de derivadas parciais, tornando a forma algébrica da matriz *A*, em numérica.

A matriz peso é definida como mostrado na Expressão [\(2.21\):](#page-29-1)

<span id="page-29-1"></span>
$$
W_{n \times n} = \sigma_0^2 (\Sigma_l)^{-1} \tag{2.21}
$$

Onde:

0 2 é o fator de variância *a priori*, normalmente arbitrado igual a 1;

 $\Sigma_l$  é a matriz de variância e covariância (MVC) das observações (l);

Ou seja, o desvio padrão das observações elevado ao quadrado (variância) na diagonal principal e as covariâncias entre as observações nos demais elementos (formando uma matriz simétrica, pois a covariância de  $\sigma_{i,j}$ é igual a de  $\sigma_{j,i}$ ), e na mesma ordem em que aparecem as observações na matriz A. Seguindo o exemplo apresentado anteriormente a MVC das observações é mostrada na Expressão [\(2.22\).](#page-30-0) Para redes horizontais, normalmente, se considera covariâncias nulas e as unidades de medida usadas para as variâncias de grandezas lineares e angulares são m<sup>2</sup> e radianos<sup>2</sup>, respectivamente. Para maiores detalhes consultar (GEMAEL et al., 2015).

<span id="page-30-0"></span>
$$
\Sigma_{l_{n x n}} = \begin{bmatrix}\n\sigma_{D_{\overline{AB}}}^{2} & 0 & 0 & 0 & 0 & 0 & 0 & 0 & 0 \\
0 & \sigma_{D_{\overline{DA}}}^{2} & 0 & 0 & 0 & 0 & 0 & 0 & 0 \\
0 & 0 & \sigma_{D_{\overline{CD}}}^{2} & 0 & 0 & 0 & 0 & 0 & 0 \\
0 & 0 & 0 & \sigma_{D_{\overline{BC}}}^{2} & 0 & 0 & 0 & 0 & 0 \\
0 & 0 & 0 & 0 & \sigma_{\alpha_{B\hat{AD}}}^{2} & 0 & 0 & 0 & 0 \\
0 & 0 & 0 & 0 & 0 & \sigma_{\alpha_{A\hat{DC}}}^{2} & 0 & 0 & 0 \\
0 & 0 & 0 & 0 & 0 & 0 & \sigma_{\alpha_{D\hat{CB}}}^{2} & 0 & 0 \\
0 & 0 & 0 & 0 & 0 & 0 & \sigma_{\alpha_{C\hat{BA}}}^{2} & 0 \\
0 & 0 & 0 & 0 & 0 & 0 & 0 & \sigma_{\alpha_{C\hat{BA}}}^{2} & 0 \\
0 & 0 & 0 & 0 & 0 & 0 & 0 & \sigma_{\alpha_{Z_{AB}}}^{2}\n\end{bmatrix}
$$
(2.22)

Considerando o fator de variância *a priori* igual a um  $(\sigma_0^2 = 1)$  e as covariâncias iguais à zero, a matriz peso fica como mostrado na Expressão [\(2.23\):](#page-31-0)

$$
W_{nxn} = \begin{bmatrix} \frac{1}{\sigma_{D_{\overline{AB}}^2}} & 0 & 0 & 0 & 0 & 0 & 0 & 0 & 0\\ 0 & \frac{1}{\sigma_{D_{\overline{DA}}^2}} & 0 & 0 & 0 & 0 & 0 & 0 & 0\\ 0 & 0 & \frac{1}{\sigma_{D_{\overline{CD}}^2}^2} & 0 & 0 & 0 & 0 & 0 & 0\\ 0 & 0 & 0 & \frac{1}{\sigma_{D_{\overline{BC}}^2}^2} & 0 & 0 & 0 & 0 & 0\\ 0 & 0 & 0 & 0 & \frac{1}{\sigma_{\alpha_{B\hat{AD}}^2}^2} & 0 & 0 & 0 & 0\\ 0 & 0 & 0 & 0 & 0 & \frac{1}{\sigma_{\alpha_{A\hat{DC}}^2}^2} & 0 & 0 & 0\\ 0 & 0 & 0 & 0 & 0 & 0 & \frac{1}{\sigma_{\alpha_{C\hat{BC}}}^2} & 0 & 0\\ 0 & 0 & 0 & 0 & 0 & 0 & 0 & \frac{1}{\sigma_{\alpha_{C\hat{BA}}^2}^2} & 0\\ 0 & 0 & 0 & 0 & 0 & 0 & 0 & 0 & \frac{1}{\sigma_{\alpha_{A\hat{BA}}^2}^2} \end{bmatrix}
$$
 (2.23)

O vetor  $l$  é calculado pela diferença entre os vetores  $y e y_0$ , como mostrado na Expressão [\(2.24\):](#page-31-1)

<span id="page-31-1"></span><span id="page-31-0"></span>
$$
l = y - y_0,\tag{2.24}
$$

Onde:

 $y_{n x 1}$  Vetor das observações (medidas em campo), como mostrado na Expressão [\(2.25\)](#page-32-0) e deve ser montado na mesma ordem das equações de observação que foram usadas na montagem da matriz *A*;

 $y_{0<sub>nxt</sub>}$ Aplicação do vetor  $x_{0<sub>ux1</sub>}$  (coordenadas aproximadas, representado na Expressão [\(2.26\)\)](#page-32-1) nas equações de observação, como mostrado na Expressão [\(2.27\);](#page-32-2)

<span id="page-32-0"></span>
$$
y_{nx1} = \begin{bmatrix} D_{\overline{AB}} \\ D_{\overline{DA}} \\ D_{\overline{CD}} \\ D_{\overline{BC}} \\ \alpha_{\overline{AB}} \\ \alpha_{\overline{AD}} \\ \alpha_{\overline{DE}} \\ \alpha_{\overline{CB}} \\ \alpha_{\overline{CB}} \\ \alpha_{\overline{AB}} \\ \alpha_{\overline{AB}} \\ \alpha_{\overline{AB}} \end{bmatrix}
$$
(2.25)

<span id="page-32-2"></span><span id="page-32-1"></span>
$$
x_{0ux1} = \begin{bmatrix} x_B^{0} \\ y_B^{0} \\ x_C^{0} \\ y_C^{0} \\ x_D^{0} \\ y_D^{0} \end{bmatrix}
$$
 (2.26)

$$
D_{\overline{AB}} = \sqrt{(x_B^0 - x_A)^2 + (y_B^0 - y_A)^2}
$$
  
\n
$$
D_{\overline{DA}} = \sqrt{(x_A - x_D^0)^2 + (y_A - y_D^0)^2}
$$
  
\n
$$
D_{\overline{CD}} = \sqrt{(x_D^0 - x_C^0)^2 + (y_D^0 - y_C^0)^2}
$$
  
\n
$$
D_{\overline{BC}} = \sqrt{(x_B^0 - x_A)^2 + (y_B^0 - y_A^0)^2}
$$
  
\n
$$
\alpha_{B\hat{A}D} = \tan^{-1} \left(\frac{x_D^0 - x_A}{y_D^0 - y_A}\right) - \tan^{-1} \left(\frac{x_B^0 - x_A}{y_B^0 - y_A}\right)
$$
  
\n
$$
\alpha_{A\hat{D}C} = \tan^{-1} \left(\frac{x_C^0 - x_D^0}{y_C^0 - y_D^0}\right) - \tan^{-1} \left(\frac{x_A - x_D^0}{y_A - y_D^0}\right)
$$
  
\n
$$
\alpha_{D\hat{C}B} = \tan^{-1} \left(\frac{x_B^0 - x_C^0}{y_B^0 - y_C^0}\right) - \tan^{-1} \left(\frac{x_D^0 - x_C^0}{y_D^0 - y_C^0}\right)
$$
  
\n
$$
\alpha_{C\hat{B}A} = \tan^{-1} \left(\frac{x_A - x_B^0}{y_A - y_B^0}\right) - \tan^{-1} \left(\frac{x_C^0 - x_B^0}{y_C^0 - y_B^0}\right)
$$
  
\n
$$
A_{ZAB} = \tan^{-1} \left(\frac{x_B^0 - x_A}{y_B^0 - y_A}\right) \pm C
$$
  
\n(2.27)

Os sobrescritos "0" fazem referencia as coordenadas aproximadas, as quais serão atualizadas a cada iteração do processo de ajustamento.

Após o primeiro cálculo do vetor de correção (x) aos parâmetros aproximados ( $x_0$ ) é calculado o vetor dos parâmetros ajustados ( $\hat{x}^k = x_0^k + x^k$ ) sendo que o mesmo se torna o vetor de parâmetros iniciais para a próxima iteração ( $\hat{x}^k = x_0^{k+1}$ ), onde k é a k-ésima iteração. A cada nova iteração a matriz A e o vetor l são recalculados, pois se tem um novo vetor de coordenadas aproximadas. O processo iterativo se encerra quando algum critério é alcançado, por exemplo, quando todos os elementos do vetor de correções calculado são menores ou iguais a 1 mm, em módulo.

Como na etapa de planejamento e otimização de redes horizontais não se utiliza as observações de campo o vetor  $l$  não é calculado, sendo assim o processo iterativo não faz parte do escopo desse trabalho. Mais detalhes sobre o processo iterativo de ajustamento para sistemas linearizados ver (GHILANI E WOLF, 2006; DALMOLIN, 2002; GEMAEL et al., 2015; KLEIN, 2012).

Além da estimação dos parâmetros incógnitos do modelo (vetor  $\hat{x}_{m}$ , por meio da lei de propagação de variâncias e covariâncias das observações, é possível determinar ainda a matriz de covariância destes parâmetros estimados (ajustados), resultando em (LEICK, 2004):

$$
\Sigma_{\hat{\mathbf{x}}_{m\mathbf{x}m}} = \sigma_0^2 (A^T W A)^{-1} \tag{2.28}
$$

Após o termino do processo iterativo pode se calcular o vetor das observações ajustadas ( $\hat{y}_{n \times 1}$ ), conforme a Expressão [\(2.29\)](#page-33-0) e o vetor dos resíduos ajustados ( $\hat{v}$ ), conforme a Expressão [\(2.30\).](#page-33-1)

<span id="page-33-4"></span><span id="page-33-1"></span><span id="page-33-0"></span>
$$
\hat{y} = A\hat{x} \tag{2.29}
$$

$$
\hat{v} = \hat{y} - y \tag{2.30}
$$

Também é possível calcular a estimativa da matriz de covariância dos vetores apresentados anteriormente através das expressões [\(2.31\)](#page-33-2) e [\(2.32\).](#page-33-3) As matrizes de variância e covariância expressam a precisão destas estimativas pelo MMQ, logo, quanto menor é a variância de uma grandeza estimada, mais preciso é o valor desta grandeza (GHILANI & WOLF, 2006).

<span id="page-33-3"></span><span id="page-33-2"></span>
$$
\sum_{\hat{\mathbf{y}} = A \sum_{\hat{\mathbf{x}}} A^T \tag{2.31}
$$

$$
\Sigma_{\hat{v}} = \Sigma_{y} - \Sigma_{\hat{y}} \tag{2.32}
$$

Observando as expressões [\(2.28\),](#page-33-4) [\(2.31\)](#page-33-2) e [\(2.32\)](#page-33-3) percebe se que não são necessárias às observações de campo para o cálculo da MVC dos resíduos, das observações e dos parâmetros ajustados, podendo ser usadas na etapa de planejamento como estimativas para as precisões dos pontos e da variância dos resíduos e das observações ajustadas.

Se as observações contêm somente erros aleatórios e a matriz peso é definida adequadamente, o MMQ é o melhor estimador linear imparcial (i.e. não tendencioso) para os parâmetros e também coincide com a solução de máxima verossimilhança, (i.e. a solução mais provável). Entretanto, o MMQ não é um estimador robusto, isto é, insensível à presença de erros grosseiros nas observações. Se houverem erros grosseiros, estes irão afetar a solução do MMQ e estas propriedades ótimas não serão mais satisfeitas (TEUNISSEN, 2003).

Outra vantagem de se utilizar o MMQ é a possiblidade do ajustamento único de redes horizontais e estimação da precisão das coordenadas dos pontos levantados, o que não é possível de fazer com a metodologia convencional de compensação e distribuição de erros em poligonais (GHILANI & WOLF, 2006), onde teria que se fazer o cálculo da rede em diversas etapas (poligonais), não sendo a solução adequada, devido a melhor propagação e distribuição de erros proporcionada pelo MMQ.

### <span id="page-34-0"></span>**2.2 Método Klein**

O método para planejamento de redes geodésicas proposto por KLEIN (2014), de acordo com as divisões encontradas na literatura, trata-se de um método combinado, ou seja, projeto de primeira e segunda ordem, solucionado por tentativa e erro (para maiores detalhes sobre os problemas de otimização de redes ver, por exemplo, GRAFAREND & SANSO 1985). Para aplicar o MK é necessário definir alguns critérios que a rede inicialmente proposta deve atingir de acordo com os objetivos para os quais o projeto se destina, logo cabe aqui uma pequena explanação dos conceitos que serão utilizados.

Os critérios de otimização do MK durante a fase de planejamento são agrupados em quatro classes:

> 1. Incerteza posicional máxima de cada vértice da rede  $(u_{max} = b + \sigma)$ ; considerando tanto a componente de precisão  $(\sigma)$  quanto a componente de tendência  $(b)$ ; de acordo com determinado nível de confiança pré-estipulado ( $NC = 1 - \alpha_0$ , onde " $\alpha_0$ " é o nível de significância correspondente);

- 2. Níveis mínimos de confiabilidade ( $r_{min}$ ) e homogeneidade ( $\Delta r_{min}$ ) das observações;
- 3. Número de *outliers* não detectados máximo admissível (q);
- 4. Poder do teste mínimo do procedimento DS para múltiplas hipóteses alternativas (γ<sub>min</sub>).

O primeiro critério considera o efeito de erros aleatórios e não aleatórios (isto é, sistemáticos ou grosseiros) nas observações. Por exemplo, a incerteza posicional dos vértices da rede pode ser especificada como  $u_{max} = 10$  cm (ao nível de confiança pré-estabelecido em  $NC = 0.99$  ou 99%).

No segundo critério, considera-se alguma medida de confiabilidade das observações, como por exemplo, os números de confiabilidade para dois *outliers* simultâneos  $r_i^j$  (KNIGHT et al., 2010). Desta forma, a confiabilidade mínima das observações pode ser especificada, por exemplo, como  $r_{min} = (r_i^j)_{min} = 0.5$ , quando avaliada sobre todas as observações da rede.

Além disso, como uma rede geodésica é tão robusta quanto o seu elo mais fraco (VANÍCEK et al., 1990), deve-se considerar ainda o nível de homogeneidade mínimo das observações, isto é, a diferença máxima entre o maior e o menor valor da medida de confiabilidade considerada, para todas as observações da rede. O nível de homogeneidade mínimo pode ser especificado, por exemplo, como  $\Delta r_{min} = (\Delta r_i^j)_{max} = 0.2$ .

O terceiro critério é o número de *outliers* não detectados máximo admissível (q). É definido de tal forma que a incerteza posicional especificada  $(u_{max})$  é garantida ao NC estipulado, mesmo com "q" *outliers* não detectados nas observações. Em outras palavras, "q" é o número de *outliers* que a rede geodésica deve ser "resistente" (KNIGHT et al, 2010). Este valor pode ser especificado como, por exemplo,  $q = 1\%$  ou 5% do número total de observações "n" (KLEIN, 2014).

Finalmente, o poder do teste mínimo do DS para múltiplas hipóteses alternativas é a taxa de sucesso mínima do DS considerando as probabilidades dos Erros Tipo I, II e III para todas as observações (YANG et al, 2013). Por exemplo, este valor pode ser especificado como γmin = 0,70. Neste caso, se houver um *outlier* na rede geodésica, este deve ser corretamente identificado pelo procedimento DS em pelo menos 70% dos casos.
Após ter-se estipulado os valores dos critérios de planejamento, o próximo passo é iniciar o procedimento de otimização por meio do MK, conforme o fluxograma apresentado na [Figura 11.](#page-37-0) Na sequencia é explicada de forma detalhada cada etapa de cálculo envolvida no método utilizado.

Inicialmente, define-se a matriz *design* (A) e a matriz peso das observações ( $W_{n \times n}$  =  $\sigma_0^2(\Sigma_l)^{-1}$ ), sendo " $\sigma_0^2$ " o fator de variância *a priori e "* $\Sigma_l$ " a matriz de covariância das observações (ver, por exemplo, GHILANI & WOLF, 2006). A matriz (e logo a matriz *W*) é obtida em função da precisão do instrumento, das técnicas de medição e das condições de campo (GRAFAREND & SANSO, 1985).

Para a matriz *design A*, propõe-se que cada vértice da rede geodésica esteja envolvido em  $q + 1$  observações redundantes, isto é,  $q + 1$  observações a mais do que o mínimo necessário para a obtenção de uma solução única para a posição do vértice. Esta estratégia assegura um nível de confiabilidade razoável para todas as observações e está de acordo com as afirmações de XU (2005).

Após ter-se estipulado a matriz *design* e a matriz peso iniciais, o primeiro critério a ser analisado é o nível de confiabilidade mínimo  $(r_{min})$ , seguido pela sua homogeneidade (∆) entre as observações. Adotando os números de confiabilidade para dois *outliers* simultâneos ( ) como medidas de confiabilidade, têm-se, para cada par de observações *i* e *j* (KNIGHT et al., 2010):

<span id="page-36-0"></span>
$$
r_i^j = \frac{1}{\sigma_0^2} \left[ c_i^T \Sigma_{\hat{v}} W c_i - c_i^T \Sigma_{\hat{v}} W c_j (c_j^T W \Sigma_{\hat{v}} W c_j)^{-1} c_j^T W \Sigma_{\hat{v}} W c_i \right]
$$
(2.33)

Onde na Expressão [\(2.33\),](#page-36-0)  $c_i$  e  $c_j$  são vetores unitários de dimensão *n*, contendo "1" na *i*-ésima ou na *j*-ésima linha, respectivamente, e zero nas demais; e  $\Sigma_{\hat{v}}$  é a matriz de covariância dos resíduos, obtida em função de *A* e *W* (ver, por exemplo, GHILANI & WOLF, 2006).

Como o número de confiabilidade  $r_i^j$  envolve dois *outliers* simultâneos, cada observação apresenta  $n-1$  números de confiabilidade  $r_i^j$ . Logo, o menor valor de  $r_i^j$  para a rede geodésica  $\left[ r_i^j \right]$ ), dentre todos os  $(n-1)$  valores, deve ser maior ou igual a  $r_{min}$  (isto é,  $|r_i^j| \ge r_{min}$ ).

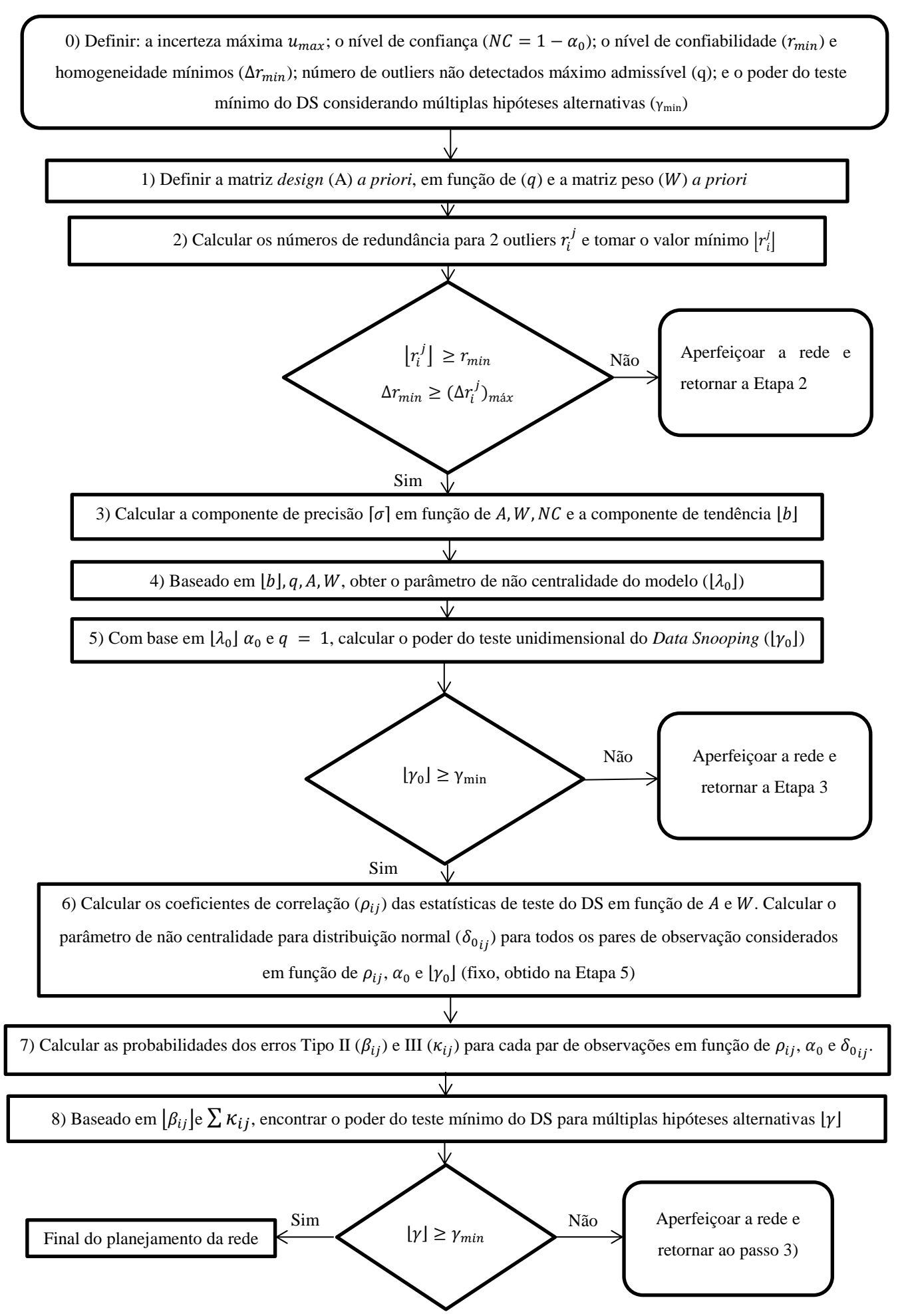

<span id="page-37-0"></span>Figura 11 – Fluxograma do MK (Adaptado de KLEIN, 2014)

Além disso, a diferença máxima entre os números de confiabilidade  $r_i^j$  mínimos de cada observação (nível de homogeneidade) deve ser menor ou igual a  $\Delta r_{min}$ , ou seja,  $\Delta r_{min} \geq$  $(\Delta r_i^j)_{m \land x}.$ 

Se estas condições forem cumpridas, a otimização segue para a próxima etapa. Caso contrário, a rede geodésica deve ser melhorada, por meio da inserção de observações adicionais e/ou pontos de controle e/ou aumentando o peso das observações (GRAFAREND & SANSO, 1985; KUANG, 1996).

A Etapa 3 começa com a componente de precisão  $(\sigma)$  envolvida na incerteza posicional especificada ( $u_{max}$ ). Aqui, esta componente aleatória é dada por:

<span id="page-38-0"></span>
$$
\lceil \sigma_p \rceil = \pm \sqrt{d \cdot F_{d; n-m; \alpha_0}} \cdot \lceil \sigma_p \rceil \tag{2.34}
$$

Onde "d" é a dimensão espacial ( $d = 1, 2 \text{ ou } 3$ ) da rede geodésica;  $F_{d,n-m;\alpha_0}$  é o valor crítico na Distribuição  $F$  com  $d$  graus de liberdade no numerador,  $n - m$  graus de liberdade no denominador e nível de significância  $\alpha_0 = 1 - NC$ ; sendo que "m" corresponde ao número total de coordenadas incógnitas dos vértices da rede.

A variável  $\lceil \sigma_p \rceil$  na Expressão [\(2.34\)](#page-38-0) depende da dimensão espacial da rede geodésica: para  $d = 1$  (redes 1D), corresponde ao desvio padrão máximo dentre todas as coordenadas dos vértices; para  $d = 2$  (redes 2D), corresponde ao semi-eixo maior máximo dentre todas as elipses de erros padrão; e para  $d = 3$  (redes 3D), corresponde ao semi-eixo maior máximo dentro todos dos elipsoides de erros padrão

Os valores de " $\sigma_p$ " para cada vértice são obtidos em função dos elementos da matriz de covariância dos parâmetros ajustados (ver, por exemplo, GHILANI & WOLF, 2006), dos quais se obtém o valor máximo da rede:  $[\sigma_p]$ . Mais detalhes em KLEIN (2014), por exemplo.

Uma vez que a componente de precisão é determinada, a Etapa 3 termina com a obtenção da componente de tendência (b). Uma adição vetorial envolvendo " $\sigma$ " e " $b$ " deve ser realizada para a obtenção da incerteza posicional de cada vértice  $(u)$ . No entanto, os erros verdadeiros das observações são desconhecidos e, desta forma, o ângulo entre as direções de  $\sigma$  e  $b$  também é desconhecido (KLEIN, 2014).

Portanto, considera-se aqui somente o pior cenário, quando as direções dos vetores de  $b$  e de  $\sigma$  são paralelos (mas de mesmo sentido) e orientados ao longo de um eixo de coordenadas. Desta forma, para cada coordenada de vértice da rede, a magnitude da componente de tendência é dada por (KLEIN, 2014):

$$
[b] = u_{max} - [\sigma] \tag{2.35}
$$

Após a componente de tendência da incerteza posicional ter sido determinada, o parâmetro de não-centralidade correspondente  $(\lambda_0)$  é obtido na Etapa 4. Esta etapa é formulada de tal forma que o valor de  $\lambda_0$  conduzirá ao poder do teste do procedimento DS para múltiplas hipóteses alternativas relativo ao valor de tendência obtido na etapa anterior  $(|b|)$ .

O parâmetro de não centralidade do modelo expressa a separação entre a hipótese nula (neste caso, ausência de erros grosseiros nas observações) e a hipótese alternativa considerada (neste caso, existência de " $q$ " erros grosseiros nas observações). Mais detalhes podem ser obtidos em TEUNISSEN (2006).

Aqui, o valor de  $\lambda_0$  é obtido em função da confiabilidade externa considerando o número de *outliers* não detectados máximo admissível . Desta forma, para cada *k*-ésima coordenada de cada vértice da rede, têm-se o seguinte problema generalizado de autovalores e autovetores (KNIGHT et al, 2010):

<span id="page-39-0"></span>
$$
(\lambda_{0k}\sigma_0^2(C_q^T W \Sigma_\nu W C_q)^{-1} C_q^T W A (A^T W A)^{-1} c_{x_k}^T c_{x_k} (A^T W A)^{-1} A^T W C_q) v_k = \Lambda_k v_k \tag{2.36}
$$

Onde  $c_{x_k}$  é um vetor de dimensão *m*, contendo "1" na *k*-ésima linha (relativa à *k*ésima coordenada da rede) e zero nas demais; e  $C_q$  é uma matriz de dimensão n por q, formada por vetores unitários, cada um contendo "1" na linha da observação considerada e zero nas demais (ver TEUNISSEN, 2006). Os autovalores e autovetores correspondentes na Expressão [\(2.36\)](#page-39-0) são dados respectivamente por  $\Lambda_k$ e  $\nu_k$ .

Na abordagem convencional, o efeito máximo de *outliers* não detectados no *k*ésimo elemento do vetor de parâmetros (coordenadas dos vértices) é igual ao quadrado do maior autovalor ( $[A_k]$ ) da Expressão [\(2.36\)\)](#page-39-0), considerando um valor pré-estabelecido para  $\lambda_{0k}$ (OBER, 1996; TEUNISSEN, 2006).

No entanto, no MK propõe-se o procedimento inverso: encontrar o valor  $\lambda_0$  do parâmetro de não centralidade tal que  $[A_k] = b^2$  (KLEIN, 2014). Como a relação entre o parâmetro de não-centralidade e os autovalores na Expressão [\(2.36\)](#page-39-0) é linear, o valor  $[\lambda_0]$  pode ser obtido por meio de uma simples regra de três. Por exemplo, define-se um valor arbitrário para  $\lambda_0$ , por exemplo,  $\lambda_0^* = 15$ , e encontra-se o autovalor correspondente  $\Lambda_k^*$  por meio da Expressão [\(2.36\).](#page-39-0) Então, o parâmetro de não centralidade desejado é dado por:  $\lbrack \lambda_0 \rbrack = b^2 *$  $\lambda_0^*/\Lambda_k^*$ . A vantagem deste procedimento é não determinar o valor do parâmetro de não centralidade desejado diretamente em função do autovalor  $[A_k] = b^2$ , o que pode demandar maior tempo de processamento (KLEIN, 2014).

Como existem (  $\boldsymbol{n}$  ) combinações possíveis de *outliers* nas observações (KLEIN,  $2014$ ) e  $k$  coordenadas na rede geodésica, este procedimento deve ser repetido para cada coordenada de cada vértice da rede, e, visando obter um resultado conservador, apenas o menor valor para  $\lambda_{0k}$ , dentre todos os k (  $\boldsymbol{n}$  $\binom{n}{q}$  valores obtidos deve ser considerado:  $\lfloor \lambda_0 \rfloor =$  $[\lambda_{0k}]$ , pois quanto menor o valor de  $\lambda_{0k}$ , menor é o valor do poder do teste correspondente (ver, por exemplo, TEUNISSEN, 2006).

Uma vez obtido o valor mínimo para  $\lambda_0$ , na etapa quatro é obtido o poder do teste do *Data Snooping* no cenário unidimensional  $(\gamma_0)$ , isto é, o poder do teste mínimo do DS, considerando apenas o teste de uma *i*-ésima observação individual. Para isto, é utilizado o algoritmo de cálculo apresentado em AYDIN & DEMIREL (2005) para a obtenção de  $\lambda_0$  em função de  $\gamma_0$ ,  $\alpha_0$  e  $q$ , onde é utilizada a distribuição qui quadrado não central. Neste caso, por um processo iterativo de tentativa e erro, é realizado o procedimento de cálculo inverso, ou seja, encontrar o poder do teste  $[\gamma_0]$  (fixando  $q = 1$  e  $\alpha_0 = 1 - NC$ ), que corresponde ao valor obtido para  $\lambda_0$  na Etapa 3 (isto é,  $[\lambda_0]$ ). Para mais detalhes sobre o algoritmo de cálculo utilizado, consultar AYDIN & DEMIREL (2005).

Após a obtenção do poder do teste mínimo do DS para o caso unidimensional  $(\lbrack \gamma_0 \rbrack)$ , utilizando o algoritmo supracitado, deve-se verificar se o valor calculado é maior ou igual ao poder do teste mínimo estipulado para a rede  $[\gamma_0] \ge \gamma_{\text{min}}$ , em caso afirmativo prossegue-se para a etapa seis, caso negativo deve-se melhorar a rede, por exemplo, com a adição de novas observações, e/ou aumentando a precisão das observações, especialmente para o(s) vértice(s) que apresentar(am) o valor mínimo de  $[\lambda_0]$ , e retornar a etapa três. KLEIN (2014).

Prosseguindo para a etapa seis, isto é, cálculo do poder do teste mínimo do *Data Snooping* para múltiplas hipóteses alternativas  $(\gamma_{min})$ , primeiramente, é necessário o cálculo dos coeficientes de correlação entre as estatísticas de teste para cada par de observações consideradas ( $\rho_{ij}$ ), segundo a Expressão [\(2.37\),](#page-41-0) (FÖRSTNER, 1983):

<span id="page-41-0"></span>
$$
\rho_{ij} = \frac{c_i^T W \Sigma_{\hat{v}} W c_j}{\sqrt{c_i^T W \Sigma_{\hat{v}} W c_i} \sqrt{c_j^T W \Sigma_{\hat{v}} W c_j}}; \ -1 \le \rho_{ij} \le 1
$$
\n(2.37)

Mantendo o poder do teste fixo em  $[\gamma_0]$  (obtido na etapa anterior) para o caso bidimensional onde são consideradas apenas duas hipóteses alternativas no DS, isto é, erro grosseiro na i-ésima ou na j-ésima observação (procedimento adotado por YANG et al., 2013; KLEIN (2014) e Klein et al., 2014c), ou seja  $\gamma_{ij} = |\gamma_0|$ , são calculados os valores de  $\delta_{0ij}$ (parâmetro de não centralidade do modelo entre as estatísticas de teste das hipóteses alternativas) para cada par de observações considerado por um processo iterativo usando a Expressão [\(2.38\),](#page-41-1) ou seja, é encontrado o valor de  $\delta_{0_{ij}}$  que retorna  $\gamma_{ij} = [\gamma_0]$  como resultado.

<span id="page-41-1"></span>
$$
\gamma_{ij} = 1 - \tau_{ij} =
$$
\n
$$
\iint_{|w_i| > c_{\alpha_0/2}, |w_i| > |w_j|} \frac{1}{2\pi \sqrt{1 - \rho_{ij}^2}} e^{-\frac{1}{2(1 - \rho_{ij}^2)} \left[ (w_i - \mu_i)^2 - 2\rho_{ij}(w_i - \mu_i)(w_j - \mu_j) + (w_j - \mu_j)^2 \right]} dw_i dw_j
$$
\n(2.38)

Na Expressão [\(2.38\)](#page-41-1)  $\tau_{ii} = \beta_{ij} + \kappa_{ij}$  (soma dos erros Tipo II ( $\beta_{ij}$ ) e Tipo III ( $\kappa_{ij}$ ));  $\mu_i = \delta_{0ij}$ ;  $\mu_j = \rho_{ij} \delta_{0ij}$ ;  $w_i$ é a estatística de teste da *i*-ésima observação e  $w_j$  é a estatística de teste da j-ésima observação (para mais detalhes sobre esse procedimento de cálculo, ver KLEIN et al., 2014c).

Com base nos parâmetros de não centralidade calculados  $(\delta_{0ij})$  para cada par de observações, é calculado o erro Tipo II ( $\beta_{ij}$ ) para os pares de observações correspondentes no cenário com somente duas hipóteses alternativas, conforme a Expressão [\(2.39\)](#page-41-2) apresentada por (FÖRSTNER, 1983):

 $\beta_{ij}$ 

<span id="page-41-2"></span>
$$
= \iint_{|w_i| \le c_{\alpha_0/2}, |w_j| \le c_{\alpha_0/2}} \frac{1}{2\pi \sqrt{1 - \rho_{ij}^2}} e^{-\frac{1}{2(1 - \rho_{ij}^2)} \left[ (w_i - \mu_i)^2 - 2\rho_{ij}(w_i - \mu_i)(w_j - \mu_j) + (w_j - \mu_j)^2 \right]} dw_i dw_j \tag{2.39}
$$

Conforme KLEIN (2014),  $\tau_{ij} = 1 - \gamma_{ij}$ , como o valor de  $\gamma_{ij}$  é fixo para toda a rede  $(\gamma_{ij} = [\gamma_0])$ , logo o valor de  $\tau_{ij}$  (soma dos erros Tipo II e III) também será o mesmo para todas as observações no cenário com duas hipóteses alternativas. Com isso, o erro Tipo III

pode ser calculado para cada par de observações (de forma individual) segundo a Expressão [\(2.40\):](#page-42-0)

<span id="page-42-0"></span>
$$
\kappa_{ij} = \tau_{ij} - \beta_{ij} \tag{2.40}
$$

Finalmente, com base nos valores de erros Tipo II e Tipo III (um para cada par de observação considerada, ou seja,  $n - 1$  elementos em cada vetor coluna), obtêm-se o poder do teste mínimo do *Data Snooping* no cenário com múltiplas hipóteses alternativas para cada observação considerada "i", por meio da Expressão [\(2.41\),](#page-42-1) (YANG et al., 2013):

<span id="page-42-1"></span>
$$
\gamma_i \ge 1 - \left( \left[ \beta_{ij} \right] + \sum_{j=1, j \ne i}^n \kappa_{ij} \right) \tag{2.41}
$$

Onde  $|\beta_{ij}|$  é o valor mínimo para o erro Tipo II da referida observação utilizando a Expressão [\(2.39\)](#page-41-2) para todos os pares formados pela *i-ésima* observação considerada, e  $\sum_{j=1, j\neq i}^{n} \kappa_{ij}$  é o somatório de todos os  $(n-1)$  valores de erros Tipo III para a referida observação, determinados por meio da Expressão [\(2.40\).](#page-42-0)

O poder do teste mínimo da rede para múltiplas hipóteses alternativas ( $|\gamma|$ ) será igual ao valor mínimo calculado dentre todos os poderes das observações que compõem a rede, isto  $\acute{\text{e}}$ :  $[\gamma] = [\gamma_i]$ .

Se  $[y] \ge \gamma_{min}$ , a rede é aceita e pode-se proceder com os trabalhos de campo. Caso contrário, a rede geodésica deve ser aprimorada, por exemplo, com a inclusão de novas observações e/ou novos pontos de controle, e/ou aumentando a precisão das observações, especialmente para as observações que apresentaram o menor poder do teste mínimo, (KLEIN, 2014).

## **2.3 Simulações Numéricas**

Antes de apresentar o conceito de simulações numéricas (ou simulações computacionais), são necessários alguns conceitos preliminares, como por exemplo: sistema; modelo; e métodos de solução de problemas.

Sistema, segundo BANKS et al. (2010), é formado por um grupo de objetos que são reunidos por alguma interação ou interdependência regular, a fim de se alcançar algum propósito. No caso de redes horizontais, os pontos são os objetos pelos quais se alcança o objetivo: ter uma rede de referência ao qual pode se apoiar os levantamentos geodésicos enquanto os pontos, por sua vez, relacionam-se entre si por meio de medidas de ângulos e distâncias.

Segundo ainda BANKS et al. (2010) um sistema pode ser decomposto em: entidade (objeto de interesse no sistema); atributo (propriedade de uma entidade); atividade (período de tempo de duração especificada); e evento (ocorrência instantânea que pode mudar o estado do sistema). No caso de redes horizontais as componentes do sistema são representadas na [Tabela 2.](#page-43-0)

<span id="page-43-0"></span>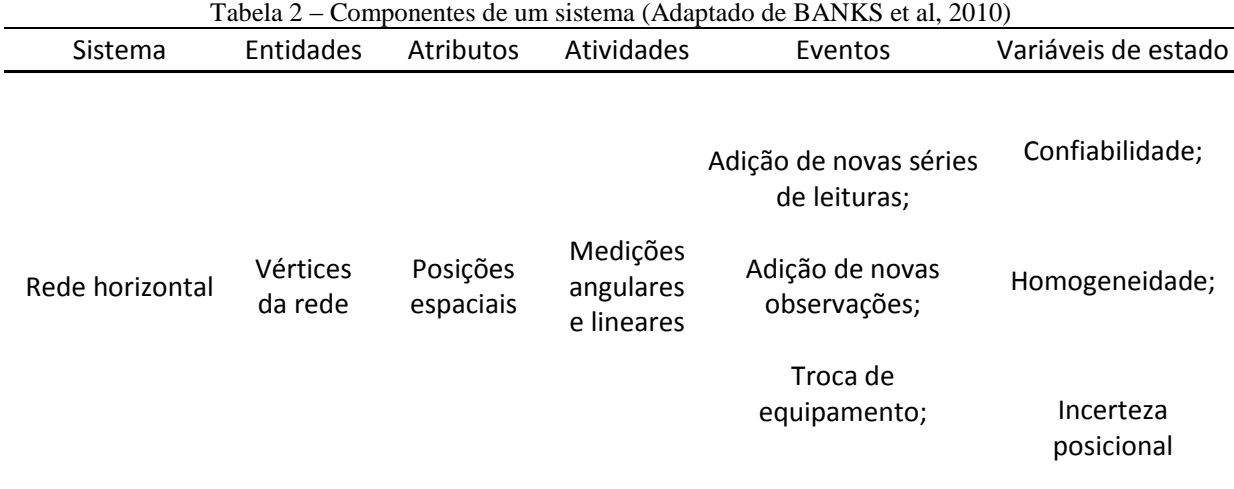

O estudo detalhado de um sistema nos permite tentar aferir algumas hipóteses sobre os relacionamentos entre os seus componentes, ou para predizer o desempenho sobre novos eventos propostos. Para estudar um sistema, existem basicamente duas formas: experimentação com o sistema real ou experimentação com um modelo do sistema real (LAW; 2014).

No caso de redes horizontais a experimentação com o sistema real ou com um modelo físico reduzido (modelo icônico) seria muito custoso ou desnecessário para fins de planejamento, pois o sistema ainda não existe o que não exclui a necessidade de se estuda-lo de acordo com as finalidades do projeto e verificar diferentes soluções para escolher o melhor resultado (maximizando o custo-benefício). Neste caso, a solução é o uso de modelo matemático onde serão realizados os experimentos a fim de se obter os melhores resultados de acordo com a finalidade requerida. O fluxograma da [Figura 12](#page-44-0) mostra as formas de estudo de um sistema.

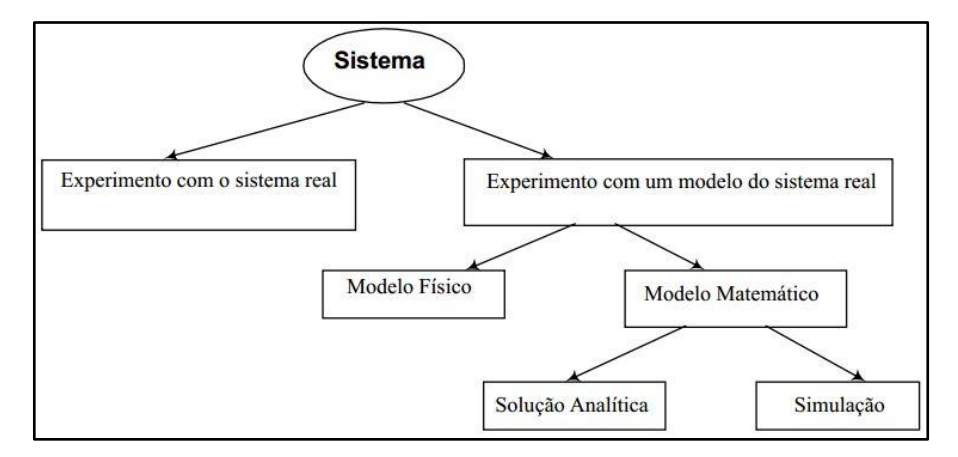

Figura 12 – Formas de estudo de um sistema (Adaptado de LAW & KELTON, 2000)

<span id="page-44-0"></span>Observando o fluxograma da [Figura 12](#page-44-0) percebe-se que a solução de modelos matemáticos se dá de duas formas: por solução analítica ou por simulação. Uma vez que se tem o modelo matemático e este é simples, em alguns casos, é possível obter uma solução analítica, desde que a solução apresentada seja viável e computacionalmente eficiente (SCHAPPO, 2006).

No caso de redes horizontais o modelo matemático é complexo e soluções analíticas podem apresentar limitações, como vértices desconexos ou ponderações não realistas para as observações. Neste trabalho, as linguagens de programação voltadas à simulação e os tipos de modelos não são objetos de estudo, para mais detalhes, ver, por exemplo, BANKS et al (2010); CASSANDRAS & LAFORTUNE (2008); LAW (2014); LAWRENCE & STEPHEN (2006) e SCHAPPO (2006).

Dentro desse contexto, KLEIN (2014), faz uma revisão sobre os problemas de otimização de redes geodésicas, onde o referido autor comenta as vantagens e desvantagens das abordagens utilizadas nos principais trabalhos, sendo estas: solução analítica

(matematicamente ótima); heurística (tentativa e erro) e meta-heurística (combinação de ambas).

Nos métodos de solução analítica, é escolhido um ou mais critério(s) a ser(em) otimizado(s), como precisão; confiabilidade; custos ou robustez, e então é obtida a matriz *design* e/ou a matriz peso *W* que satisfaz o(s) critério(s) desejado(s). Os métodos combinados (meta-heurísticos) podem ser vistos em DARE & SALEH (2000), BERNÉ & BASELGA (2004), BASELGA (2011c) e YETKIN (2013 e 2015), por exemplo.

No presente trabalho, optou-se aplicar o MK solucionado por tentativa e erro de forma automatizada onde o profissional não necessita tomar decisões, ou seja, o algoritmo irá retornar a solução mais viável dentre todas as possibilidades condicionadas em função da realidade física do problema e dos critérios de planejamento pré-definidos.

Para solucionar o MK por tentativa e erro são necessárias simulações numéricas as quais serão conduzidas conforme o planejamento inicial, final e restrição de equipamentos propostos pelo usuário. Segundo PEGDEN (1990), simulação numérica é o ato de projetar um modelo computacional de um sistema real e conduzir experimentos com esse modelo com o propósito de entender o seu funcionamento e/ou avaliar estratégias para sua operação.

# **3 PROPOSTA DE PLANEJAMENTO DE REDES HORIZONTAIS POR SIMULAÇÕES NUMÉRICAS**

Neste capítulo, são apresentadas e discutidas em detalhes as modificações realizadas no método originalmente proposto por KLEIN (2014) denominado aqui de MK. Para facilitar o entendimento do leitor são apresentadas cinco seções, sendo elas: considerações sobre o MK; apresentação do programa desenvolvido; descrição do algoritmo implementado; considerações numéricas sobre o programa desenvolvido; considerações gerais sobre o algoritmo desenvolvido.

Primeiro são feitas considerações gerais sobre o MK suas potencialidades e limitações. Depois é apresentado e descrito o programa e o algoritmo desenvolvido durante essa pesquisa. Por ultimo são feitas algumas considerações finais sobre o programa e o algoritmo desenvolvido.

Para maiores detalhes sobre a teoria envolvida neste trabalho, consultar o capítulo anterior e as referências indicadas anteriormente.

## **3.1 Considerações sobre o MK**

O MK originalmente proposto por KLEIN (2014), segundo as classificações encontradas na Literatura, trata-se de um método solucionado por tentativa e erro, além disso, apresenta alguns aspectos inéditos em seus critérios estipulados no planejamento, como a relação matemática proposta entre estes. Por exemplo, o poder do teste final da rede está diretamente associado à incerteza final desejada e ao número de *outliers* não detectados máximo admissível (q). Em seu estudo, KLEIN (2014) propôs o novo método e o aplicou para uma rede GNSS, onde foram realizados diferentes cenários a fim de comprovar a eficiência do método.

Nesta investigação inicial, a decisão de como melhorar a rede, quando necessário, é realizada de maneira subjetiva, devendo o profissional analisar os resultados obtidos e propor melhorias, o que pode conduzir a soluções não ideais e dispêndio de tempo uma vez que cada melhoria depende da análise da solução anterior. Na metodologia apresentada neste capitulo; será apresentado um método combinado de repetição de observações; adição de novas observações; e, em último caso, troca de equipamento buscando maior precisão.

Outro ponto importante a se destacar, é que as rotinas de cálculo desenvolvidas durante o trabalho de KLEIN (2014) exigem conhecimento de temas como ajustamento de observações e controle de qualidade de redes geodésicas, pois são necessários como dados de entrada as matrizes do ajustamento em sua forma numérica.

Para redes horizontais, como no escopo deste trabalho, a montagem da matriz *A* é mais complexa do que redes GNSS, pois o modelo matemático é inicialmente não linear em relação aos parâmetros (equações de distância horizontal, ângulo irradiado e azimute), sendo necessária a linearização por série de Taylor. Após o processo de derivação analítica das equações; deve-se aplicar o vetor dos parâmetros aproximados (coordenadas iniciais dos vértices) para tornar a forma algébrica da matriz *A* em numérica.

O programa desenvolvido durante esse trabalho obtém as matrizes *A* e *W* de forma automatizada, eliminando assim a possibilidade de erro humano e reduzindo o tempo necessário neste processo.

Além disso, algumas etapas de processamento do MK envolvem integrais bidimensionais e soluções por métodos numéricos iterativos (como mostrado no subcapítulo [2.2\)](#page-34-0), o que torna o processamento demorado, sendo que o custo computacional depende do número de observações da rede. Este custo computacional foi reduzido com o cálculo prévio das variáveis, gerando uma tabela com os valores de referência, onde os dados são obtidos mais rapidamente.

Finalmente, cada etapa do fluxograma apresentado na [Figura 11](#page-37-0) era obtida em um algoritmo computacional diferente, sendo que o cálculo do poder do teste do DS no cenário unidimensional era obtido com o algoritmo desenvolvido por AYDIN & DAMIREL (2005) em arquivos do *software* MATLAB (código fechado). Como um dos objetivos deste trabalho é tornar o MK código aberto, as diversas rotinas apresentadas por AYDIN & DAMIREL (2005) foram transformadas para a plataforma *Scilab* (código aberto). Além disso, todas as rotinas de cálculo foram unificadas em apenas um algoritmo.

# **3.2 Apresentação do programa desenvolvido**

No programa desenvolvido, o usuário necessita definir as variáveis iniciais e finais da rede em um arquivo específico de entrada, denominado "planejamento", sendo estas variáveis:

- Os pontos de estação da rede horizontal, com os respectivos pontos de visada à ré e visada a vante em cada ponto de estação (configuração inicial da rede);
- Os números mínimo e máximo de leituras em pares conjugados (posição direta e inversa) para cada ponto de estação;
- As possíveis visadas adicionais para cada ponto de estação, considerando a intervisibilidade entre os pontos em campo;
- A rede inicialmente proposta (configuração inicial) deve ser razoável, ou seja, deve conter observações necessárias para a formação de uma rede ou de uma poligonal.

Além das variáveis iniciais, em um segundo arquivo de entrada, denominado "equipamento", é informado os possíveis equipamentos a serem utilizados em ordem crescente de precisão. Além destes, outros dois arquivos são necessários, um contendo as coordenadas iniciais dos pontos desconhecidos, denominado "CA" (coordenadas aproximadas), e outro contendo as coordenadas dos pontos de controle, denominado "CC" (coordenadas conhecidas e/ou os pontos que serão usados para o cálculo do(os) azimute(es) conhecidos da rede horizontal).

A configuração inicial para a rede é formada com as observações feitas entre os pontos de estação e seus respectivos pontos de visada à ré e visada a vante efetuadas com o número mínimo de leituras em pares conjugados tomadas com o equipamento de menor precisão e sem visadas adicionais. A configuração final é formada com as observações feitas entre os pontos de estação e seus respectivos pontos de visada à ré e visada a vante com o equipamento de maior precisão e com todas as visadas adicionais.

O resultado final é salvo em dois arquivos no formato CSV (*comma-separated values*) que podem ser abertos com um editor de texto ou uma planilha eletrônica. O primeiro deles, denominado de "execução" tem informações referentes à execução do levantamento de campo, contendo quais as observações devem ser realizadas e o número de pares de leituras conjugadas destas; no segundo arquivo "resultados" são apresentados os resultados da rede,

ou seja, o equipamento a ser utilizado, o nível de confiabilidade e homogeneidade, o poder do teste mínimo para múltiplas hipóteses alternativas e se a rede final atende a todos os critérios estipulados.

O primeiro arquivo de entrada, "planejamento", contém as informações sobre a configuração geométrica da rede, sendo que estas informações devem seguir o padrão de modelo apresentado na [Tabela 3,](#page-49-0) onde é possível observar que cada visada adicional feita a partir de um ponto de estação qualquer deve ser representada por uma nova coluna com cabeçalho denominado "VISADA ADICIONAL", ou seja, não é possível colocar todas as nomenclaturas (ou códigos identificadores) das visadas adicionais em uma única coluna.

Como se pode observar por meio da Tabela 3, é possível utilizar uma planilha eletrônica para a montagem de todos os arquivos de entrada, desde que o usuário salve o arquivo no formato .CVS e que o separador decimal seja o ponto ".".

O segundo arquivo de entrada deve conter as informações nome, precisão nominal linear e angular dos possíveis equipamentos que serão utilizados, seguindo o formato apresentado na [Tabela 4](#page-50-0). As precisões lineares podem ser fornecidas em metros ou milímetros, pois o algoritmo detecta a unidade automaticamente (desde que sejam valores usuais entre 0,5 mm e 10 mm); já as precisões angulares devem estar em segundos de arco e o arquivo deve ser salvo no formato .CSV (*comma-separated values*).

Nos dois últimos arquivos são fornecidas as coordenadas iniciais/aproximadas dos vértices da rede (arquivo "CA", com a formatação apresentada na

[Tabela](#page-50-1) 5) e as coordenadas conhecidas dos pontos de controle e/ ou os alinhamentos de azimute conhecido, por exemplo,  $Az_{P1.P0}$  como mostrado na [Tabela 6](#page-50-2) (arquivo "CC"). As coordenadas dos pontos devem ser fornecidas em metros.

<span id="page-49-0"></span>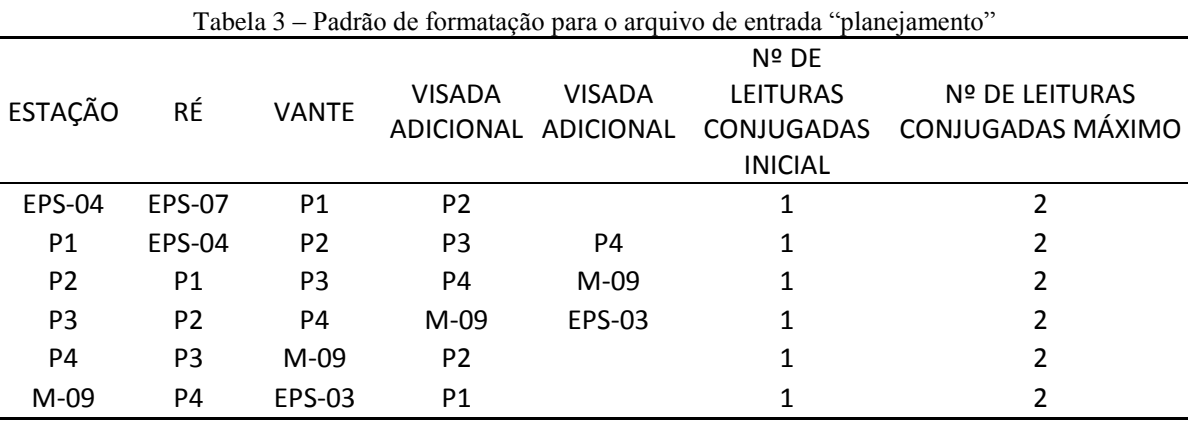

<span id="page-50-3"></span><span id="page-50-1"></span><span id="page-50-0"></span>

| <b>EQUIPAMENTOS</b>                                            |                 |         | TC-307  | GPT-7505       | <b>ISO3</b>    |
|----------------------------------------------------------------|-----------------|---------|---------|----------------|----------------|
| PRECISÃO LINEAR (termo constante)                              | 2               | 2       | 2       |                |                |
| PRECISÃO LINEAR (PPM)                                          |                 |         | 2       | $\overline{2}$ | 2              |
| PRECISÃO ANGULAR                                               |                 |         | 7       | 5              | 3              |
|                                                                |                 |         |         |                |                |
| Tabela 5 – Padrão de formatação para o arquivo de entrada "CA" |                 |         |         |                |                |
|                                                                | ID              | Χ       | Υ       |                |                |
|                                                                | A1              | 386,305 | 483,415 |                |                |
|                                                                | A <sub>3</sub>  | 625,085 | 406,789 |                |                |
|                                                                | A2              | 527,215 | 415,592 |                |                |
|                                                                | P <sub>2</sub>  | 395,61  | 160,984 |                |                |
|                                                                | P <sub>3</sub>  | 321,78  | 223,345 |                |                |
|                                                                | P4              | 342,431 | 339,91  |                |                |
|                                                                | <b>P5</b>       | 246,072 | 344,271 |                |                |
|                                                                | <b>P6</b>       | 173,07  | 357,29  |                |                |
|                                                                | P7              | 215,261 | 482,702 |                |                |
|                                                                | P8              | 232,357 | 578,464 |                |                |
|                                                                | P <sub>9</sub>  | 512,955 | 591,754 |                |                |
|                                                                | P10             | 489,743 | 466,734 |                |                |
|                                                                | P11             | 690,436 | 471,583 |                |                |
|                                                                | P12             | 699,108 | 330,438 |                |                |
|                                                                | P13             | 596,373 | 278,062 |                |                |
|                                                                | P <sub>14</sub> | 525,189 | 283,957 |                |                |
|                                                                | P15             | 488,17  | 339,607 |                |                |
|                                                                |                 |         |         |                |                |
| Tabela 6 – Padrão de formatação para o arquivo de entrada "CC" |                 |         |         |                |                |
| ID<br>x                                                        |                 | Υ       | sigmax  | sigmay         | <b>AZIMUTE</b> |
| P1<br>468,951                                                  |                 | 236,273 | 0,004   | 0,004          | P <sub>0</sub> |

Tabela 4 – Padrão de formatação para o arquivo de entrada "equipamento"

<span id="page-50-2"></span>O separador decimal deve ser obrigatoriamente o ponto "." para todos os arquivos. Recomenda-se o uso de *softwares* como o *Microsoft Excel* ou o *LibreOffice Calc* (código aberto) na montagem dos dados de entrada, devido a facilidade de visualização das tabulações antes de salvar os arquivos no formato CSV.

P0 435,269 103,402 0,005 0,005

## **3.3 Método Klein adaptado para redes horizontais**

Inicialmente, os arquivos de entrada apresentados anteriormente, ou seja, os arquivos "planejamento", "equipamento", "CA" e "CC" devem, obrigatoriamente, estar no mesmo diretório do programa desenvolvido. O programa importa todos os arquivos automaticamente e com base neles, são extraídas as informações necessárias para a montagem das matrizes *A* e *W.*

Além destas, são obtidas ainda as matrizes denominadas "Ainj" e "Winj", para a aplicação do MMQ com injunções relativas. As matrizes  $A_{\text{inj}}$  e  $W_{\text{inj}}$  são usadas para o cálculo das elipses de confiança da Etapa 3, procedimento que visa a propagação das incertezas das medições e dos pontos de apoio para as coordenadas dos pontos desconhecidos. Dessa forma as "pseudo-observações" (injunções relativas dos pontos de controle) são desconsideradas da análise uma vez que são consideradas confiáveis, ou seja, a probabilidade de estarem contaminadas por *outliers* é mínima.

No algoritmo, são desconsideradas as observações de distâncias entre pontos de controle. Além disso, o programa detecta possíveis erros nos arquivos de entrada, como por exemplo, se algum código de identificação de ponto não aparece nos arquivos de entrada CC e CA, ou se existe algum erro na nomenclatura dos pontos. O usuário também é alertado caso não tenha colocado informações referente a pelo menos um azimute e se existe graus de liberdade para que o MMQ possa ser aplicado (i.e., se  $ql = n - m > 0$ ).

Além disso, o programa detecta automaticamente as colunas referentes às coordenadas "este" e "norte" nos arquivos de entrada pelas possíveis variações de nomenclatura: "X", "x", "E", "e" ou "Y", "y", "N", "n". O azimute é sempre definido a partir da direção positiva do eixo "norte" e contado ao longo do sentido horário.

O fluxograma da [Figura 13](#page-53-0) mostra o MK adaptado para redes horizontais por meio de três estratégias de incremento da rede horizontal, quando necessário, sendo estas:

- Estratégia 1 (E1): Repetir observações já existentes nos pontos de estação, aumentando o nº de leituras de pares conjugados;
- Estratégia 2 (E2): Adicionar novas visadas ao ponto de estação (observações de ângulos e distâncias a vértices adicionais);
- Estratégia 3 (E3): Troca de equipamento por um de maior precisão;

Para simplificar o fluxograma da [Figura 13,](#page-53-0) decidiu-se optar pela seguinte simbologia:

- "MK1?" são todos os procedimentos envolvidos para o cálculo do nível de confiança e homogeneidade da rede. O ponto de interrogação faz referência à comparação/decisão entre os valores calculados e estipulados na etapa de planejamento ( $\left[\smash{r_i^j}\right] \geq r_{min}$  e  $\Delta r_{min} \geq (\Delta r_i^j)_{max}$ );
- "MK2?" são todos os procedimentos envolvidos para o cálculo do poder do teste unidimensional mínimo  $(|\gamma_0|)$  da rede. O ponto de interrogação faz referência à comparação entre os valores calculados e estipulados na etapa de planejamento  $(|\gamma_0| \geq \gamma_{\min})$ ;
- "MK3?" são todos os procedimentos envolvidos somente para o cálculo do poder do teste mínimo da rede para múltiplas hipóteses alternativas ( $|\gamma|$ ). O ponto de interrogação faz referência à comparação entre os valores calculados e estipulados na etapa de planejamento ( $[\gamma] \ge \gamma_{min}$ );
- "E1?" corresponde a pergunta: É possível repetir as observações, ou todas já foram repetidas (segundo o número máximo de leituras em pares conjugados)?
- "E2?" corresponde a pergunta: É possível adicionar nova (as) visada (as) aos pontos de estação ou todas já foram adicionadas?
- "E3?" corresponde a pergunta: É possível trocar de equipamento ou todos já foram testados?
- "S" corresponde à resposta "Sim" e "N" corresponde à resposta "Não" para a pergunta contida dentro do losango;
- " "E1" = Aplicar a Estratégia 1; "E2" Aplicar a Estratégia 2; "E3" = Aplicar a Estratégia 3;
- "MK OK?" corresponde a pergunta: A rede horizontal atende a todos os critérios MK1, MK2 e MK3?

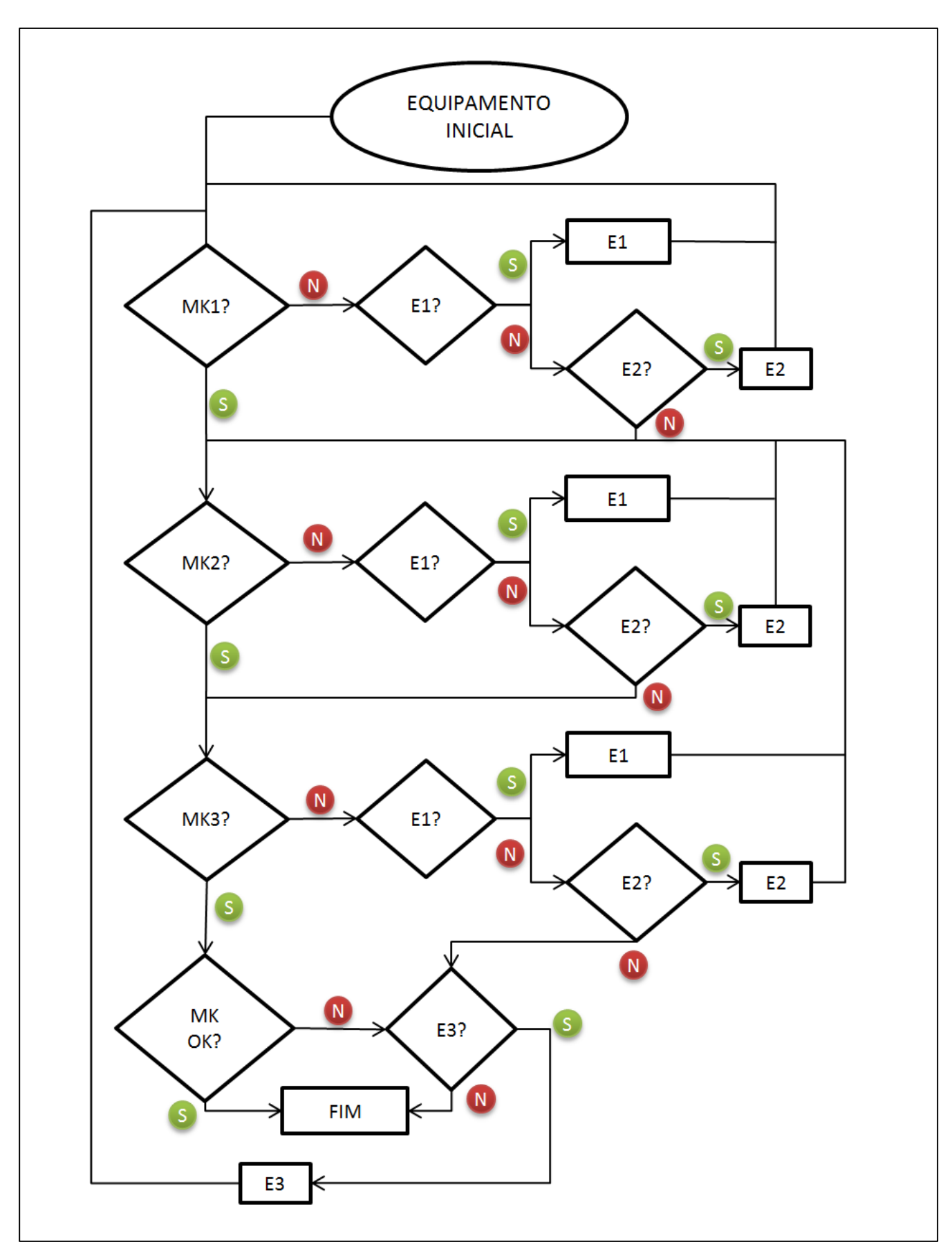

<span id="page-53-0"></span>Figura 13 – Fluxograma do método proposto

Como pode ser visto no fluxograma da [Figura 13,](#page-53-0) toda vez que a rede é reprovada em algum dos critérios do MK, deve ser aplicada a Estratégia 1. Caso a Estratégia 1 esteja esgotada, é aplicado a Estratégia 2. Caso a Estratégia 2 esteja esgotada, os procedimentos de cálculo devem seguir até o final do método de planejamento, para que os resultados obtidos para o equipamento testado sejam salvos, independente de obter a aprovação em todo os critérios do MK ou não. Caso a rede não seja aprovada em algum dos critérios e exista equipamento de maior precisão a ser considerado, é realizada a troca de equipamento (Estratégia 3) e o retorno para a etapa inicial do algoritmo (MK1).

Os resultados finais são salvos em dois arquivos no formato .CVS denominados "resultados" e "execução" sendo que o primeiro deles é apresentado na [Tabela 7.](#page-55-0) No arquivo "resultados" estão contidos os critérios de planejamento desejados como incerteza final, poder do teste mínimo, número de *outliers* considerados e etc. Além disso, são apresentadas as informações sobre o equipamento testado e os valores calculados para cada critério do MK, bem como, se atendem ou não ao planejamento. Por fim, é apresentada a informação se a rede horizontal final atende ou não a todos os critérios de planejamento pré-estipulados.

No arquivo "execução" [\(Tabela 8\)](#page-56-0) são mostradas informações referentes ao procedimento de campo, ou seja, todas as observações em cada ponto de estação que devem ser realizadas para que o processamento com os dados coletados gere os resultados apresentados no arquivo "resultados".

<span id="page-55-0"></span>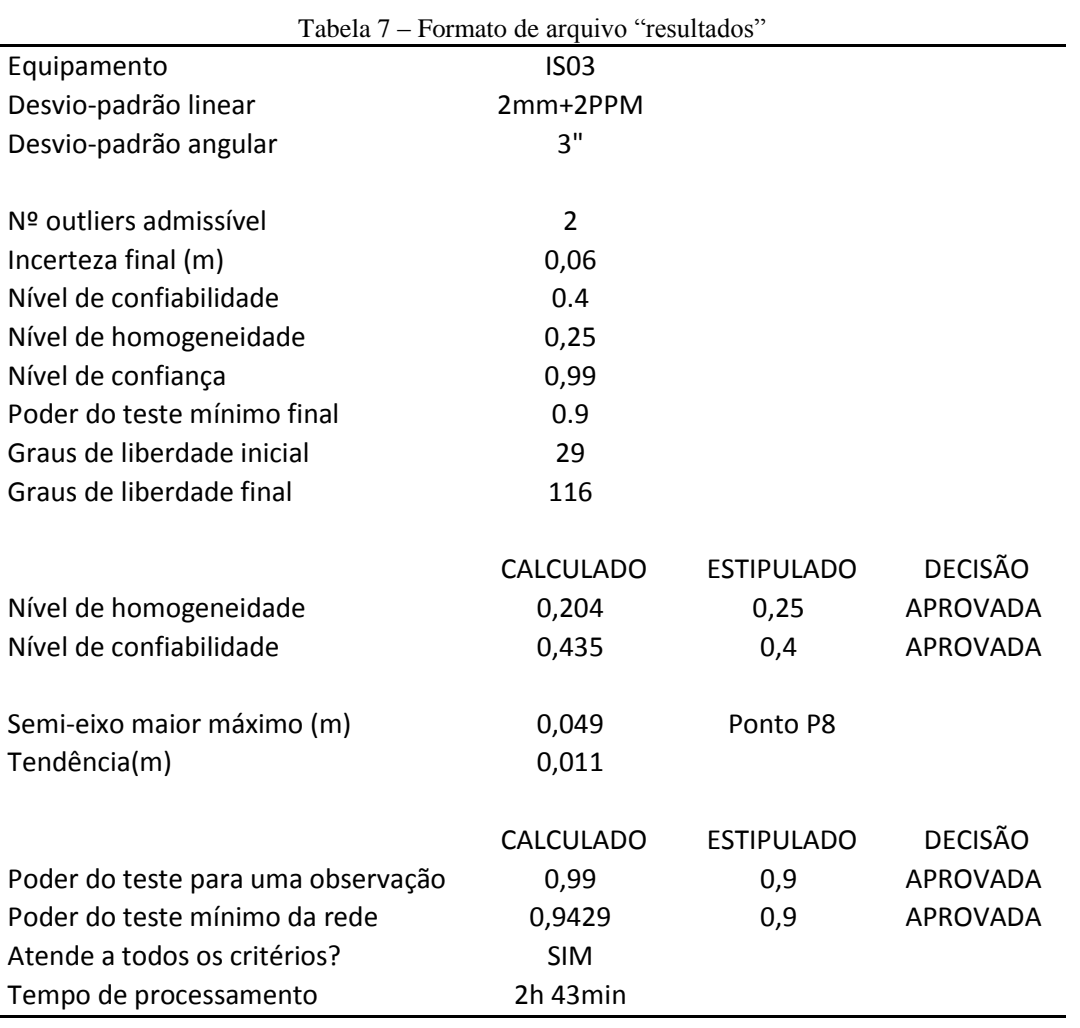

<span id="page-56-0"></span>

| ESTAÇÃO        | RÉ              | <b>VANTE</b>   | VANTE          | VISADA<br>ADICIONAL | VISADA<br><b>ADICIONAL</b> | Nº DE<br>LEITURAS<br>CONJUGADAS |
|----------------|-----------------|----------------|----------------|---------------------|----------------------------|---------------------------------|
| P1             | P <sub>0</sub>  | P <sub>2</sub> | P15            |                     |                            | $\overline{2}$                  |
| P <sub>2</sub> | P1              | P3             |                |                     |                            | $\overline{2}$                  |
| P <sub>3</sub> | P <sub>2</sub>  | P4             |                |                     |                            | $\overline{2}$                  |
| P4             | P <sub>3</sub>  | P <sub>5</sub> |                | A1                  | P <sub>15</sub>            | $\overline{2}$                  |
| <b>P5</b>      | P4              | <b>P6</b>      |                |                     |                            | $\overline{2}$                  |
| P6             | P5              | P7             |                |                     |                            | $\overline{2}$                  |
| P7             | P6              | P8             | A1             |                     |                            | $\overline{2}$                  |
| P8             | P7              | P <sub>9</sub> |                |                     |                            | $\overline{2}$                  |
| P9             | P8              | P10            |                | A1                  |                            | $\overline{2}$                  |
| P10            | P9              | P11            | A2             |                     |                            | $\overline{2}$                  |
| P11            | P <sub>10</sub> | P12            |                |                     |                            | $\overline{2}$                  |
| P12            | P11             | P13            | A <sub>3</sub> |                     |                            | $\overline{2}$                  |
| P13            | P12             | P14            |                |                     |                            | $\overline{2}$                  |
| P14            | P <sub>13</sub> | P15            |                |                     |                            | $\overline{2}$                  |
| P15            | P14             | P1             |                | P10                 |                            | $\overline{2}$                  |
| P1             | P <sub>15</sub> | P <sub>0</sub> |                | P <sub>2</sub>      |                            | $\overline{2}$                  |
| A1             | P7              | P10            |                |                     |                            | $\overline{2}$                  |
| A2             | P <sub>10</sub> | A <sub>3</sub> |                |                     |                            | $\overline{2}$                  |
| A <sub>3</sub> | A <sub>2</sub>  | P12            |                | P11                 |                            | $\overline{2}$                  |
|                |                 |                |                |                     |                            |                                 |

Tabela 8 – Formato de arquivo "execução"

#### **3.4 Considerações numéricas sobre o programa desenvolvido**

A matriz peso (*W)* é formada pelo inverso da variância das observações, assumindo correlação nula entre estas. Para o caso séries de leituras conjugadas (ou seja, na posição direta e inversa da luneta), o desvio-padrão esperado para o valor médio obtido será igual ao desvio-padrão nominal  $(\sigma_N)$  informado no manual do fabricante dividido por  $\sqrt{2}$ . No caso de ângulos irradiados, o desvio-padrão esperado para o valor médio obtido é igual a  $\pm (\sqrt{2} \cdot \sigma_N)/\sqrt{2} = \pm \sigma_N$ , pois são duas leituras de direções angulares (a ré e a vante).

Além disso, o número de ângulos irradiados linearmente independentes por ponto de estação é dado por PV – 1, onde PV é o número de pontos visados. No caso, consideraram-se somente os ângulos irradiados formados entre cada ponto visado e o vértice de ré da estação, ou seja, somente valores linearmente independentes entre si.

Em testes preliminares, se constatou que o tempo de processamento para o cálculo do poder do teste unidimensional  $(\gamma_0)$  utilizando o algoritmo cedido por AYDIN & DAMIREL (2005) de maneira inversa e iterativa, ou seja, encontrar o poder do teste  $(\gamma_0)$  referente ao parâmetro de não centralidade do modelo da distribuição qui-quadrado calculado na Etapa 4 do MK era de alguns minutos. Como o algoritmo de otimização busca testar vários cenários alternativos, este tempo de processamento poderia resultar em custo computacional elevado.

Visando reduzir este problema, optou-se gerar uma tabela com valores de referência, obtendo de forma direta o parâmetro de não centralidade em função do poder do teste. Para isto, fixou-se o número de graus de liberdade do teste para o valor:  $h = q' = 1$ , pois se trata do DS, e para os seguintes valores de  $NC$ : [0,99; 0,95; 0,80], conforme mostra a [Figura 14.](#page-57-0)

Os incrementos nos valores de  $\gamma_0$  para o cálculo dos valores de  $\lambda_0$  correspondentes são realizados na terceira ou quarta casa decimal conforme as variações observadas no comportamento da função.

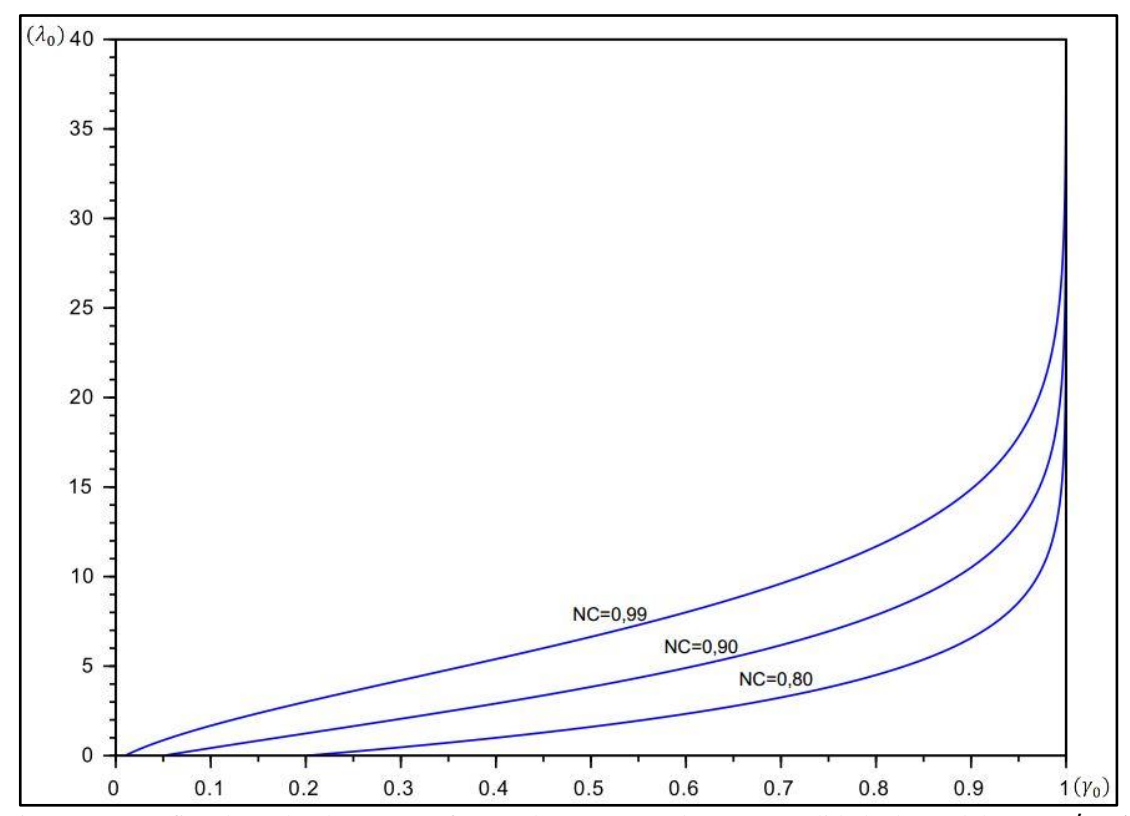

<span id="page-57-0"></span>Figura 14 - Gráfico do poder do teste em função do parâmetro de não centralidade do modelo para  $q' = 1$ 

Observando o gráfico da [Figura 14,](#page-57-0) percebe-se que quanto maior o NC e maior o poder do teste, mais acentuado é o crescimento do parâmetro de não centralidade  $(\lambda_0)$ . Para valores inferiores a 0,90 para o poder do teste o crescimento de  $\lambda_0$  é moderado. Como usualmente são arbitrados valores entre  $0.7$  e  $0.9$  para  $\gamma_0$  (para evitar redes muito dispendiosas), este aumento exponencial no crescimento de  $\lambda_0$  em geral não ocorre no planejamento.

Uma parte do arquivo de referência gerado para obter o valor de  $\gamma_0$  pode ser visualizada na [Tabela 9,](#page-58-0) onde nas linhas da primeira coluna são encontrados os valores para o poder do teste  $\gamma_0$  obtidos e nas demais colunas da primeira linha são encontrados os valores para o NC considerado, ou seja, cruzando a coluna referente ao NC considerado com a linha do poder do teste desejado é encontrado o valor para o parâmetro de não centralidade do modelo  $\lambda_0$ , com o valor fixo  $q = 1$ .

Por exemplo, considerando o  $NC = 0.95$  e  $\gamma_0 = 0.216$ , o valor para o parâmetro de não centralidade correspondente será  $\lambda_0 = 1.37175$ .

| γo      | 0,99000  | 0,95000  | 0,80000  |
|---------|----------|----------|----------|
| 0,20900 | 3,11843  | 1,31509  | 0,04020  |
| 0,21000 | 3,13072  | 1,32318  | 0,04469  |
| 0,21100 | 3,14299  | 1,33127  | 0,04918  |
| 0,21200 | 3,15526  | 1,33937  | 0,05368  |
| 0,21300 | 3,16751  | 1,34746  | 0,05818  |
| 0,21400 | 3,17976  | 1,35555  | 0,06269  |
| 0,21500 | 3,19200  | 1,36365  | 0,06720  |
| 0,21600 | 3,20422  | 1,37175  | 0,07172  |
|         |          |          |          |
|         |          |          |          |
|         |          |          |          |
| 0,99983 | 37,92810 | 30,72160 | 23,66140 |
| 0,99984 | 38,12290 | 30,89700 | 23,81540 |
| 0,99985 | 38,33010 | 31,08360 | 23,97910 |
| 0,99986 | 38,55120 | 31,28270 | 24,15410 |
| 0,99987 | 38,78840 | 31,49640 | 24,34190 |
| 0,99988 | 39,04410 | 31,72690 | 24,54460 |
| 0,99989 | 39,32170 | 31,97710 | 24,76480 |
| 0,99990 | 39,62510 | 32,25080 | 25,00570 |

<span id="page-58-0"></span>Tabela 9 – Parâmetro de não centralidade do modelo da distribuição qui-quadrado com  $q = 1$ 

Após a geração da tabela de referência, foi desenvolvido um algoritmo para encontrar o valor desejado para o poder do teste, em função de  $\lambda_0$ , com base nos valores tabelados, necessitando, em alguns casos, de interpolação linear. Esse procedimento foi testado e comparado com a metodologia anterior, utilizando o algoritmo original de AYDIN & DEMIREL (2005), e apresentou uma diferença menor que 0,01% entre os poderes do teste obtidos por meio destas estratégias, além da grande redução no tempo de processamento.

Além disso, na Etapa 6 do MK, para o cálculo do parâmetro de não centralidade entre os modelos das hipóteses alternativas ( $\delta_{0ij}$ ), o tempo de processamento pode se tornar

elevado, pois depende do tamanho da rede. Na metodologia anterior, o valor de  $\delta_{0ij}$ , para cada par de observações, é obtido de forma iterativa, inserido valores para  $\delta_{0ij}$  até que a igualdade  $\gamma_{ij} = [\gamma_0]$  seja satisfeita, onde  $[\gamma_0]$  é o poder do teste mínimo unidimensional obtido na Etapa 5 do MK e  $\gamma_{ii}$  é o poder do teste bidimensional.

Visando reduzir o tempo de processamento, uma segunda tabela de referência foi gerada, considerando  $NC = 0.99$ , e  $h = q' = 1$ , e os coeficientes de correlação variando na terceira casa decimal, contemplando todo o intervalo [−1; 1]. Então, com base nos parâmetros de não centralidade, calculados na tabela anterior, e considerando  $\delta_0 = \sqrt{\lambda_0}$ , foram calculados os poderes do teste bidimensionais correspondentes, variando os coeficientes de correlação para cada  $\delta_0$  considerado. Os resultados obtidos com esta nova tabela de referência podem ser observados nos gráficos da [Figura 15](#page-61-0) e da [Figura 16,](#page-62-0) onde é considerado o intervalo [0; 1], pois a função é simétrica e independe do sinal dos coeficientes de correlação.

Analisando o gráfico da [Figura 15,](#page-61-0) nota-se que o comportamento da função para o cálculo do poder do teste bidimensional varia muito pouco no intervalo de 0 a 0,65 para o coeficiente de correlação (considerando o parâmetro de não centralidade fixo). Em outras palavras, se o valor do coeficiente de correlação for menor que 0,65 o poder do teste bidimensional, para um parâmetro de não centralidade qualquer, é muito próximo ao poder do teste unidimensional, quando o coeficiente de correlação é zero. Por outro lado, para coeficientes de correlação maiores que 0,65, as curvas apresentam comportamentos diferentes, pois, conforme o parâmetro de não centralidade aumenta, a curva exponencial se torna mais acentuada.

Este fato fica evidente no gráfico da [Figura 16,](#page-62-0) onde é representado o poder do teste em função do parâmetro de não centralidade, sendo que cada curva representa um coeficiente de correlação específico. Analisando o comportamento das curvas, nota-se que a diferença entre a primeira destas (curva em preto, com  $\rho_{ii} = 0$ ) e a segunda (curva em azul, com  $\rho_{ii} = 0.80$ ) é pequena, considerando a grande variação entre os coeficientes de correlação considerados (de 0 até 0,80). Em contrapartida, as diferenças entre as demais curvas (azul e vermelho; vermelho e magenta; magenta e ciano; ciano e verde) se tornam mais acentuadas enquanto as variações nos coeficientes de correlação são cada vez menores.

Com esta análise mais detalhada, fica claro o motivo do alto tempo de processamento para obter o parâmetro de não centralidade para cada coeficiente de correlação considerado. O algoritmo desenvolvido em KLEIN (2014) determinava o valor para o poder do teste

bidimensional variando os valores do parâmetro de não centralidade do modelo na terceira ou quarta casa decimal, em um processo iterativo até que o poder do teste calculado apresentasse uma diferença numérica de no máximo 0,1% em relação ao poder do teste unidimensional obtido na etapa anterior. Esse procedimento tem custo computacional altíssimo, pois nos intervalos mencionados acima, o incremento de 0,001 entre os valores de  $\delta_0$  se torna desnecessário.

Após a tabela de referência ser gerada e salva em arquivo no formato .*txt* (texto), foi desenvolvido ainda uma rotina para encontrar o valor do parâmetro de não centralidade do modelo em função do coeficiente de correlação e do poder do teste, considerando os valores fixos de NC = 99% e q = 1. As duas tabelas de referência aqui desenvolvidas podem ser recalculadas para diferentes níveis de confiança (NC) e número de *outliers* considerados (q).

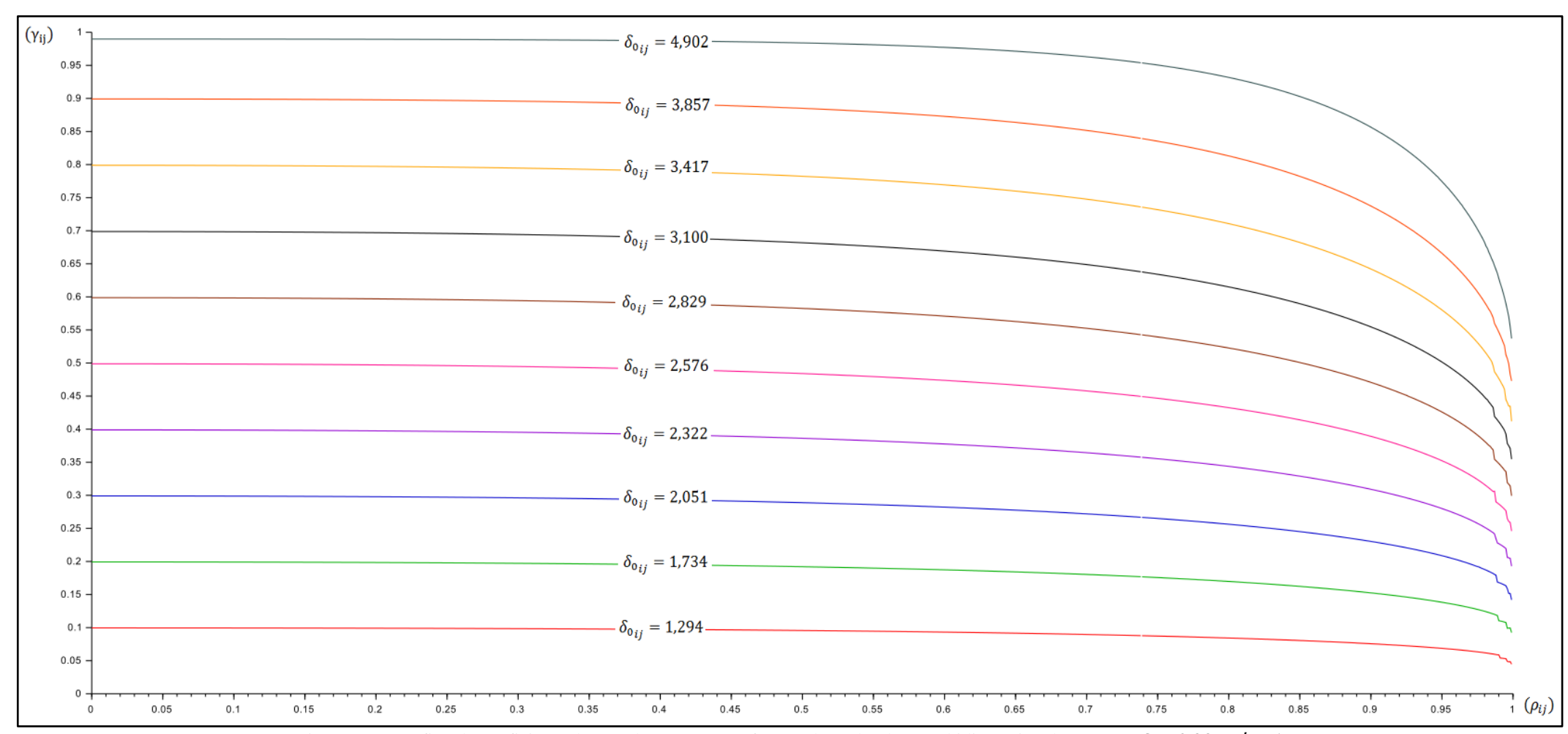

<span id="page-61-0"></span>Figura 15 – Gráfico do coeficiente de correlação ( $\rho_{ij}$ ) em função do poder do teste bidimensional  $\gamma_{ij}$  para  $NC = 0.99$  e  $q' = 1$ 

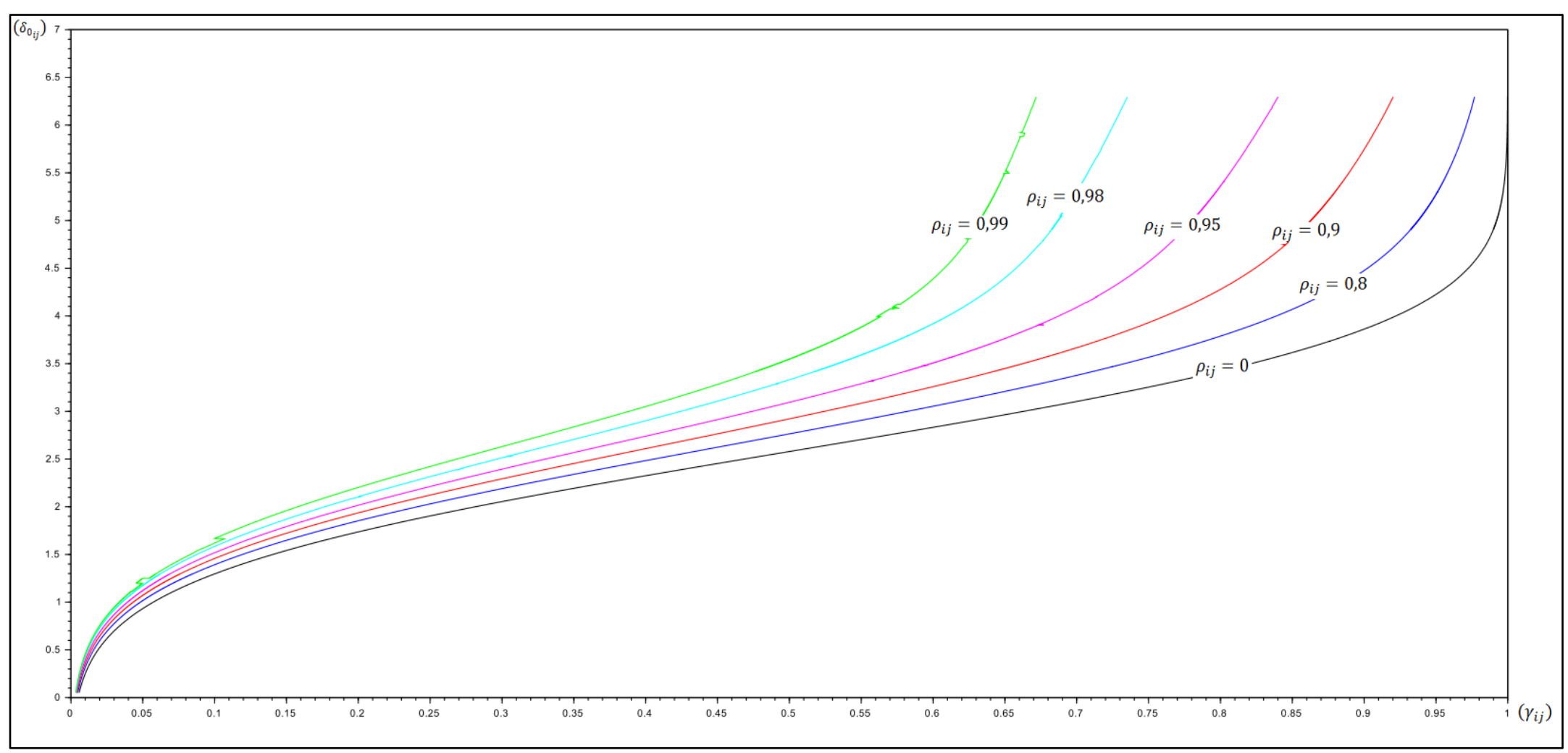

<span id="page-62-0"></span>Figura 16 – Gráfico do poder do teste bidimensional  $\gamma_{ij}$  em função do parâmetro de não centralidade do modelo  $\delta_0$ 

# **3.5 Considerações gerais sobre o algoritmo desenvolvido**

Com o desenvolvimento desta pesquisa, notou-se que a troca de equipamento não resulta em melhora significativa nos níveis de confiabilidade e homogeneidade da rede, uma vez que os pesos das observações são multiplicados por um mesmo escalar ou por dois escalares (um para as observações angulares e outro para observações lineares).

Desta forma, quando se aumenta os pesos de observações problemáticas, ou seja, com números de redundância menores que o valor estipulado no planejamento, algumas outras observações serão penalizadas, pois os graus de liberdade (redundância) do ajustamento não se alteram (exceto se forem adicionadas novas observações), conforme apresentado em KLEIN (2014):

<span id="page-63-0"></span>
$$
\bar{\mathbf{r}} = (\mathbf{gl} - \mathbf{q} + 1)/\mathbf{n} \tag{3.1}
$$

Onde:

 $\bar{r}$  é a média de todos elementos da matriz dos números de redundância;

 $gl$  são os graus de liberdade do ajustamento ( $n - m$ )

é o número de outliers considerados para o cálculo dos números de redundância;

é igual ao número de observações da rede;

Com base na equação [\(3.1\)](#page-63-0) pode se perceber que a soma dos números de redundância permanece igual quando somente o peso de uma ou mais observações é modificado, pois não é alterado o número de observações da rede, nem o número de outliers considerados.

Em contrapartida, os resultados para o poder do teste unidimensional e bidimensional aumentam conforme a precisão do equipamento, o que resulta no aumento do poder do teste final da rede, em função da redução do tamanho das elipses de confiança para os vértices.

Desta forma, o algoritmo de melhoria da rede foi programado da seguinte forma: quando a rede não atende a algum critério de planejamento, é identificada a observação problemática e depois o ponto de estação a qual a observação pertence. Todas as observações do ponto de estação crítico são repetidas conforme o número de leituras conjugadas, pois cada nova série de leituras conjugadas é considerada como uma nova observação de ângulo e duas novas observações de distância.

Quando é necessário adicionar uma nova visada, são adicionadas todas as visadas adicionais possíveis, e somente a solução que apresentar melhor resultado é mantida, caso esta atenda ao critério pré-estipulado. Se a adição de uma nova visada não atender ao critério préestipulado, são adicionadas duas visadas adicionais simultâneas, e somente a solução que apresentar melhor resultado, dentre todas as combinações possíveis, é mantida (caso esta atenda ao critério pré-estipulado). Se a adição de duas visadas adicionais não atender ao critério pré-estipulado, são adicionadas três visadas adicionais simultâneas, e assim por diante.

Com base nas informações mencionadas anteriormente e visando minimizar o custo da rede qualitativamente, o algoritmo fixa o primeiro equipamento (de menor precisão) a ser testado e cada vez que a rede não atende a algum dos critérios estipulados no planejamento a E1 é aplicada, caso a E1 esteja esgotada, a E2 é aplicada. Por fim caso a E2 esteja esgotada é efetuada a troca de equipamento (E3). Quando a E3 é aplicada, as estratégias E1 e E2 retornam aos seus estágios iniciais, uma vez que a troca de equipamento pode atender aos critérios de planejamento com menor número de observações.

O algoritmo desenvolvido neste trabalho possui melhorias quando comparado ao MK originalmente proposto por KLEIN (2014). Porém, ainda existem alguns pontos que merecem atenção especial, como por exemplo, a otimização do custo da rede, de forma quantitativa, a consideração de outras fontes de erros que não foram consideradas nessa pesquisa (erro de centragem do equipamento e do alvo refletor) e a paralelização de algumas etapas de processamento para minimizar o tempo de processamento.

Sobre os critérios de planejamento, é possível adicionar a variável custo, para que a rede planejada possa ser avaliada economicamente de forma quantitativa, ou seja, estimar o dispêndio para executar a rede e se esta é economicamente viável segundo certo critério. Esta análise quantitativa requer outras variáveis como inflação; preço da gasolina; salário médio dos profissionais, cotação do dólar (que influencia no valor de aquisição e/ou aluguel dos equipamentos); tempo de vida médio dos equipamentos; seguros; tempo de execução do levantamento e processamento dos dados; despesas com diárias e deslocamentos, dentre outros.

## **4 EXEMPLO DE PLANEJAMENTO DE REDE HORIZONTAL**

Após a apresentação dos fundamentos envolvidos tanto na formulação do MK quanto nas melhorias aplicadas ao método originalmente proposto por KLEIN(2014) e sua adaptação a redes horizontais, este capítulo trata dos experimentos realizados nesta pesquisa.

Sendo assim, para verificar o método aqui desenvolvido, neste capítulo, é apresentado e descrito em detalhes um exemplo de planejamento de uma rede horizontal real. Todos os cálculos necessários foram realizados no *software Scilab v5.5.2* (código aberto).

# **4.1 Apresentação da rede horizontal e definição dos critérios de planejamento**

Para a aplicação do método desenvolvido neste trabalho, foi selecionada uma rede horizontal real, situada nas imediações do *Campus* Florianópolis do IFSC (Instituto Federal de Santa Catarina), conforme mostrado na [Figura 17.](#page-66-0)

A rede horizontal foi planejada de tal forma a cumprir com os requisitos mínimos de uma poligonal secundária contidos na nova versão da NBR 13133 (atualmente em consulta pública), que normatiza os levantamentos topográficos em território nacional, sendo estes:

- Mínimo de uma série de leituras conjugadas por ponto de estação;
- Extensão máxima de 2 km;
- Lados mínimos de 50 m;
- Pontos materializados com pinos de aço ou piquetes;

Os equipamentos que serão utilizados na etapa de planejamento são os modelos de estações totais disponíveis no Curso Técnico de Agrimensura do IFSC, sendo estes: estação total modelo TC-307 do fabricante *Leica*; estação total modelo GPT-7505 do fabricante *Topcon*, estação total modelo IS03 do fabricante *Topcon*. Nos manuais dos equipamentos estão contidas as informações de precisão nominal angular e linear, conforme apresentadas na [Tabela 10.](#page-66-1) A única ressalva feita aqui é que os equipamentos devem, obrigatoriamente, estar elencados por ordem crescente de precisão, caso contrário, o algoritmo pode encontrar uma solução que não minimize o custo.

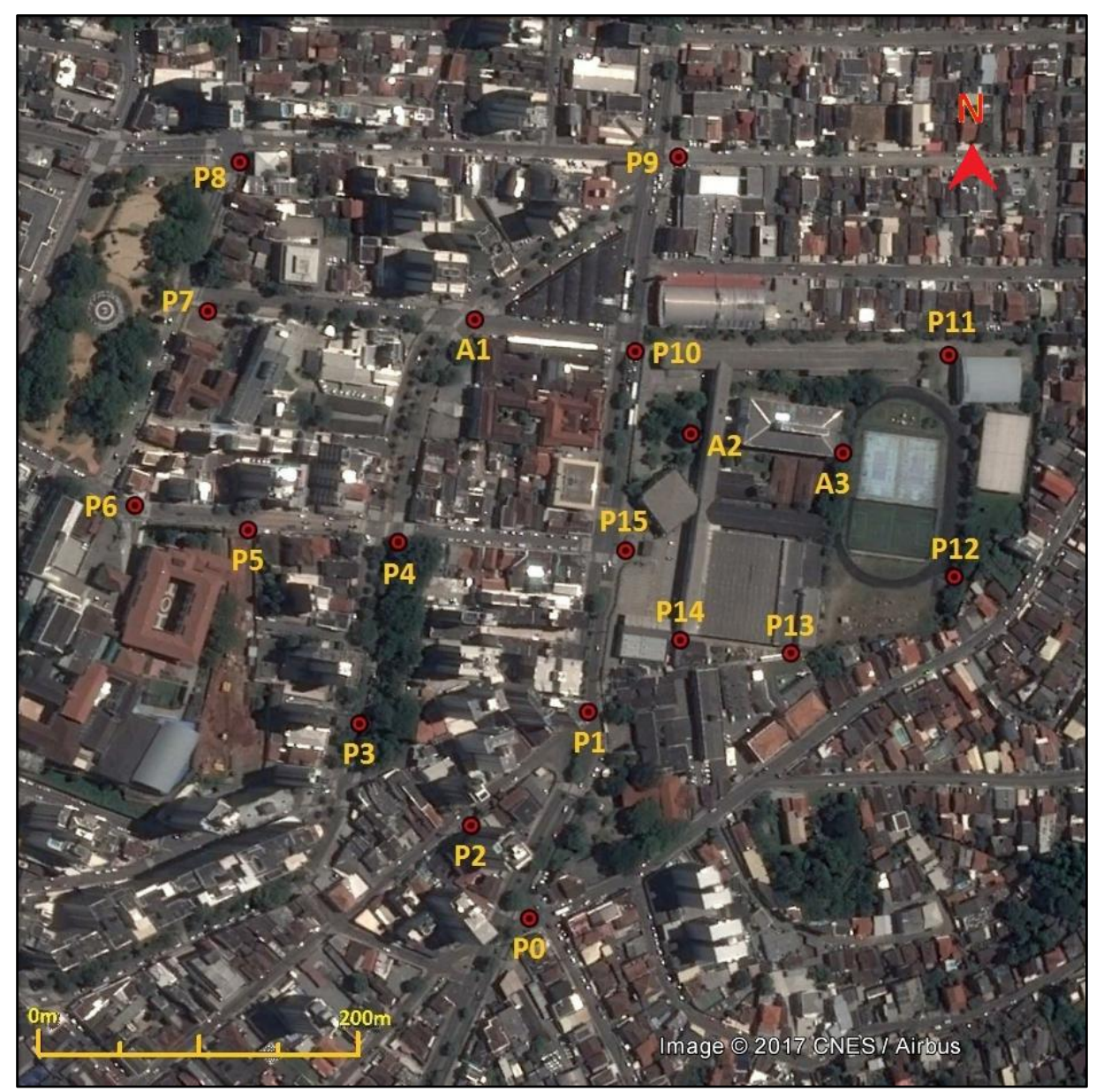

<span id="page-66-0"></span>Figura 17– Imagem de situação da rede usada nos experimentos (Adaptado do *Google Earth*)

<span id="page-66-1"></span>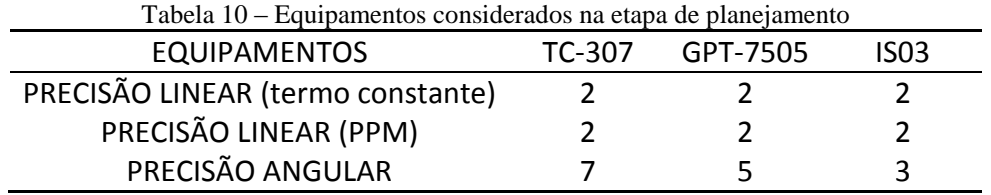

Na definição dos critérios de planejamento do MK, considerou-se três cenários distintos: Experimento 1; Experimento 2; Experimento 3, conforme mostra a [Tabela 11,](#page-67-0) [Tabela 12](#page-67-1) e [Tabela 13,](#page-67-2) respectivamente.

<span id="page-67-0"></span>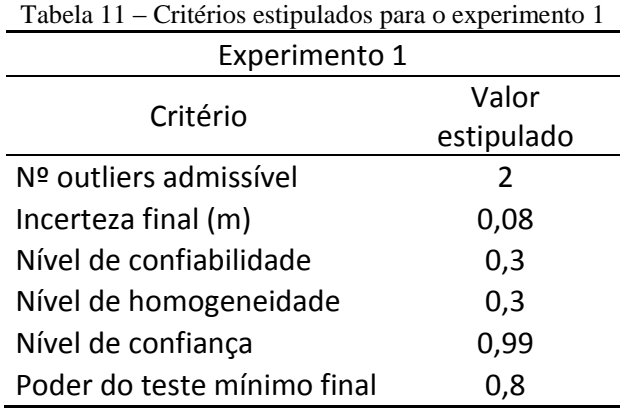

<span id="page-67-1"></span>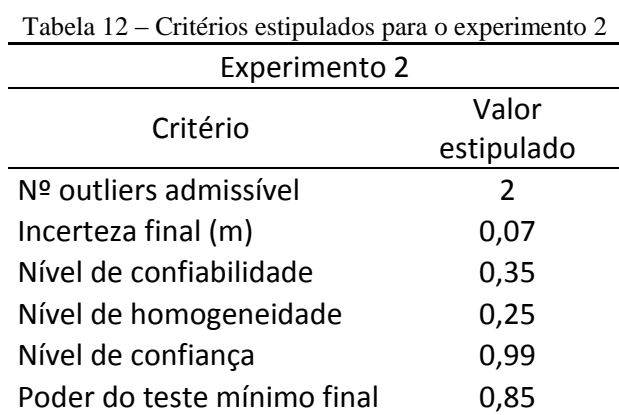

<span id="page-67-2"></span>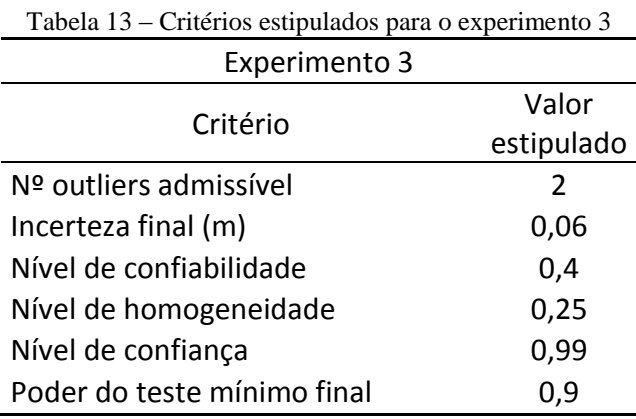

Como pode ser observado nas tabelas anteriores, em todos os experimentos o nível de confiança é de 99% ( $NC = 0.99$ ) e o número de *outliers* não detectados máximo admissível é dois  $(q = 2)$ . Os demais critérios de planejamento foram modificados em cada experimento, sendo o Experimento 1 o menos rigoroso e o Experimento 3 o mais rigoroso.

Na [Figura 18](#page-68-0) é apresentada a configuração geométrica inicial da rede e na [Figura 19](#page-69-0) é apresentada a configuração geométrica de maior custo aceitável para a rede, considerando as condições de campo (intervisibilidade entre os vértices) na inclusão de visadas adicionais.

Nas matrizes *"A"* dos três experimentos cada vértice da rede geodésica esteve envolvido em no mínimo  $q + 1$  observações redundantes, isto é,  $q + 1$  observações a mais do que o mínimo necessário para a obtenção de uma solução única para a posição do vértice. Esta estratégia assegurou um nível de confiabilidade razoável para todas as observações, estando de acordo com as afirmações de XU (2005).

Na [Tabela 14,](#page-69-1) as figuras anteriores são traduzidas para o formato de arquivo de entrada ("planejamento") a ser executado no programa desenvolvido. O vértice P1 é o único da rede que tem dois vértices de ré P0 e P15 sendo esses os vértices de ré de saída e chegada, respectivamente.

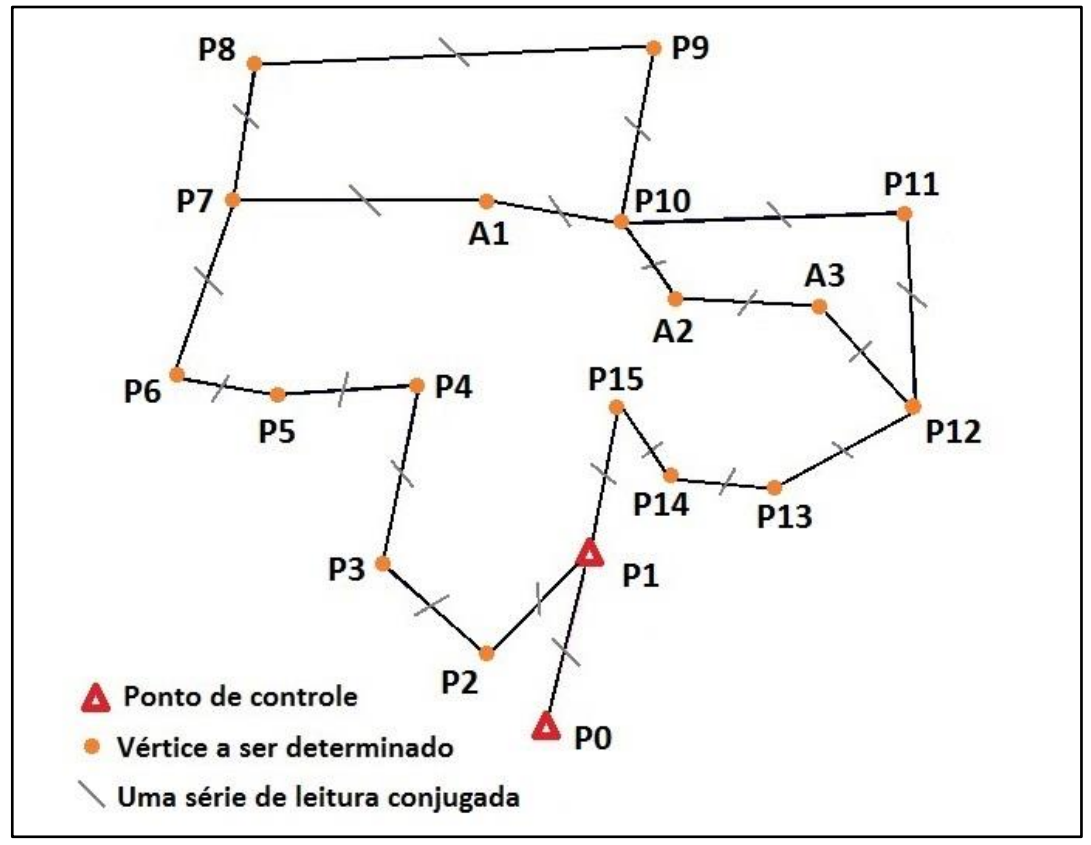

<span id="page-68-0"></span>Figura 18 – Configuração geométrica inicial para a rede

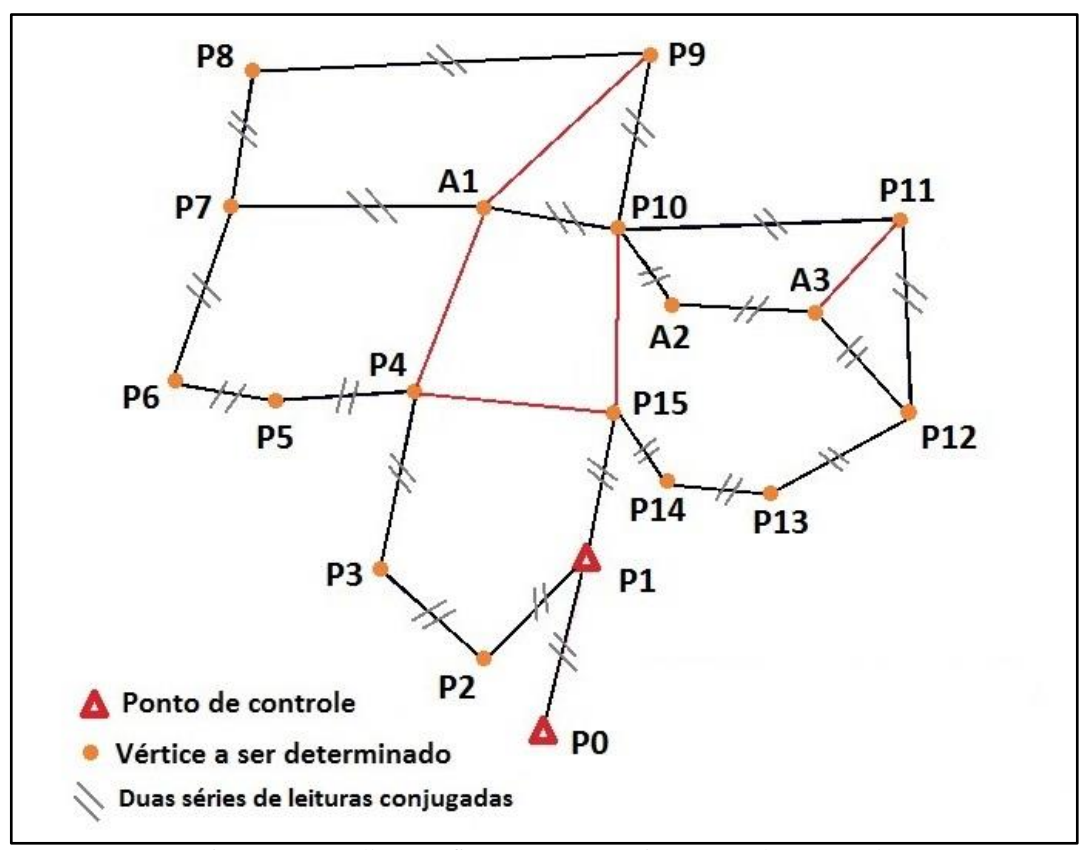

Figura 19 – Melhor configuração geométrica possível para a rede

<span id="page-69-1"></span><span id="page-69-0"></span>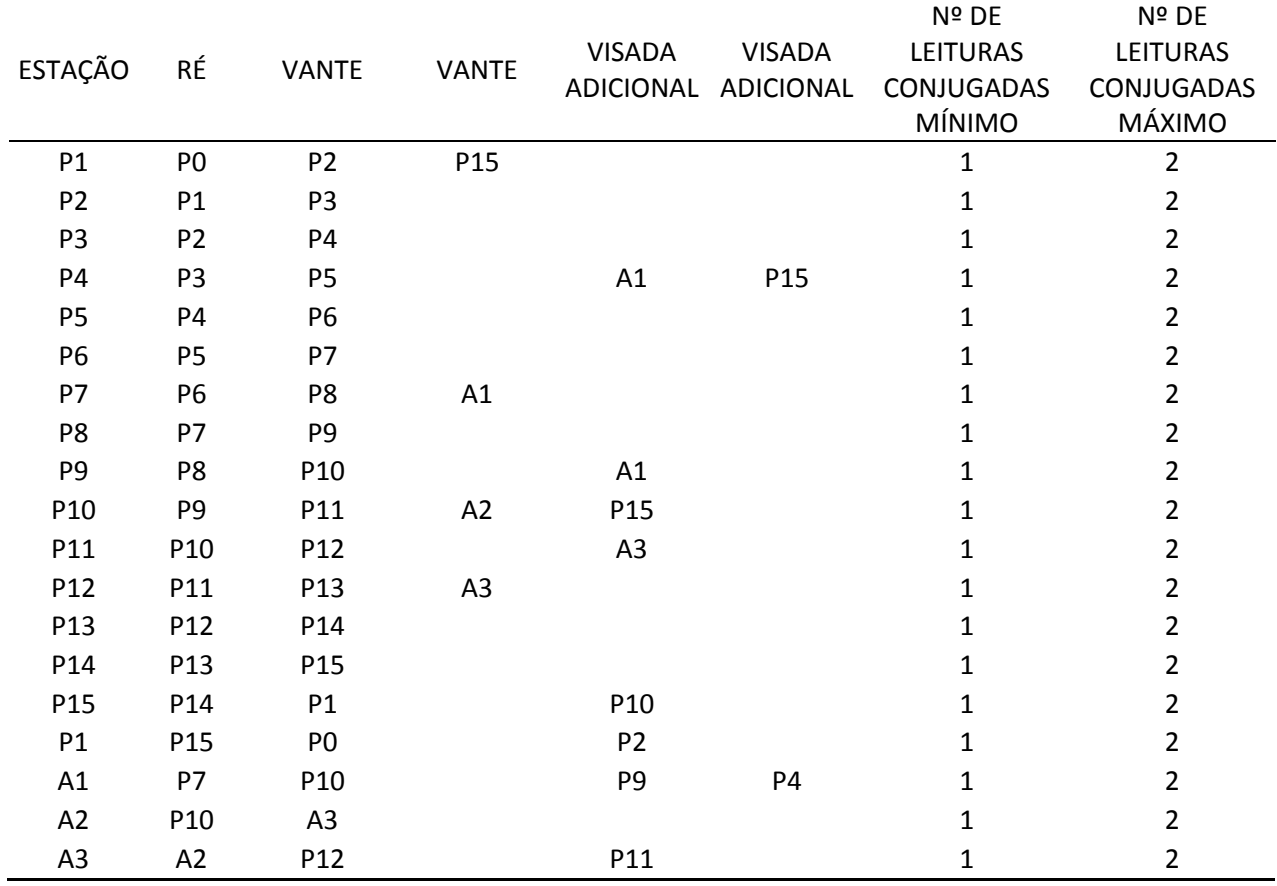

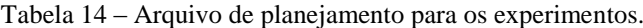

Como a rede horizontal é formada por 19 vértices, não serão apresentados os arquivos "CC" (coordenadas conhecidas) e "CA" (coordenadas aproximadas), pois o formato destes arquivos de entrada já foi apresentado anteriormente [\(Tabela 5](#page-50-3) e [Tabela 6,](#page-50-2) respectivamente).

É importante mencionar que as coordenadas são relativas ao sistema de projeção UTM (Universal Transversa de Mercator), Fuso 22 (Hemisfério Sul), no *datum* SIRGAS2000, logo, é necessário que o usuário realize as reduções das distâncias medidas em campo para o sistema de projeção UTM. Também é possível usar coordenadas relacionadas a um sistema topográfico local/arbitrário. As coordenadas aproximadas dos vértices foram determinadas pelo método *stop and go* no posicionamento GNSS RTK (*Real Time Kinematic*). As coordenadas dos pontos conhecidos P0 e P1 (pontos de controle, também utilizados para determinação do azimute conhecido) foram determinadas por meio de posicionamento relativo estático-rápido (com 20 minutos de rastreio), em relação à estação IFSC da RBMC (Rede Brasileira de Monitoramento Contínuo), distante não mais do que 300 metros destes.

Os resultados para as precisões dos pontos P0 e P1 são de  $\sigma_E = \sigma_N = \pm 3$  mm e  $\sigma_E = \sigma_N = \pm 5$  mm, respectivamente, e com bases nessas incertezas foi calculado o desvio padrão do azimute de P1 para P0. Os processamentos GNSS foram realizados no *software Topcon Tools* e os rastreios foram realizados por meio de receptores GNSS do modelo *Hiper Lite+*, fabricante *Topcon*. É importante ressaltar que as condições de rastreio em meio urbano podem afetar as coordenadas dos pontos com erros grosseiros e/ou sistemáticos devido às condições inadequadas como obstruções e interferências, além disso, é aconselhado o uso de no mínimo duas bases para que os resultados obtidos tenham maior confiabilidade. Um pequeno relatório do processamento dos pontos P0 e P1 é apresentado na [Tabela 15](#page-71-0) e na [Tabela 16.](#page-71-1)

<span id="page-71-0"></span>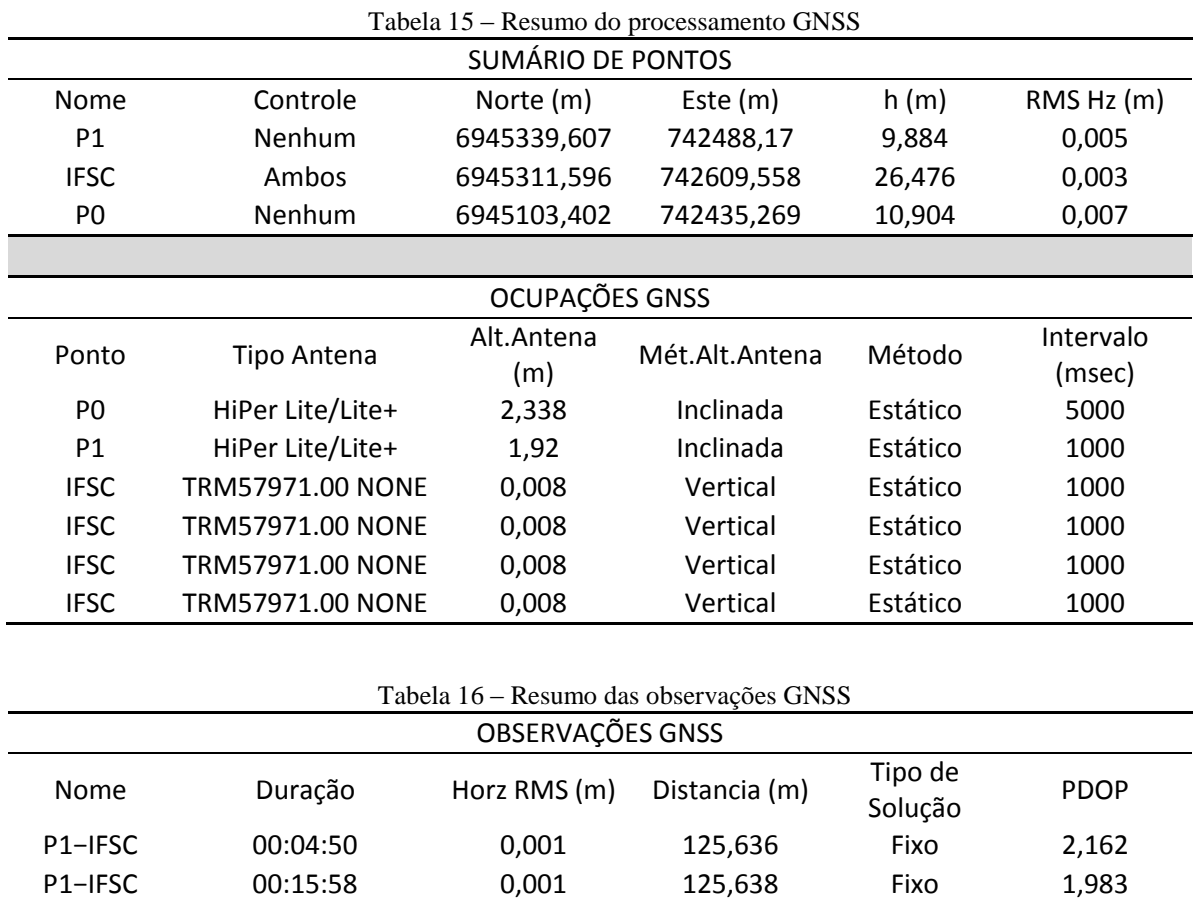

<span id="page-71-1"></span>IFSC−P0 00:19:45 0,004 271,873 Fixo 1,778 IFSC−P0 00:05:35 0,005 271,877 Fixo 1,963

# **4.2 Resultados e discussões**

A [Tabela 17](#page-72-0) apresenta o equipamento que deve ser utilizado para que os critérios de planejamento sejam alcançados. Além disso, também apresenta os valores pré-estipulados e os valores obtidos para cada critério do MK, informando ainda se a rede final atende ou não cada critério considerado, bem como o tempo de processamento realizado.
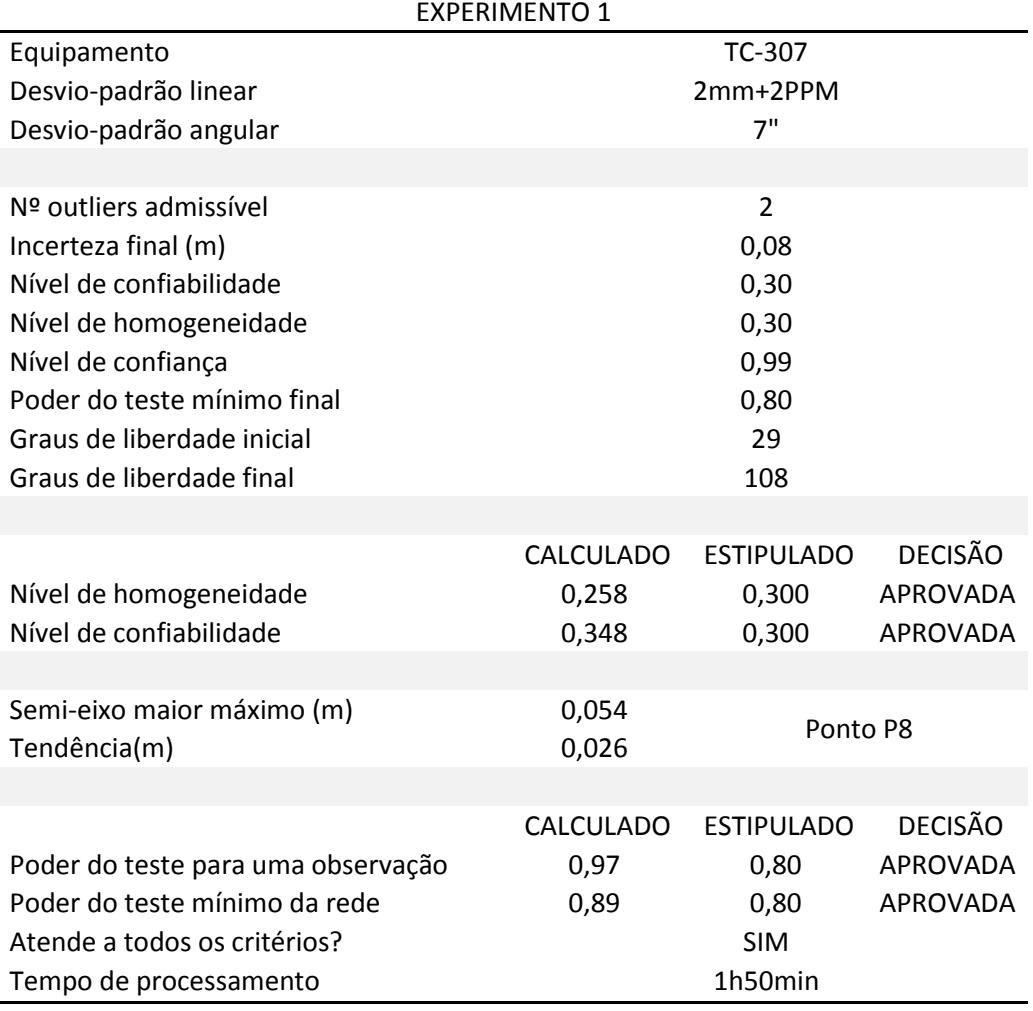

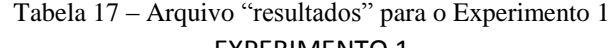

Na [Tabela 18](#page-73-0) é apresentado o arquivo "execução" para o Experimento 1, contendo todas as informações necessárias para a realização da etapa de campo e na [Figura 20](#page-73-1) a representação gráfica da referida rede

<span id="page-73-0"></span>

| <b>ESTAÇÃO</b> | RÉ              | <b>VANTE</b>    | <b>VANTE</b>    | <b>VISADA</b><br><b>ADICIONAL</b> | <b>VISADA</b><br><b>ADICIONAL</b> | Nº DE<br><b>LEITURAS</b><br>CONJUGADAS |
|----------------|-----------------|-----------------|-----------------|-----------------------------------|-----------------------------------|----------------------------------------|
| P1             | P <sub>0</sub>  | P <sub>2</sub>  | P <sub>15</sub> |                                   |                                   | $\overline{2}$                         |
| P <sub>2</sub> | P1              | P <sub>3</sub>  |                 |                                   |                                   | $\overline{2}$                         |
| P <sub>3</sub> | P <sub>2</sub>  | <b>P4</b>       |                 |                                   |                                   | $\overline{2}$                         |
| P4             | P <sub>3</sub>  | P <sub>5</sub>  |                 | A1                                | P15                               | $\overline{2}$                         |
| P <sub>5</sub> | P4              | <b>P6</b>       |                 |                                   |                                   | $\overline{2}$                         |
| P6             | P <sub>5</sub>  | P7              |                 |                                   |                                   | $\overline{2}$                         |
| P7             | P6              | P8              | A1              |                                   |                                   | $\overline{2}$                         |
| P8             | P7              | P <sub>9</sub>  |                 |                                   |                                   | $\overline{2}$                         |
| P <sub>9</sub> | P8              | P10             |                 |                                   |                                   | $\overline{2}$                         |
| P10            | P9              | P11             | A2              |                                   |                                   | $\overline{2}$                         |
| P11            | P <sub>10</sub> | P12             |                 |                                   |                                   | $\overline{2}$                         |
| P12            | P11             | P13             | A3              |                                   |                                   | $\overline{2}$                         |
| P13            | P12             | P14             |                 |                                   |                                   | $\overline{2}$                         |
| P14            | P13             | P <sub>15</sub> |                 |                                   |                                   | $\overline{2}$                         |
| P15            | P14             | P1              |                 |                                   | P4                                | $\overline{2}$                         |
| P1             | P <sub>15</sub> | P <sub>0</sub>  |                 |                                   |                                   | $\overline{2}$                         |
| A1             | P7              | P10             |                 |                                   | <b>P4</b>                         | $\overline{2}$                         |
| A2             | P <sub>10</sub> | A <sub>3</sub>  |                 |                                   |                                   | $\overline{2}$                         |
| A <sub>3</sub> | A2              | P12             |                 |                                   |                                   | $\overline{2}$                         |

Tabela 18 – Arquivo "execução" para o Experimento 1 EXPERIMENTO 1 TC-307

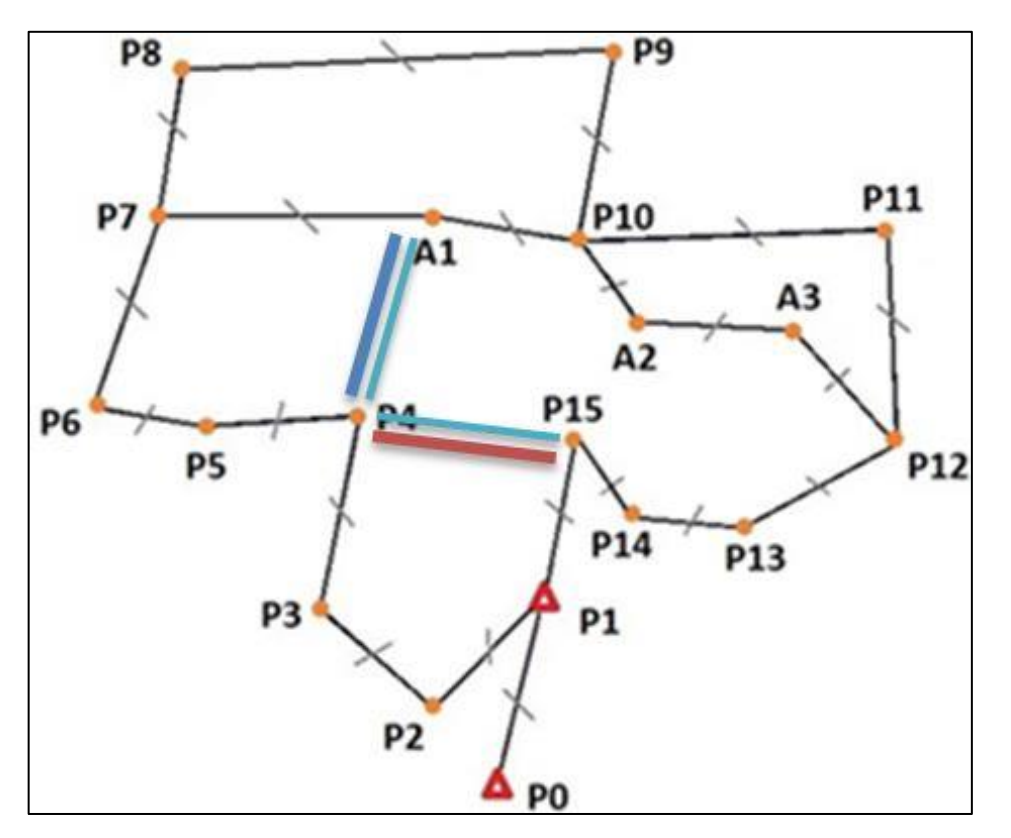

<span id="page-73-1"></span>Figura 20 - Rede final para o experimento 1.

Analisando a [Tabela 14](#page-69-0) e a [Tabela 18,](#page-73-0) nota-se que quatro visadas adicionais (dentre as onze possíveis), são necessárias para atender a todos os critérios de planejamento préestipulados: da estação P10 para P15; da estação P15 para P10; da estação A1 para P9; e da estação A1 para P4. Analisando ainda os resultados do Experimento 1, percebe-se que o equipamento de menor precisão obteve sucesso para todos os critérios pré-estipulados, logo, a Estratégia 3 (E3) não foi utilizada. Em contrapartida, a Estratégia 1 (E1) foi esgotada, pois o número de série de leituras conjugadas foi dois para todos os pontos de estação enquanto a Estratégia 2 (E2) foi parcialmente utilizada. De modo similar ao primeiro experimento, os resultados para o Experimento 2 são apresentados na [Tabela 19](#page-74-0) ("resultados") e na [Tabela 20](#page-75-0) ("execução") e na [Figura 21](#page-75-1) a representação gráfica da referida rede.

<span id="page-74-0"></span>

|                                    | <b>EXPERIMENTO 2</b> |                   |                 |  |
|------------------------------------|----------------------|-------------------|-----------------|--|
| Equipamento                        | GPT-7505             |                   |                 |  |
| Desvio-padrão linear               | 2mm+2PPM             |                   |                 |  |
| Desvio-padrão angular              | 5"                   |                   |                 |  |
|                                    |                      |                   |                 |  |
| Nº outliers admissível             |                      | $\overline{2}$    |                 |  |
| Incerteza final (m)                | 0,07                 |                   |                 |  |
| Nível de confiabilidade            | 0,35                 |                   |                 |  |
| Nível de homogeneidade             | 0,25                 |                   |                 |  |
| Nível de confiança                 | 0,99                 |                   |                 |  |
| Poder do teste mínimo final        | 0,85                 |                   |                 |  |
| Graus de liberdade inicial         | 29                   |                   |                 |  |
| Graus de liberdade final           |                      | 104               |                 |  |
|                                    |                      |                   |                 |  |
|                                    | <b>CALCULADO</b>     | <b>ESTIPULADO</b> | <b>DECISÃO</b>  |  |
| Nível de homogeneidade             | 0,235                | 0,250             | <b>APROVADA</b> |  |
| Nível de confiabilidade            | 0,384                | 0,350             | APROVADA        |  |
|                                    |                      |                   |                 |  |
| Semi-eixo maior máximo (m)         | 0,051                | Ponto P8          |                 |  |
| Tendência(m)                       | 0,019                |                   |                 |  |
|                                    |                      |                   |                 |  |
|                                    | <b>CALCULADO</b>     | <b>ESTIPULADO</b> | <b>DECISÃO</b>  |  |
| Poder do teste para uma observação | 0,98                 | 0,85              | APROVADA        |  |
| Poder do teste mínimo da rede      | 0,91                 | 0,85              | APROVADA        |  |
| Atende a todos os critérios?       | <b>SIM</b>           |                   |                 |  |
| Tempo de processamento             |                      | 5h55min           |                 |  |

Tabela 19 – Arquivo "resultados" para o Experimento 2

<span id="page-75-0"></span>

| <b>ESTAÇÃO</b>  | RÉ             | <b>VANTE</b>    | <b>VANTE</b>   | <b>VISADA</b><br><b>ADICIONAL</b> | Nº DE<br><b>LEITURAS</b><br>CONJUGADAS |
|-----------------|----------------|-----------------|----------------|-----------------------------------|----------------------------------------|
| P1              | P <sub>0</sub> | P <sub>2</sub>  | P15            |                                   | $\overline{2}$                         |
| P <sub>2</sub>  | P1             | P <sub>3</sub>  |                |                                   | $\overline{2}$                         |
| P <sub>3</sub>  | P <sub>2</sub> | P <sub>4</sub>  |                |                                   | $\overline{2}$                         |
| <b>P4</b>       | P <sub>3</sub> | P <sub>5</sub>  |                | A1                                | $\overline{2}$                         |
| P <sub>5</sub>  | P <sub>4</sub> | P <sub>6</sub>  |                |                                   | $\overline{2}$                         |
| <b>P6</b>       | P <sub>5</sub> | P7              |                |                                   | $\overline{2}$                         |
| P7              | <b>P6</b>      | P8              | A1             |                                   | $\overline{2}$                         |
| P <sub>8</sub>  | <b>P7</b>      | P <sub>9</sub>  |                |                                   | $\overline{2}$                         |
| P <sub>9</sub>  | P8             | P10             |                |                                   | $\overline{2}$                         |
| P <sub>10</sub> | P <sub>9</sub> | P11             | A2             | P15                               | $\overline{2}$                         |
| P11             | P10            | P12             |                |                                   | $\overline{2}$                         |
| P12             | P11            | P <sub>13</sub> | A <sub>3</sub> |                                   | $\overline{2}$                         |
| P <sub>13</sub> | P12            | P14             |                |                                   | $\overline{2}$                         |
| P14             | P13            | P <sub>15</sub> |                |                                   | $\overline{2}$                         |
| P15             | P14            | P1              |                | P10                               | $\overline{2}$                         |
| P1              | P15            | P <sub>0</sub>  |                |                                   | $\overline{2}$                         |
| A1              | <b>P7</b>      | P10             |                |                                   | $\overline{2}$                         |
| A2              | P10            | A3              |                |                                   | $\overline{2}$                         |
| A <sub>3</sub>  | A2             | P12             |                |                                   | $\overline{2}$                         |

Tabela 20 – Arquivo "execução" para o Experimento 2 EXPERIMENTO 2 GPT-7500

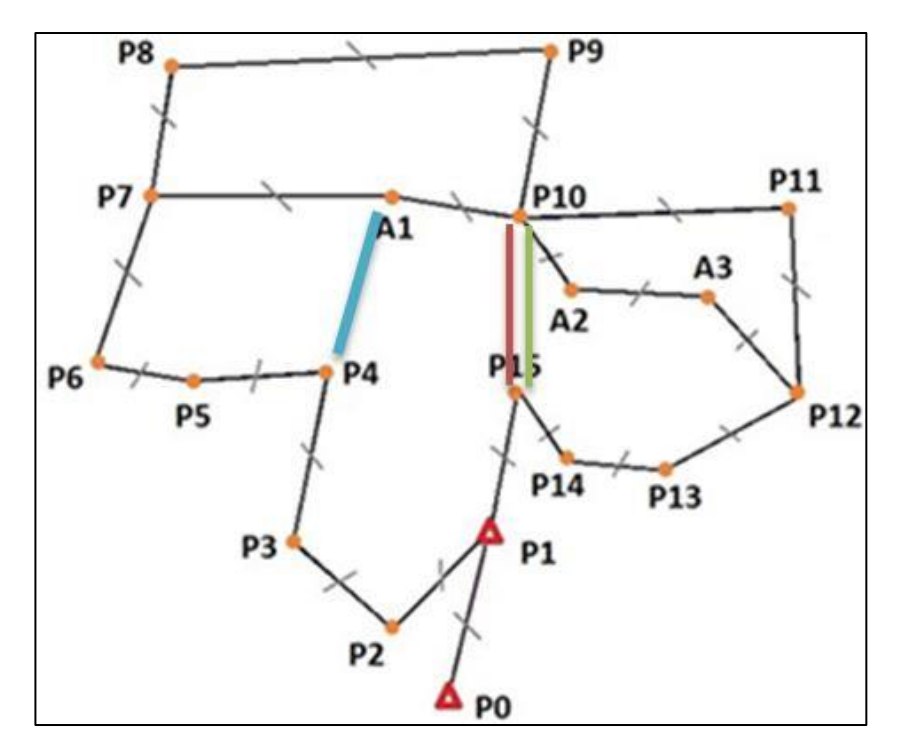

<span id="page-75-1"></span>Figura 21 - Rede final para o experimento 2.

Desta vez, a Estratégia 3 foi utilizada, pois o segundo equipamento foi selecionado. Em contrapartida, são necessárias somente três visadas adicionais (contra quatro do Experimento 1): da estação P4 para A1; da estação P10 para P15; e da estação P15 para P10.

Para o último experimento, os resultados são apresentados na [Tabela 21](#page-76-0) ("resultados") e na [Tabela 22](#page-77-0) ("execução") e na [Figura 22](#page-77-1) a representação gráfica da referida rede.

<span id="page-76-0"></span>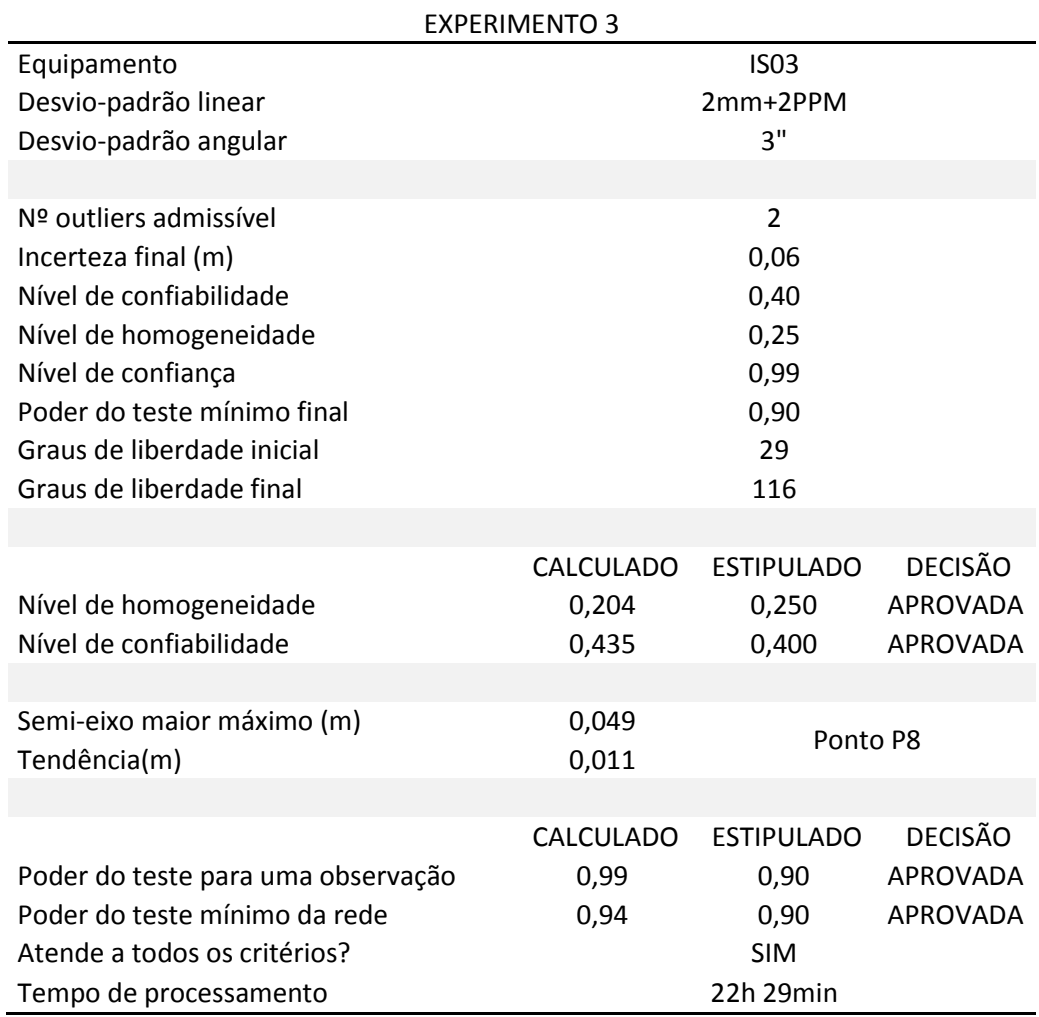

Tabela 21 – Arquivo "resultados" para o Experimento 3

<span id="page-77-0"></span>

| ESTAÇÃO         | RÉ              | <b>VANTE</b>    | <b>VANTE</b>    | <b>VISADA</b><br><b>ADICIONAL</b> | <b>VISADA</b><br><b>ADICIONAL</b> | Nº DE<br><b>LEITURAS</b><br>CONJUGADAS |
|-----------------|-----------------|-----------------|-----------------|-----------------------------------|-----------------------------------|----------------------------------------|
| P1              | P <sub>0</sub>  | P <sub>2</sub>  | P <sub>15</sub> |                                   |                                   | $\overline{2}$                         |
| P <sub>2</sub>  | P1              | P <sub>3</sub>  |                 |                                   |                                   | $\overline{2}$                         |
| P <sub>3</sub>  | P <sub>2</sub>  | <b>P4</b>       |                 |                                   |                                   | $\overline{2}$                         |
| P4              | P <sub>3</sub>  | P <sub>5</sub>  |                 | A1                                | P15                               | $\overline{2}$                         |
| P <sub>5</sub>  | P4              | <b>P6</b>       |                 |                                   |                                   | $\overline{2}$                         |
| <b>P6</b>       | P <sub>5</sub>  | P7              |                 |                                   |                                   | $\overline{2}$                         |
| P7              | <b>P6</b>       | P8              | A1              |                                   |                                   | $\overline{2}$                         |
| P8              | P7              | P9              |                 |                                   |                                   | $\overline{2}$                         |
| P9              | P8              | P <sub>10</sub> |                 | A1                                |                                   | $\overline{2}$                         |
| P10             | P9              | P11             | A2              |                                   |                                   | $\overline{2}$                         |
| P11             | P <sub>10</sub> | P12             |                 |                                   |                                   | $\overline{2}$                         |
| P12             | P11             | P13             | A3              |                                   |                                   | $\overline{2}$                         |
| P13             | P12             | P14             |                 |                                   |                                   | $\overline{2}$                         |
| P14             | P <sub>13</sub> | P15             |                 |                                   |                                   | $\overline{2}$                         |
| P <sub>15</sub> | P14             | P1              |                 | P <sub>10</sub>                   |                                   | $\overline{2}$                         |
| P1              | P <sub>15</sub> | P <sub>0</sub>  |                 | P <sub>2</sub>                    |                                   | $\overline{2}$                         |
| A1              | P7              | P10             |                 |                                   |                                   | $\overline{2}$                         |
| A2              | P <sub>10</sub> | A <sub>3</sub>  |                 |                                   |                                   | $\overline{2}$                         |
| A <sub>3</sub>  | A2              | P12             |                 | P11                               |                                   | $\overline{2}$                         |

Tabela 22 – Arquivo "execução" para o Experimento 3 EXPERIMENTO 3 IS03

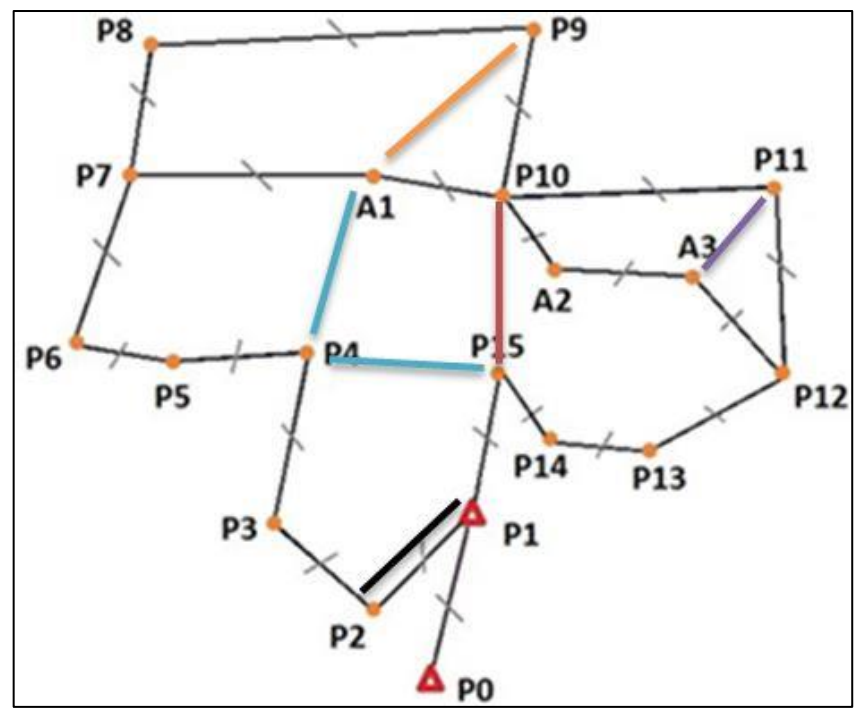

<span id="page-77-1"></span>Figura 22 - Rede final para o experimento 3.

Como os critérios do Experimento 3 são os mais rigorosos, nota-se que a Estratégia 3 foi esgotada, pois o equipamento selecionado é de maior precisão disponível; a Estratégia 1 também foi esgotada e seis visadas adicionais, dentre as onze possíveis na Estratégia 2, são necessárias: da estação P4 para A1; da estação P9 para A1; da estação P15 para P10; da estação P1 com ré em P15 para P2, da estação A3 para P11 e da estação P4 para P15.

É interessante notar que em todos os experimentos a Estratégia 1 foi esgotada, ou seja, o número de séries de leituras conjugadas para todos os pontos de estação foi igual ao número máximo permitido no planejamento, o que resultou na adoção da Estratégia 2 em todos os experimentos. A aplicação da Estratégia 1 (repetição das observações originalmente propostas) foi esgotada em todos os três experimentos para atender aos valores estipulados para o nível de homogeneidade e confiabilidade sendo essa estratégia também utilizada em COLLISCHONN, et al. (2015) e KLEIN (2014). No entanto, neste caso, a seleção das observações e o número de repetições é feita de maneira automática pelo programa desenvolvido com base nos valores máximos permitidos no arquivo de planejamento.

Referente às combinações de visadas adicionais, percebe-se que somente a visada da estação P4 para A1 se repete em todos os três experimentos realizados. Uma provável explicação para isso ter ocorrido é que a elipse de erros no ponto de estação P8 é sempre maior independentemente do equipamento utilizado. Com a adição da visada entre P4 para A1 é perceptível que o número de estações que interligam os pontos de controle (P0 e P1) ao ponto P8 diminui de sete para cinco o que reduz a elipse de erros para o ponto de estação P8 obtendo aprovação nos critérios estipulados.

A visada P10 para P15 aparece no experimento 2 (além da visada de P15 para P10), uma possível causa para essa ocorrência é o fato do equipamento usado nesse experimento ser de menor precisão, logo é necessário mais observações para que o resultado seja efetivo, diminuindo a elipse de erros do ponto P8 e o número de estações entre do ponto P8 e os pontos de controle de sete para quatro.

As visadas de P15 para P4 e A1 para P4 só aparecem no experimento 1, enquanto a visada P4 para P15 aparece nos experimentos 1 e 3. A visada de P10 para P15 somente aparece no experimento, enquanto as visadas P9 para A1, P1 para P2 e A3 para P11 aparecem somente no experimento 3. Uma observação importante sobre as visadas adicionais resultantes do experimento 3 é a visada de P1 para P2 com ré em P15 a qual promove o fechamento dos ângulos internos da poligonal, caso não considerado na configuração inicial da rede, onde o fechamento é realizado no ponto de controle P0. Finalmente, a visada de P15

para P10 ocorre nos experimentos 2 e 3, e as visadas de P11 para A3 e de A1 para P9 não foram utilizadas em nenhum dos experimentos.

É perceptível que as visadas adicionais não possuem relação direta com os pontos ou com as observações problemáticas da rede. Uma suposição é que a aplicação da Estratégia 2 busca minimizar o número de pontos de estação que interligam os pontos de controle aos demais vértices da rede e isso depende do número de visadas que serão adicionadas e das possíveis combinações entre estas.

A seleção do número de visadas que devem ser adicionadas e a combinação que otimiza a rede é obtida por uma análise complexa, limitada à expertise do usuário. A aplicação da simulação numérica apresenta grande vantagem neste quesito, uma vez que cada experimento resultou em diferentes combinações de visadas adicionais possíveis e estes resultados dificilmente seriam obtidos com base na expertise do usuário.

Em uma análise mais detalhada de todos os resultados obtidos, percebe-se que o vértice P8, em todos os experimentos, apresentou o maior valor de semi-eixo maior para a elipse de confiança. Esse resultado já era esperado, pois o vértice em questão é o mais distante dos dois pontos de controle (P0 e P1). Desta forma, se fosse possível adicionar novos pontos de controle na rede, certamente estes deveriam ser inseridos nas imediações do vértice P8.

Quanto aos equipamentos considerados, fica evidente a importância da seleção do equipamento mais adequado para cada finalidade, pois nem mesmo a consideração de todas as onze visadas adicionais para o segundo equipamento atendeu aos critérios pré-estipulados no Experimento 3, enquanto seis visadas adicionais atendem aos mesmos critérios por meio do equipamento de maior precisão.

Em todos os experimentos a Estratégia 1 foi testada a exaustão e somente depois disso é aplicada a Estratégia 2, quando se considerar o fator custo de maneira quantitativa pode ser que essa ordem não seja ideal e que possa ser desenvolvida uma nova estratégia alternando entre E1 e E2 dependo da situação.

Embora aqui omitidos, as observações que apresentaram menor nível de confiabilidade foram grandezas angulares, enquanto as observações que apresentaram maior nível de confiabilidade foram grandezas lineares. Provavelmente estes resultados se devem ao fato que em cada ponto de estação, têm-se duas distâncias (uma ao vértice de ré e outra ao vértice de vante) e somente um ângulo irradiado. Além disso, a distância entre dois pontos é determinada duas vezes, alternando estes como ponto de estação e ponto visado. Tal fato limita a adoção de níveis de homogeneidade mínimo entre as observações.

Outra observação importante é que nem sempre as observações/pontos problemáticos se relacionam diretamente com as visadas adicionais, por exemplo, o ponto P8 e a visada de P15 para P10. Caso fosse adicionado algum ponto de controle no entorno do ponto P8 este teria sua elipse de erros diminuída. O mesmo se aplica para poligonais abertas que com a inclusão de um ou mais pontos e suas visadas adicionais tornariam a poligonal fechada, o que diminuiria as elipses de erro para todos os pontos da rede.

As melhorias na rede são altamente dependentes dos critérios de planejamento préestipulados. Por exemplo, a redução de 1 cm no valor da incerteza final entre os Experimentos 1, 2 e 3 resultou na seleção de diferentes equipamentos em cada um destes três experimentos.

Apesar das otimizações realizadas no algoritmo de cálculo; a aplicação do MK em redes de grandes proporções (por exemplo, com centenas de observações) ainda pode demandar alto custo computacional ou até mesmo inviabilizar a aplicação do método.

Há uma limitação para a incerteza final da rede, dependente somente da precisão do equipamento e da geometria da rede. Desta forma, o usuário deve ter cuidado ao estipular tais critérios para que a rede não se torne dispendiosa ou impossível de ser realizada (no caso de se arbitrar uma incerteza final superestimada, equipamento de custo elevado ou grande número de observações).

Uma maneira de estipular a melhor incerteza possível para rede (desconsiderando a ocorrência do erro Tipo III, ou seja, as correlações entre as estatísticas de teste) é por meio do cálculo do parâmetro de não centralidade do modelo com o procedimento de cálculo apresentado em AYDIN & DEMIREL (2005) com base no NC, no poder do teste, usando a melhor configuração geométrica possível e o equipamento de maior precisão disponível.

Com o valor resultante para o parâmetro de não centralidade, são calculados os autovalores usando o procedimento de cálculo apresentado em (KNIGHT et al, 2010) levando em consideração o número de outliers que a rede deve ser resistente. Com o valor mínimo calculado entre todos os autovalores e o semi-eixo maior máximo entre todos os vértices desconhecidos da rede (Expressão [\(2.34\)\)](#page-38-0) é possível obter a melhor incerteza possível para a rede em questão ( $u_{max} = [b] + [\sigma]$ ), que pode servir como referência de melhor valor possível para a incerteza final da rede evitando que o usuário use valores incompatíveis com a configuração geométrica e equipamentos selecionados.

Dependendo da incerteza final desejada (que influencia no poder do teste final da rede) e do tamanho (número de observações) da rede, pode ser vantajosa a adoção de um equipamento de maior precisão (estratégia E3), reduzindo o tempo de campo e resultando na solução economicamente mais viável.

O tempo de processamento, em relação à metodologia anteriormente utilizada no MK, foi reduzido de algumas semanas para algumas horas. Esse ganho foi possível com o cálculo das tabelas de referência anteriormente apresentadas, as quais são representadas graficamente nas [Figura 14,](#page-57-0) [Figura](#page-61-0) 15 [Figura 16.](#page-62-0) Considerado o tempo de processamento gasto pelo geodesista para encontrar a solução otimizada (testando as combinações possíveis) o tempo de processamento total poderia ser de alguns meses, o que não acontece neste caso, pois o algoritmo desenvolvido encontra a melhor solução de forma automática.

## **5 CONSIDERAÇÕES FINAIS, CONCLUSÕES E RECOMENDAÇÕES**

Este capítulo apresenta as considerações finais, as conclusões e as recomendações para trabalhos futuros obtidas com a realização desta pesquisa.

### **5.1 Considerações finais**

O principal objetivo deste trabalho é aplicar e avaliar o método desenvolvido por KLEIN (2014) para redes horizontais (planimétricas). Além disso, desenvolver uma rotina capaz de tornar a solução do método por tentativa e erro independente do usuário; testando todas as alternativas possíveis de melhoria, segundo a realidade apresentada pelo usuário; e adotando a melhor solução possível em termos de custo, segundo os critérios considerados. Pela análise dos experimentos, verifica-se que os objetivos foram alcançados com sucesso.

A solução por simulações numéricas não é a melhor solução do ponto de vista matemático, mas em contrapartida não conduz a soluções incoerentes com a realidade física do problema. Além disso, ao contrário da tentativa e erro por parte do usuário, as simulações numéricas testam todos cenários possíveis, conduzindo a uma solução ótima, segundo os critérios de custos considerados.

Neste trabalho, a ponderação de custo considera que uma série de leituras conjugadas apresenta menor custo que uma (nova) visada adicional no ponto de estação, que por sua vez, apresenta menor custo que a troca de equipamento por outro de maior precisão.

Outro ponto a ser destacado nesse trabalho é a consideração das precisões dos pontos de controle para a obtenção das elipses de erro dos vértices. Esta estratégia conduz a resultados mais realistas, especialmente em redes horizontais onde é possível partir de pontos conhecidos com precisões centimétricas, enquanto as medições são em geral de precisão milimétrica.

#### **5.2 Conclusões**

Sobre o método de solução para o MK desenvolvido nesse trabalho para redes horizontais, é possível concluir que:

- O MK também é aplicável para redes horizontais, onde o modelo estocástico é heterogêneo (variâncias de diferentes unidades) e o modelo funcional necessita de linearização por série de Taylor, casos estes não abordados no trabalho original de KLEIN (2014);
- O Erro tipo III entre duas observações depende do poder do teste de referência e do coeficiente de correlação entre as estatísticas destas observações. Em geral, para coeficientes de correlação menores que 0,65 (em módulo), o Erro tipo III entre este par de observações não é significativo, sendo esta uma estratégia interessante a ser adotada na etapa de planejamento.
- A estratégia de melhoria da rede que apresenta menor custo é a repetição das observações inicialmente propostas (Estratégia E1);
- A estratégia de obter o desvio padrão da média das diversas séries de leituras conjugadas não obteve resultados satisfatórios, sendo substituída pela repetição da observação para cada série de leituras conjugadas adicionais;
- As possíveis visadas adicionais, de acordo com a realidade de campo, podem ou não serem adicionadas no processo de melhoria da rede, sendo esta uma análise complexa ao usuário e realizada com sucesso pelas simulações numéricas, evitando o trabalho de campo sem necessidade;
- As melhorias na rede são altamente dependentes dos critérios de planejamento pré-estipulados. Por exemplo, a redução de 1 cm no valor da incerteza final entre os Experimentos 1, 2 e 3 resultou na seleção de diferentes equipamentos em cada um destes três experimentos;
- Há uma limitação para a incerteza final da rede, dependente somente da precisão do equipamento. Desta forma, o usuário deve ter cuidado ao estipular tais critérios para que a rede não se torne dispendiosa ou impossível de ser realizada (no caso de se arbitrar uma incerteza final superestimada);
- Para redes horizontais existe a dificuldade de se obter níveis de homogeneidades satisfatórios entre as observações. Provavelmente estes resultados se devem ao fato que em cada ponto de estação, têm-se duas distâncias (uma ao vértice de ré e outra ao vértice de vante) e somente um ângulo irradiado. Além disso, a distância entre dois pontos é determinada duas vezes, alternando estes como ponto de estação e ponto visado;
- Apesar das otimizações realizadas no algoritmo de cálculo; a aplicação do MK em redes de grandes proporções (por exemplo, com centenas de observações) ainda pode demandar alto custo computacional ou até mesmo inviabilizar a aplicação do método;
- Dependendo da incerteza final desejada (que influencia no poder do teste final da rede) e do tamanho (número de observações) da rede, pode ser vantajoso a adoção de um equipamento de maior precisão (estratégia E3), reduzindo o tempo de campo e resultando na solução economicamente mais viável;
- As visadas adicionais devem ser combinadas de forma a diminuir o número de estações entre os pontos de controle e os vértices desconhecidos da rede;
- A melhor maneira de aumentar consideravelmente o nível de confiabilidade de uma observação é repetindo-a.

#### **5.3 Recomendações**

Com a experiência adquirida durante a realização desta pesquisa, como sugestões para trabalhos futuros, pode-se citar a realização de mais estudos sobre como otimizar o MK, tanto em questões referente aos algoritmos (com elaboração de novas tabelas ou outros métodos de solução mais rápida do algoritmo original); quanto nas propostas de melhoria para a rede. Por ser um método novo, o MK deve ser continuamente avaliado e aprimorado até que se torne um método consolidado nas ciências geodésicas.

Também é importante o estudo de como se estipular valores adequados para os critérios do MK, principalmente a incerteza posicional e o poder do teste para múltiplas hipóteses alternativas, sendo esses os critérios que mais afetam os resultados do planejamento.

A otimização dos custos envolvidos na rede deve ser mais investigada. No presente trabalho, é proposta uma análise qualitativa, mas para trabalhos futuros, recomenda-se a quantificação dos custos envolvidos, por meio de ponderações adequadas destes. Desta forma, o profissional poderá informar o custo máximo da rede e o MK irá conduzir a melhor solução possível dentro deste cenário. Alternativamente, pode-se obter ainda a qualidade máxima possível da rede dentro deste orçamento.

No processo de otimização, outra estratégia não abordada neste trabalho é a possibilidade de fixar vértices inicialmente desconhecidos, ou seja, torna-los pontos de controle com coordenadas e variâncias previamente conhecidas. Tal estratégia pode ser de grande valia em alguns casos. Por exemplo, se o vértice P8 da rede analisada (maior elipse de confiança em todos cenários) fosse fixado, a propagação de erros na rede seria reduzida. Logo, haveria uma redução nos custos da rede para atender aos critérios pré-estipulados.

Conforme observado nos gráficos apresentados, as correlações entre as estatísticas de teste são o fator determinante para o aumento do Erro Tipo III. Tal fato se agrava conforme o poder do teste unidimensional aumenta e as correlações ficam em média maiores que 0,65, em módulo. Desta forma, cabe um estudo detalhado de como modificar a rede de forma a diminuir os coeficientes de correlação e com isso reduzir o Erro Tipo III para cada par de observação, consequentemente reduzindo a degradação do poder do teste final da rede.

Para trabalhos futuros é recomendado o ajuste das curvas apresentadas nas [Figura 14,](#page-57-0) [Figura](#page-61-0) 15 [Figura 16](#page-62-0) para funções analíticas a fim de facilitar o cálculo das variáveis envolvidas, evitando o cálculo de integrais bidimensionais e funções complexas, reduzindo de maneira significativa o custo computacional.

Nesta pesquisa, foram consideradas as coordenadas dos pontos de controle como injunções relativas somente para o cálculo das elipses de confiança dos vértices. Entretanto, pode-se aplicar e avaliar o MK considerando as coordenadas dos pontos de controle como "pseudo-observações" passíveis de serem melhoradas como as demais observações da rede. Tal procedimento pode resultar em redes de alto custo, pois ao se considerar as coordenadas dos pontos de controle (em teoria conhecidos e confiáveis) como injunções relativas os possíveis *outliers* nessas "pseudo-observações" serão distribuídos para as observações de menor peso, logo o poder do teste mínimo da rede será menor.

Outro ponto importante a ser destacado é que nesta pesquisa foi desconsiderado o erro de centragem do equipamento e do prisma refletor (alvo), segundo GHILANI (2010, p.117) essas são as duas maiores fontes de erros em levantamentos com Estação Total que não são minimizados com a repetição de observações e que são agravadas em visadas curtas (situação evitada nos experimentos realizados). Logo, para trabalhos futuros os erros de centragem devem ser considerados na propagação de variância e covariância para que os resultados obtidos tenham maior confiabilidade.

O procedimento de cálculo das elipses de confiança que usa a expressão [\(2.34\)](#page-38-0) que leva em consideração os graus de liberdade deve ser melhor investigado, principalmente para redes de baixa homogeneidade onde pode-se ter vértices com o número mínimo de observações para a determinação de suas coordenadas e que serão beneficiados pelos graus de liberdade da rede com um todo.

No programa aqui desenvolvido não há interface gráfica ou (GUI - *graphical user interface*), o próprio *Scilab* tem algumas ferramentas que permitem o desenvolvimento de uma GUI, no entanto, com algumas limitações. Se fosse optado por usar o *Scilab* para o desenvolvimento da GUI, a aplicação do MK seria dependente de outro programa para ser executada. Pensando nisso, uma das possíveis melhorias para o algoritmo do método, seria o desenvolvimento de um programa executável ou com instalador, desenvolvido em alguma linguagem de programação como: Java, C#, C++, Python, Visual Basic, etc.

Finalmente, pode-se citar a adoção de métodos alternativos à solução do MK por tentativa e erro, como por exemplo, adaptação à lógica fuzzy; redes neurais, colônia de formigas, algoritmos genéticos ou matrizes critérios.

# **REFERÊNCIAS**

ABNT. NBR14166: Rede de Referência Cadastral Municipal – Procedimento. Rio de Janeiro, 1998, 23 p.

ALTAMIMI, Z.; COLLILIEUX, X.; METIVIER, L. ITRF2008: An improved solution of the International Terrestrial Reference Frame. Journal of Geodesy, v. 85, n. 8, p. 457–473, 2011.

ALTAMIMI, Zuheir; SILLARD, Patrick; BOUCHER, Claude. ITRF2000: A new release of the International Terrestrial Reference Frame for earth science applications. Journal of Geophysical Research: Solid Earth, v. 107, n. B10, 2002.

AMORIM, G. P. Confiabilidade de rede GPS de referência cadastral municipal - estudo de caso: rede do município de Vitória (ES). 2004. Dissertação (Mestrado em Transportes) – Escola de Engenharia de São Carlos, Universidade de São Paulo, São Carlos, 2004.

ASSOCIAÇÃO BRASILEIRA DE NORMAS TÉCNICAS. NBR 13133 - Execução de levantamento topográfico. Rio de Janeiro: 1994.

AVERILL M. LAW: Simulation Modeling and Analysis, 5th Edition, McGraw-Hill Education, 2014.

AYDIN, C.; DEMIREL, H. Computation of Baarda's lower bound of the non-centrality parameter. Journal of Geodesy, v. 78, n. 7–8, p. 437–441, 2005.

AZAMBUJA, J. L. F. de. Potencialidades do serviço on-line de Posicionamento por Ponto Preciso em aplicações geodésicas: uma análise envolvendo longo período de dados das estações da RBMC. Porto Alegre: UFRGS, 2015. 102f. Tese (Doutorado em Sensoriamento Remoto) – Programa de pós-graduação em sensoriamento remoto, Universidade Federal Do Rio Grande Do Sul, Porto Alegre, 2015.

BAARDA, W. A testing procedure for use in geodetic networks. Publications on Geodesy, New Series, v. 2, n. 5, Delft: Netherlands Geodetic Commission, 1968.

BASELGA, S. Second order design of geodetic networks by the simulated annealing method. Journal of Surveying Engineering, v. 137, n. 4, p. 167–173, 2011c.

BERNÉ, J. L.; BASELGA, S. First-order design of geodetic networks using the simulated annealing method. Journal of Geodesy, v. 78 n. 1–2, p. 47–54, 2004.

BLACHUT, Teodor J..Urban surveying and mapping. New York: Springer-Verlag, 1979.

C. G. CASSANDRAS, AND S. LAFORTUNE, Introduction to Discrete Event Systems, 2nd ed. Boston, Kluwer Academic Publishers, 2008.

CALADO, Lucas Gonzales Lima Pereira; MENDONÇA, Francisco Jaime Bezerra; MENDONÇA, Rafael Lopes; MELO, Weyller Diogo Albuquerque. Recife: Cálculo de uma poligonal enquadrada no plano topocêntrico com software livre pelo método dos mínimos quadrados. VI Simpósio Brasileiro de Ciências Geodésicas e Tecnologias da Geoinformação, 2016.

CARVALHO JÚNIOR S. M., Auscultação geodésica de uma encosta para quantificação de movimentos. Viçosa: Universidade Federal de Viçosa, 2014. Dissertação (Mestrado em Engenharia Civil).

CARVALHO, A. S. Avaliação do Desempenho de Técnicas de Ajustamento para Análise de Deslocamentos em Redes GPS. 2009. Dissertação (Mestrado em Ciências Geodésicas) – Curso de Pós-Graduação em Ciências Geodésicas, Setor de Ciências da Terra, Universidade Federal do Paraná. Curitiba, 2009.

D'ALGE, Júlio Cesar Lima. Coordenadas geodésicas e sistemas de informação geográfica. In: Congresso e Feira para Usuarios de Geoprocessamento da America Latina (GISBRASIL'99). 1999.

DAL'FORNO, GELSON LAURO et al. Transformação de coordenadas geodésicas em coordenadas no plano topográfico local pelos métodos da norma NBR 14166: 1998 e o de rotações e translações. Anais do III Simpósio Brasileiro de Ciências Geodésicas e Tecnologias da Geoinformação, Recife, 2010.

DALMOLIN, Q. Ajustamento por Mínimos Quadrados. Curitiba: Curso de Pós-Graduação em Ciências Geodésicas/UFPR, 2002. 175p.

DALMOLIN, Q.; OLIVEIRA, R. Utilização do projeto de segunda ordem para garantir a qualidade geométrica de uma rede geodésica bidimensional. In: I Simpósio de Ciências Geodésicas & Tecnologias da Geoinformação, Recife, Pernambuco, 2004.

DARE, P.; SALEH, H. GPS Network Design: Logistics Solution Using Optimal and Nearoptimal Methods. Journal of Geodesy, v. 74, n. 6., p. 467–478, 2000.

FAGGION, P. L. Obtenção dos elementos de calibração e certificação de medidores eletrônicos de distância em campo e laboratório. Dissertação (Mestrado em Ciências Geodésicas) – Curso de Pós-Graduação em Ciências Geodésicas, Setor de Ciências da Terra, Universidade Federal do Paraná. Curitiba. 134f. 2001.

FÖRSTNER, W. Reliability and discernability of extended Gauss-Markov models. In: Seminar on mathematical models to outliers and systematic errors, Deutsche Geodätische Kommision, Series A, no. 98. Munich, Germany, p. 79–103, 1983.

GALO, Mauricio; MONICO, João F. Galera; OLIVEIRA, Leonardo C. Cálculo de áreas de polígonos sobre o elipsóide usando projeções equivalentes. Curitiba: Universidade Federal do Paraná, p. 465-479, 2003.

GEMAEL, C. Introdução ao ajustamento de observações: aplicações geodésicas. Curitiba: Ed. UFPR, 1994. 319p.

GEMAEL, C.; MACHADO, A. M. L.; WANDRESEN, R. Introdução ao ajustamento de observações: aplicações geodésicas. 2º Edição, Curitiba: Editora UFPR, 2015. 430p. ISBN: 9788584800087.

GENG, J. et al. Towards PPP-RTK: Ambiguity resolution in real-time precise point positioning. Advances in space research, v. 47, n. 10, p. 1664-1673, 2011.

GHILANI, C. D.; WOLF, P. R. Adjustment Computations: Spatial Data Analysis. 4. ed. New York: John Wiley & Sons, 2006. 611p.

GHILANI, C. D. (2010). Adjustment Computations - Spatial Data Analysis (5th Ed.). New York, NY: John Wiley & Sons

GOOGLE MAPS. Google Maps. Disponível em <https://maps.google.com.br/> Acesso em: 30mar. 2017.

GRAFAREND, E. W.; SANSO, F. Optimization and design of geodetic networks, Berlin: Springer, 1985.

HARVEY, B.R.; RÜEGER, J.M. Theodolite Observations and Least Squares. The Australian Surveyor, vol 37, n° 2, 1992. p. 120-128.

IBGE. Recomendações para Levantamentos Relativos Estáticos – GPS. 2008. Disponível em: <ftp://geoftp.ibge.gov.br/documentos/geodesia/pdf/recom\_gps\_internet.pdf>. Acesso em: 19/02/2016.

IBGE. Resolução PR. n° 22, de 21 de julho dE3983. Dispõe sobre as Especificações e Normas para Levantamento Geodésicos em Território Brasileiro. Boletim de Serviço 1602 (Suplemento). Rio de Janeiro. 11 p. 1º Agos. 1983.

INSTITUTO BRASILEIRO DE GEOGRAFIA E ESTATÍSTICA. Redes geodésicas. Disponível em: <http://biblioteca.ibge.gov.br/visualizacao/livros/liv47603 cap6 pt2.pdf>. Acesso: 07 jul. 2016.

JERRY BANKS, JOHN S. CARSON II, BARRY L. NELSON, DAVID M. NICOL: Discrete-Event System Simulation, 5th Edition, Pearson Education, 2010.

KLEIN, I. 2012. Controle de Qualidade no Ajustamento de Observações Geodésicas. Dissertação (Mestrado) – Programa de Pós-Graduação em Sensoriamento Remoto, UFRGS, 2012. 322 p.

KLEIN, I. Proposta de um novo método para o planejamento de redes geodésicas. Porto Alegre: UFRGS, 2014. 134f. Tese (Doutorado em Sensoriamento Remoto) – Programa de pós-graduação em sensoriamento remoto, Universidade Federal Do Rio Grande Do Sul, Porto Alegre, 2014.

KLEIN, I.; MATSUOKA, M. T.; GUZATTO, M. P. Como estimar um poder do teste mínimo e valores limites para o intervalo de confiança do Data Snooping. Boletim de ciências geodésicas (no prelo), 2014c.

KLEIN, I.; MATSUOKA, M. T.; SOUZA, S. F.; COLLISCHONN, C. Planejamento de Redes Geodésicas Resistentes a Múltiplos Outliers. Boletim de Ciências Geodésicas, v. 18, n. 3, p. 480–507, 2012.

KNIGHT, N. L.; WANG, J.; RIZOS, C. Generalised Measures Of Reliability For Multiple Outliers. Journal of Geodesy, v. 84, n. 10, p. 625–635, 2010.

KUANG, S. L. Geodetic Network Analysis and Optimal Design. Chelsea: Ann Arbor Press, 1996.

KUANG, S. L. Optimization and design of deformation monitoring schemes, PhD dissertation, Department of Surveying Engineering, Technical Report Nº. 157, UNB, Frederiction, Canada, 1991.

LAW, A. M.; KELTON, W. D. Simulation Modeling and Analysis. 3rd ed. New York: McGraw Hill, 2000.

LAWRENCE M. LEEMIS, STEPHEN K. PARK: Discrete – Event Simulation: A First Course, Pearson Education, 2006.

LEHMANN, R. Improved critical values for extreme normalized and studentized residuals in Gauss–Markov models. Journal of Geodesy, v. 86, n. 12, p. 1137–1146, 2012.

LEHMANN, R. On the formulation of the alternative hypothesis for geodetic outlier detection. Journal of Geodesy, v. 87, n. 4, p. 373–386, 2013.

MAIA, TÚLE CESAR BARCELOS. Estudo e análise de poligonais segundo a nbr 13.133 e o sistema de posicionamento global. Dissertação de Mestrado. Universidade de São Paulo 1999.

MARINI, M. C.; MONICO, J. F. G. Aspectos da otimização e processamento de Redes GPS. Pesquisas em Geociências. Instituto de Geociências da Universidade Federal do Rio Grande do Sul, Porto Alegre, v. 30, n. 2, p. 22–34, 2003.

McCORMAC, JACK C., Topografia, RJ, Ed LTC, 5ª Edição, 2013 (tradução).

MIKHAIL, E. M.; ACKERMANN, F. Observation and Least Squares. New York IEP, Dun-Donelly Publisher, 1976.

MONICO, J. F. G. Posicionamento por ponto de alta precisão utilizando o GPS: uma solução para a geodinâmica. Revista Brasileira de Geofísica, v. 18, n. 1, p. 39-48, 2000.

MONICO, J. F. G.; MATSUOKA, M. T.; SAPUCCI, L. F. Confiabilidade interna e externa em Aplicações Geodésicas: Exemplo de uma Rede de Nivelamento. Geodésia Online, v. 2, p. 1, 2006.

MONTILLET, J.-P. et al. Deploying a Locata network to enable precise positioning in urban canyons. Journal of Geodesy, v. 83, n. 2, p. 91-103, 2009.

OBER, P.B. New, generally applicable metrics for RAIM/AAIM integrity monitoring. In: 9th international technical meeting of The Satellite Division of The Institute of Navigation, IONGPS-96, Kansas City, Missouri, p. 1677–1686, 1996.

OLIVEIRA, R. Otimização dos pesos das observações geodésicas pelo problema de valor próprio inverso. 2003. Dissertação (Mestrado) – Curso de Pós-Graduação em Ciências Geodésicas da Universidade Federal do Paraná, UFPR, 2003. 95 p.

OLIVEIRA, R.; DALMOLIN, Q. Critérios para a análise da geometria de redes geodésicas por componentes principais. Boletim de Ciências Geodésicas, v. 9, n. 1, p. 25–37, 2003.

PEGDEN, C.; SHANNON, R.; SADOWSKI, R. Introduction to simulation using SIMAN. 2. ed. New York: McGraw-Hill, 1991.

PEREIRA, KÁTIA DUARTE & MOEMA, JOSÉ DE CARVALHO AUGUSTO. "O sistema geodésico brasileiro e a lei de georreferenciamento de imóveis rurais." Congresso Brasileiro De Cadastro Técnico Multifinalitário, 6º.; Encontro De Cadastro Técnico Multifinalitário Para Os Países Do Mercosul, 4º. 2004.

PINTO, J. R. M. Potencialidade do uso do GPS em obras de Engenharia. 2000. Dissertação (Mestrado) –Faculdade de Ciências e Tecnologia, UNESP, Presidente Prudente, 2000.

RHADAMEK, A. A. P. Uma Abordagem Metodológica para a Identificação, Representação e Monitoramento Geodésico de uma Encosta em Risco Natural. 2008. Dissertação de Mestrado apresentado ao Programa de Pós-Graduação em Ciências Geodésicas e Tecnologias da Geoinformação da UFPE. Recife.

ROCHA, Guilherme Conceição. Principais Iniciativas para Aumento da Segurança Operacional no Transporte Aéreo. Principais Iniciativas para Aumento da Segurança Operacional no Transporte Aéreo, p. 312-316, 2010.

RÜEGUER, J. M. (1996). Eletronic Distance Measurement. 3tr ed., Springer-Vela, Berlin. 266p.

SÁ, C. C. P. Otimização de observações em redes geodésicas horizontais. 1985. Dissertação (Mestrado em Ciências em Engenharia de Sistemas) – Instituto Militar de Engenharia, Rio de Janeiro, 1985.

SABATINI, Roberto; MOORE, Terry; HILL, Chris. A New Avionics-Based GNSS Integrity Augmentation System: Part 1–Fundamentals. Journal of Navigation, v. 66, n. 03, p. 363-384, 2013.

SCHAPPO, A. J. Um Método Utilizando Simulação Discreta e Projeto Experimental para Avaliar o Fluxo em Manufatura Enxuta. 2006. 78f. Dissertação (Mestrado em Engenharia de Produção)–Programa de Pós-Graduação em Engenharia de Produção, Universidade Federal de Santa Catarina, Florianópolis.

SILVA, G. P. da. Uma abordagem geodésica da locação e controle dimensional de estruturas da construção civil. Recife: UFP, 2014. 202f. Dissertação (Mestrado em Ciências Geodésicas e Tecnologias da Geoinformação.) - Programa de Pós-Graduação em Ciências Geodésicas e Tecnologias da Geoinformação, Universidade Federal de Pernambuco, Recife, 2014.

SILVA, IRINEU DA, SEGANTINE LIMA, PAULO CESAR, Topografia para Engenharia – Teoria e Prática de Geomática, RJ, Ed. Elsevier, 2015;

SILVA, J. F. C. A inferência bayesiana e a detecção e localização automática de erros grosseiros em fototriangulação por feixes de raios. 1987. Tese (Doutorado em Ciências Geodésicas) – Setor de Tecnologia, Universidade Federal do Paraná, Curitiba, 1987.

TEUNISSEN, P. J. G. Adjustment Theory: an introduction. Delft: Ed. Delft University Press, 2003. 193p;

TEUNISSEN, P. J. G. Testing theory: an introduction. 2. ed. Delft: Ed. VSSD, 2006. 147p;

WEBER, G.; DETTMERING, D.; GEBHARD, H. Networked transport of RTCM via internet protocol (NTRIP). In: A Window on the Future of Geodesy. Springer Berlin Heidelberg, 2005. p. 60-64;

WILSON D.; MARTIN I; BELL A; Survey and Alignment update for the Diamond Light Source, IWAA 2006 - 9th International Workshop on Accelerator Alignment,, SLAC, September 2006;

WILSON, David; MARTIN, I.; BELL, A. Survey and Alignment update for the Diamond Light Source;

XU, P. Sign-constrained robust least squares, subjective breakdown point and the effect of weights of observations on robustness. Journal of Geodesy, v. 79, n. 1–3, p. 146–159, 2005;

YANG, L.; WANG, J.; KNIGHT, N.; SHEN, Y. Outlier separability analysis with a multiple alternative hypotheses test. Journal of Geodesy, v. 85, n. 6, p. 591–604, 2013;

YETKIN, M. Metaheuristic optimisation approach for designing reliable and robust geodetic networks. Survey Review, v. 45, n. 329, p. 136–140, 2013;

YETKIN, Mevlut, and Cevat Inal. "Optimal Design of Deformation Monitoring Networks Using the Global Optimization Methods." The 1st International Workshop on the Quality of

Geodetic Observation and Monitoring Systems (QuGOMS'11). Springer International Publishing, 2015.

ZIVIANI, Nivio. Projeto de Algoritmos Com implementações em Pascal e em C, Cengage Learning, Terceira Edição, 2010;